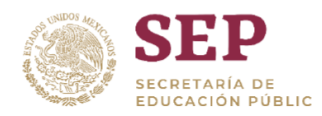

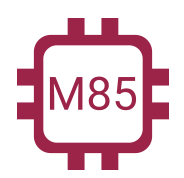

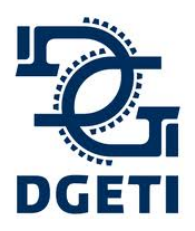

**CENTRO DE ESTUDIOS TECNOLÓGICOS INDUSTRIAL Y DE SERVICIO No 85 [http://mecatronica85.com](http://mecatronica85.com/) [fb/mecatronica85.com](https://www.facebook.com/mecatronica85/)**

# **ANTOLOGÍA**

# Módulo I

## REALIZA CIRCUITOS ELÉCTRICOS, ELECTRÓNICOS MIDIENDO LAS VARIABLES QUE INTEGRAN EL SISTEMA MECATRÓNICO

Submódulo III

**Realiza circuitos eléctricos y electrónicos para sistemas de control**

Docente:

Ing. Alejandro Leyva

**Mecatrónica 85 - "Creando tecnología"**

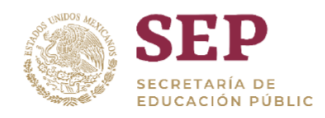

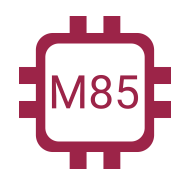

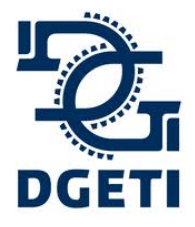

#### **SERVICIO No 85**

**[http://mecatronica85.com](http://mecatronica85.com/) [fb/mecatronica85.com](https://www.facebook.com/mecatronica85/)**

## <span id="page-1-0"></span>Indice

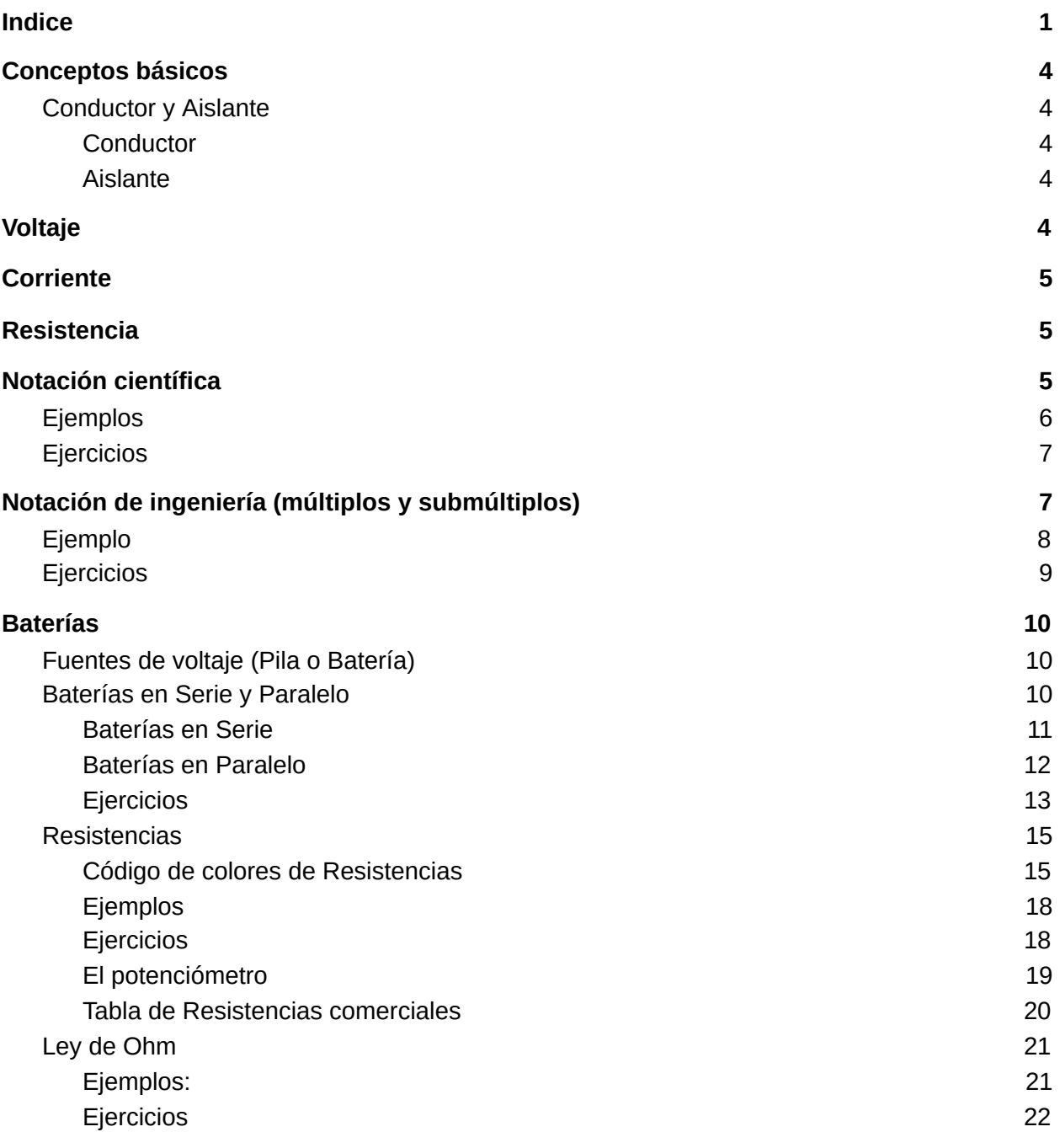

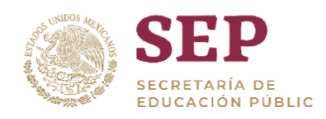

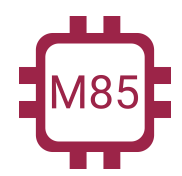

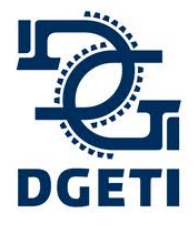

#### **SERVICIO No 85**

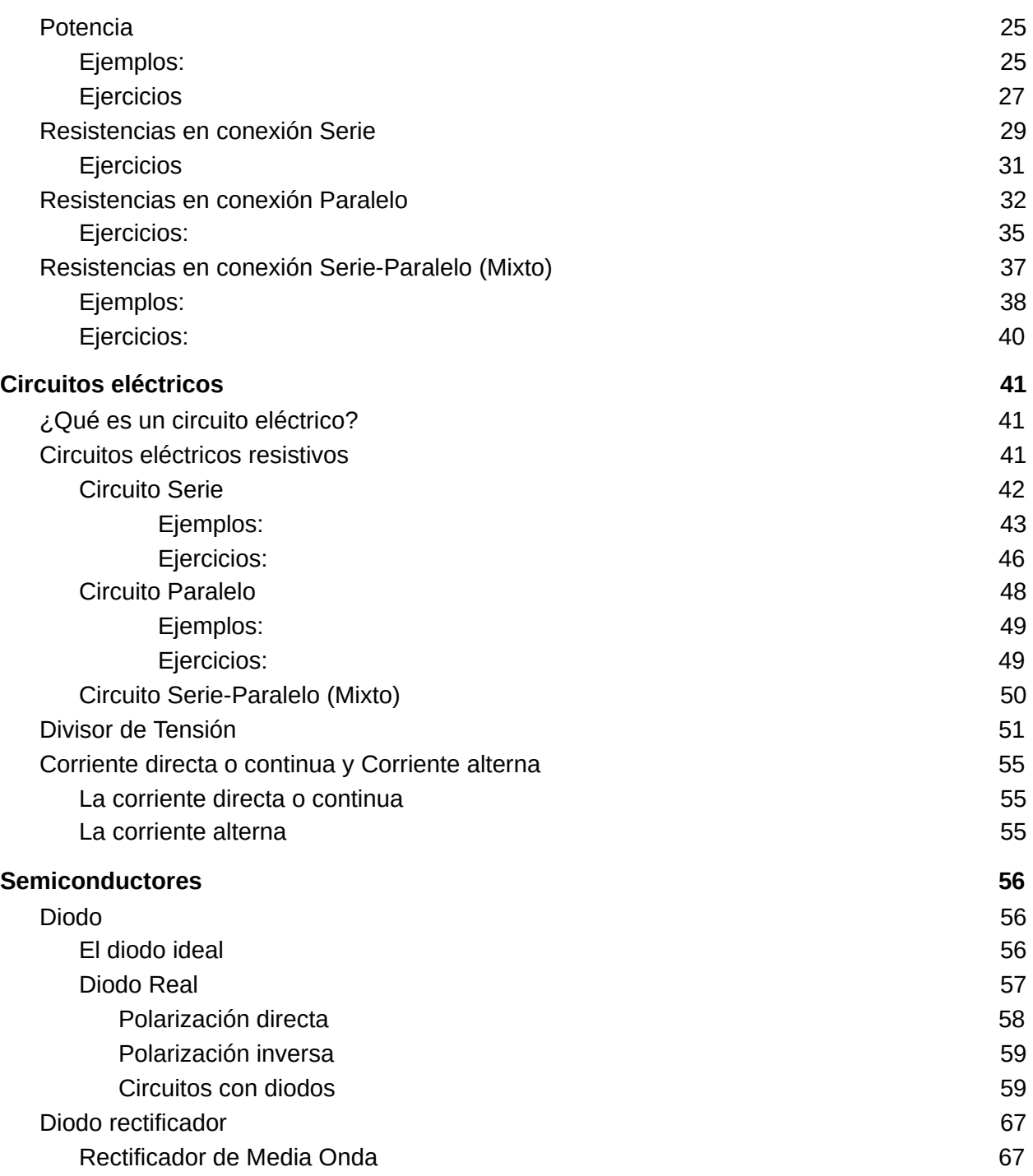

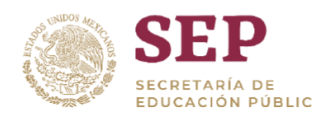

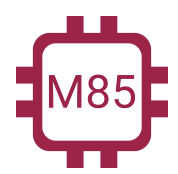

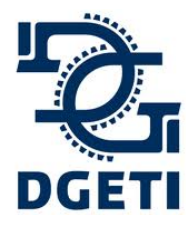

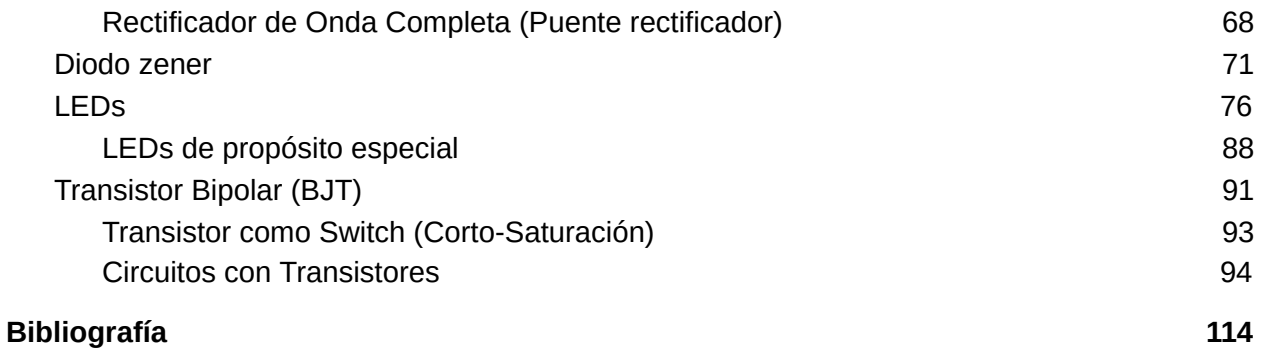

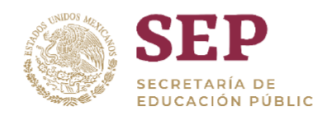

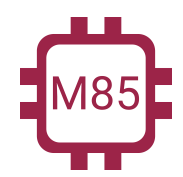

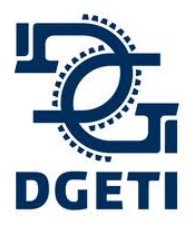

**[http://mecatronica85.com](http://mecatronica85.com/) [fb/mecatronica85.com](https://www.facebook.com/mecatronica85/)**

## <span id="page-4-0"></span>Conceptos básicos

## <span id="page-4-1"></span>Conductor y Aislante

## <span id="page-4-2"></span>**Conductor**

Es un elemento el cual tiene la capacidad para conducir electricidad. Fluye fácilmente la corriente sobre él, sin poner resistencia a su paso.

Ejemplos de ellos son:

- El cobre
- La plata
- El oro

## <span id="page-4-3"></span>Aislante

Es un elemento el cual se opone al total flujo de corriente eléctrica sobre él. Ejemplos de ello son:

- El plástico
- **El hule**
- El aire

## <span id="page-4-4"></span>Voltaje

La diferencia en la energía potencial por cargas es la diferencia de potencial o voltaje, En circuitos eléctricos, el voltaje es la fuerza propulsora y es lo que estable la corriente.

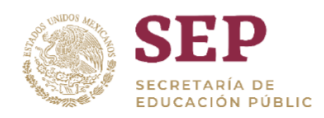

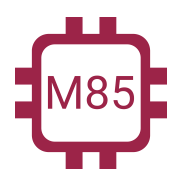

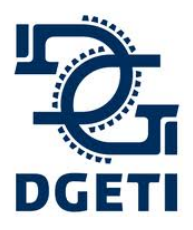

#### **SERVICIO No 85**

**[http://mecatronica85.com](http://mecatronica85.com/) [fb/mecatronica85.com](https://www.facebook.com/mecatronica85/)**

## **Corriente**

Cantidad de electrones que pasan en un punto en unidad de tiempo.

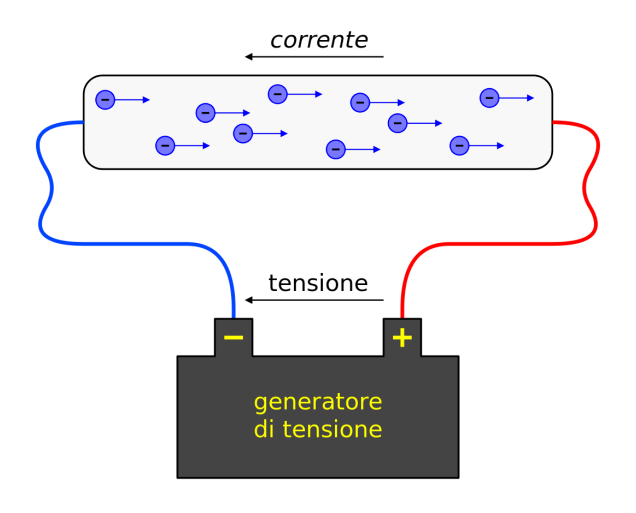

## Resistencia

<span id="page-5-0"></span>Es la oposición al paso de la corriente.

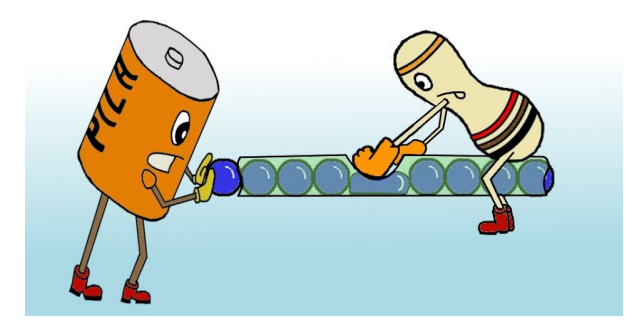

**Mecatrónica 85 - "Creando tecnología"**

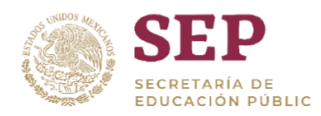

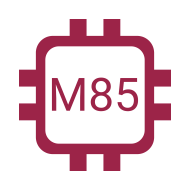

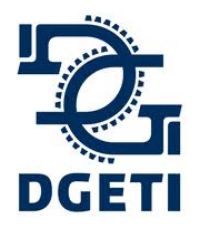

**[http://mecatronica85.com](http://mecatronica85.com/) [fb/mecatronica85.com](https://www.facebook.com/mecatronica85/)**

## Notación científica

*En los campos de la electricidad y la electrónica, se presentan tanto cantidades muy pequeñas como muy grandes. Por ejemplo, es común tener valores de corriente eléctrica de sólo unas cuantas milésimas o incluso de unos cuantos millonésimos de ampere, o tener valores de resistencia hasta de varios miles o millones de ohms.*

La notación científica proporciona un método conveniente para representar números grandes y pequeños y realizar cálculos que implican tales números. En notación científica, una cantidad se expresa como el producto de un número situado entre 1 y 10 y una potencia de diez. Por ejemplo, la cantidad 150,000 se expresa en notación científica como 1.5  $\times$  10<sup>5</sup>, y la cantidad 0.00022 como 2.2 x  $10^{-4}$ .

## <span id="page-6-0"></span>Ejemplos

Desde el punto de vista eléctrico y electrónico siempre se trata de aplicar un desplazamiento del punto de tres en tres.

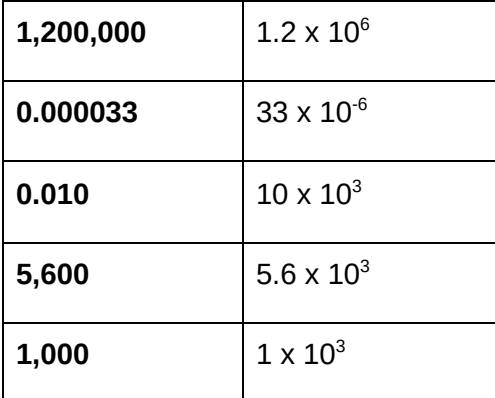

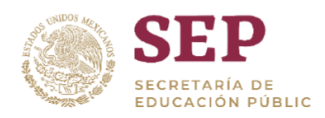

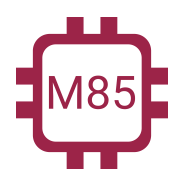

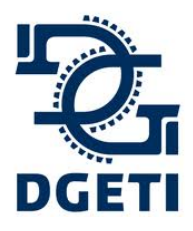

**[http://mecatronica85.com](http://mecatronica85.com/) [fb/mecatronica85.com](https://www.facebook.com/mecatronica85/)**

## <span id="page-7-0"></span>Ejercicios

Aplicar la notación científica a cada una de las cifras.

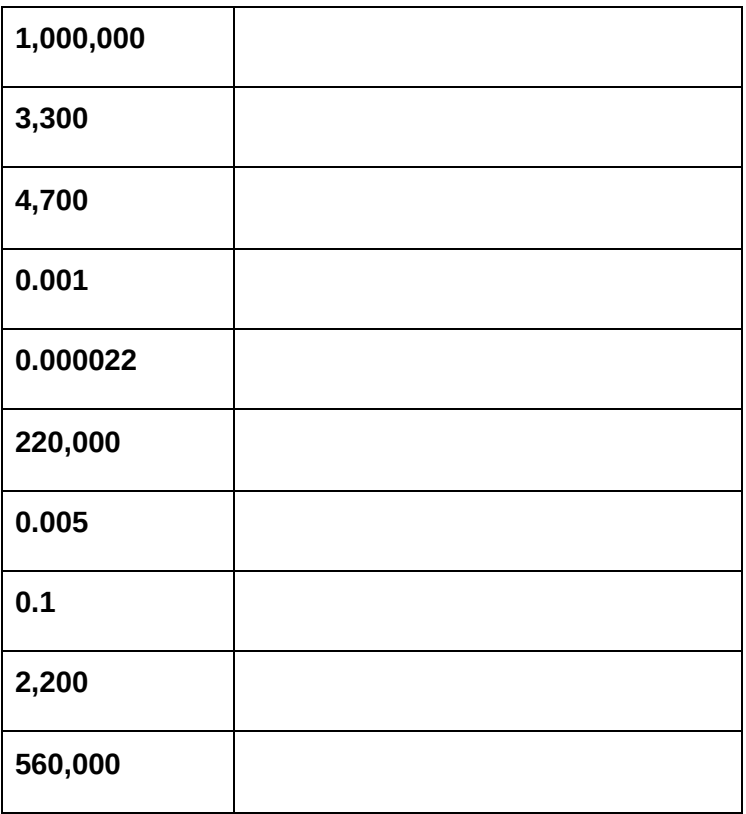

## <span id="page-7-1"></span>Notación de ingeniería (múltiplos y submúltiplos)

La notación de ingeniería es similar a la notación científica. Sin embargo, en notación de ingeniería un número puede tener de uno a tres dígitos a la izquierda del punto decimal y el exponente de potencia de diez debe ser un múltiplo de tres. Por ejemplo, el número 33,000 expresado.

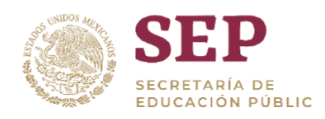

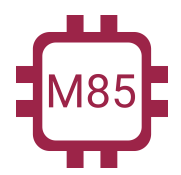

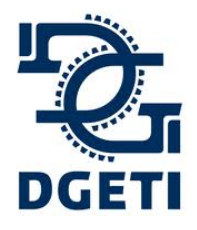

#### **SERVICIO No 85**

**[http://mecatronica85.com](http://mecatronica85.com/) [fb/mecatronica85.com](https://www.facebook.com/mecatronica85/)**

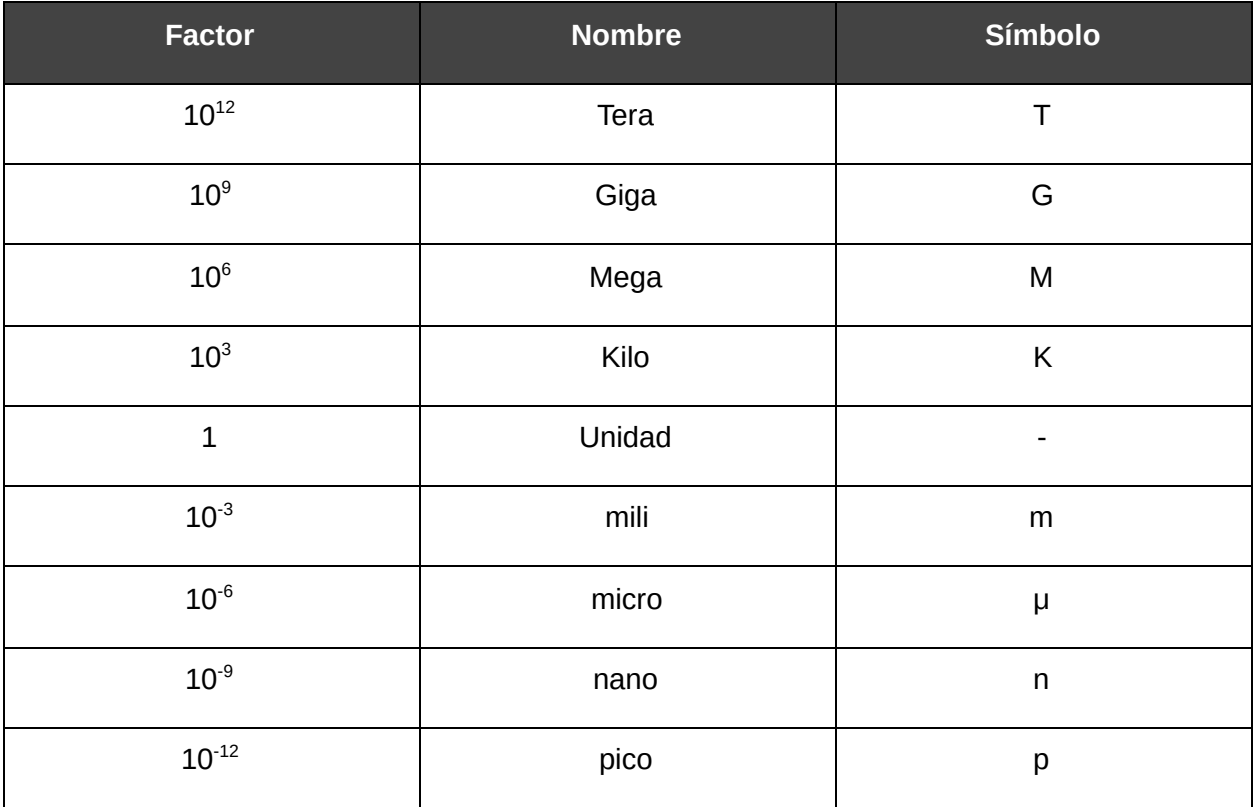

## <span id="page-8-0"></span>Ejemplo

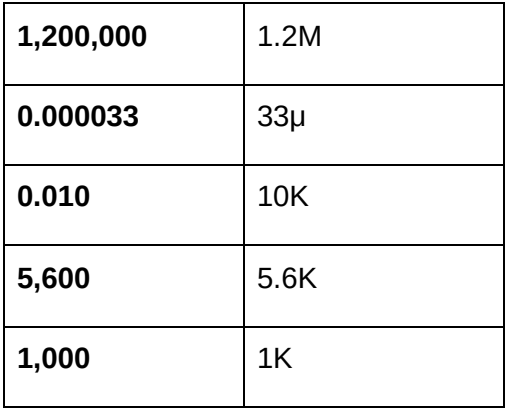

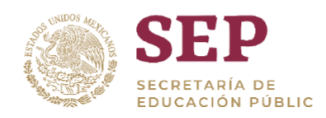

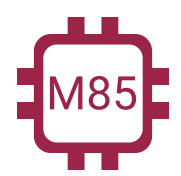

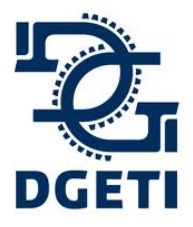

#### **SERVICIO No 85**

**[http://mecatronica85.com](http://mecatronica85.com/) [fb/mecatronica85.com](https://www.facebook.com/mecatronica85/)**

## <span id="page-9-0"></span>Ejercicios

Aplicar los múltiplos y submúltiplos en las siguientes cifras

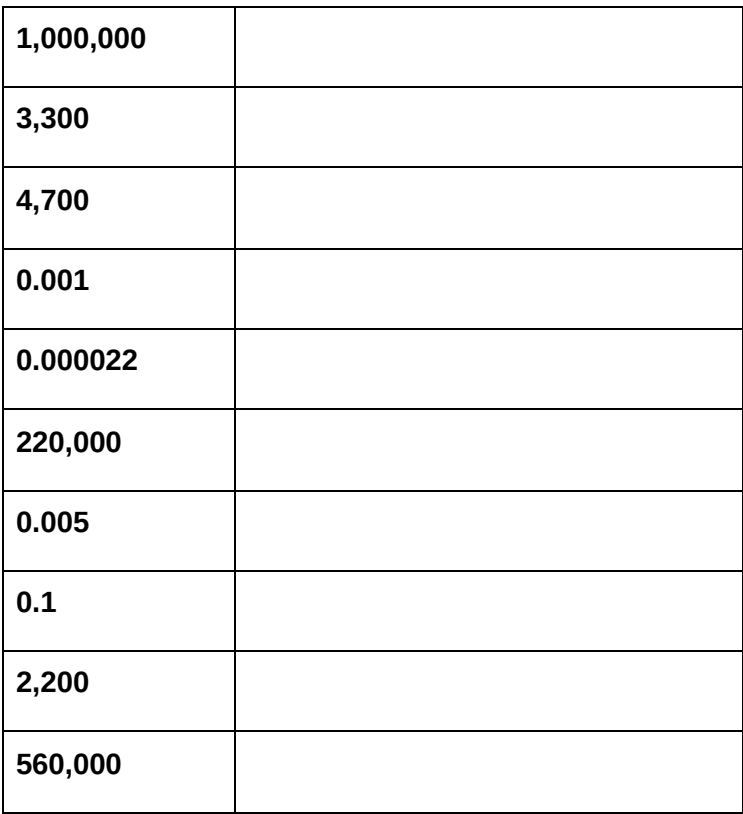

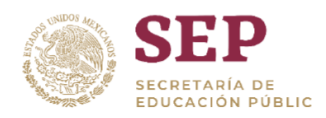

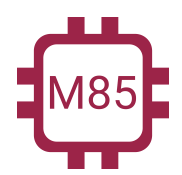

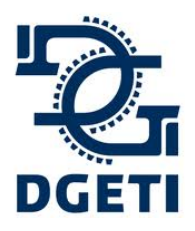

#### **CENTRO DE ESTUDIOS TECNOLÓGICOS INDUSTRIAL Y DE SERVICIO No 85 [http://mecatronica85.com](http://mecatronica85.com/) [fb/mecatronica85.com](https://www.facebook.com/mecatronica85/)**

## <span id="page-10-0"></span>Baterías

## <span id="page-10-1"></span>Fuentes de voltaje (Pila o Batería)

Genera una diferencia de potencial en sus extremos para el funcionamiento de un circuito eléctrico. Ejemplos: Pila o Batería, un generador eléctrico. Sus terminales se definen como polo positivo y polo negativo.

Símbolos:

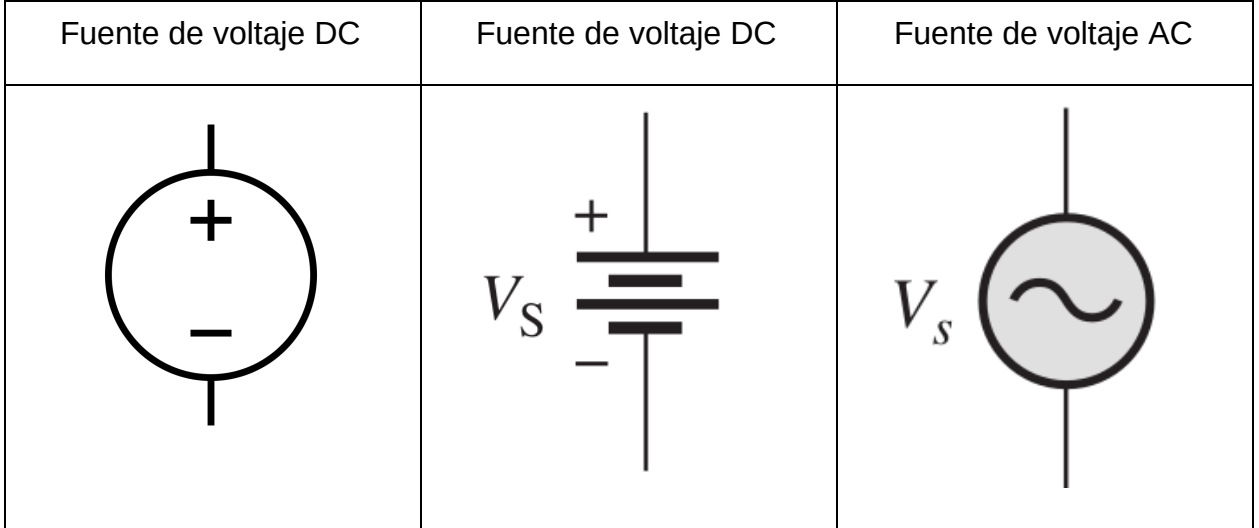

## <span id="page-10-2"></span>Baterías en Serie y Paralelo

Existen dos formas de poder unir varias baterías y así poder amplificar su potencia. Estas conexiones son Serie y Paralelo, existe la combinación de ambas, pero no recomendable porque si llega a fallar alguna existe peligros potenciales.

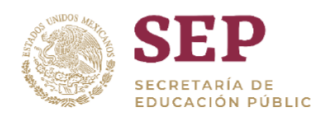

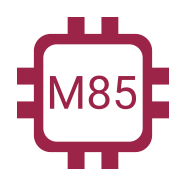

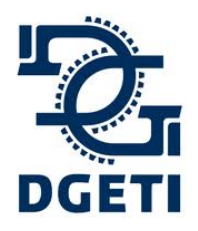

**[http://mecatronica85.com](http://mecatronica85.com/) [fb/mecatronica85.com](https://www.facebook.com/mecatronica85/)**

## <span id="page-11-0"></span>Baterías en Serie

La conexión en serie la función que tienes **es sumar los voltajes** de cada una de las baterías, es decir, combinan sus voltajes para dar como resultado un voltaje mucho mayor o si se invierte se pueden restar sus voltajes para dar un voltaje final meno.

Unas de los cuidados que debemos tener es que todas las baterías deben ser de las mismas características, tanto en voltaje como en corriente, dado que si hay descompensación, la batería se comienza a comportar como una carga y comienza a mermar a las demás y comienza a calentarse, pudiendo causar un accidente.

#### CONEXIÓN DE BATERÍAS EN SERIE

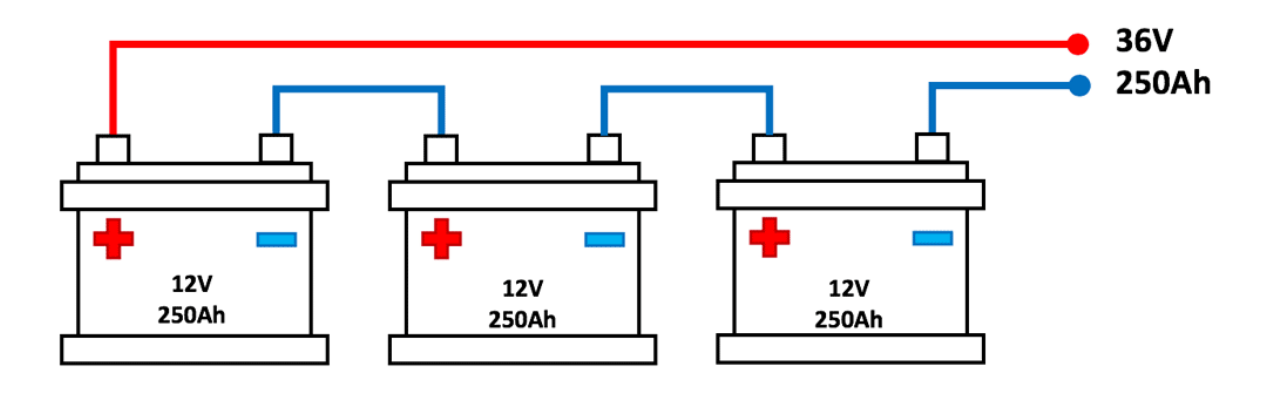

www.tierrasinsolitas.com

Como se muestra en la imagen, son baterías de 12V a 250A. Si se suman sus voltajes, nos quedaría lo siguiente:

$$
V_T = V_1 + V_2 + V_3 = 12V + 12V + 12V = 36V
$$

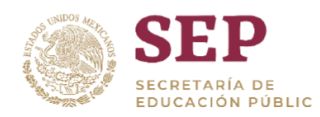

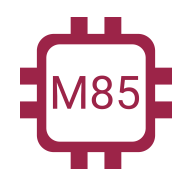

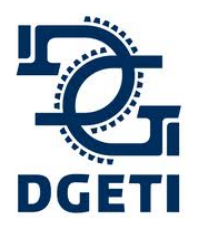

**[http://mecatronica85.com](http://mecatronica85.com/) [fb/mecatronica85.com](https://www.facebook.com/mecatronica85/)**

*Pero, la corriente sigue siendo la misma a la salida de las conexiones, es decir; a la salida ahora tenemos 36V y 250A.*

## <span id="page-12-0"></span>Baterías en Paralelo

La conexión en paralelo tiene la misma función, incrementar la potencia, pero de una manera distinta, la forma en que funciona es sumar la corriente de las baterías y así obtener un corriente mucho mayor. De igual forma las baterías deben ser de las mismas características por el peligro que existe de una explosión o incendio.

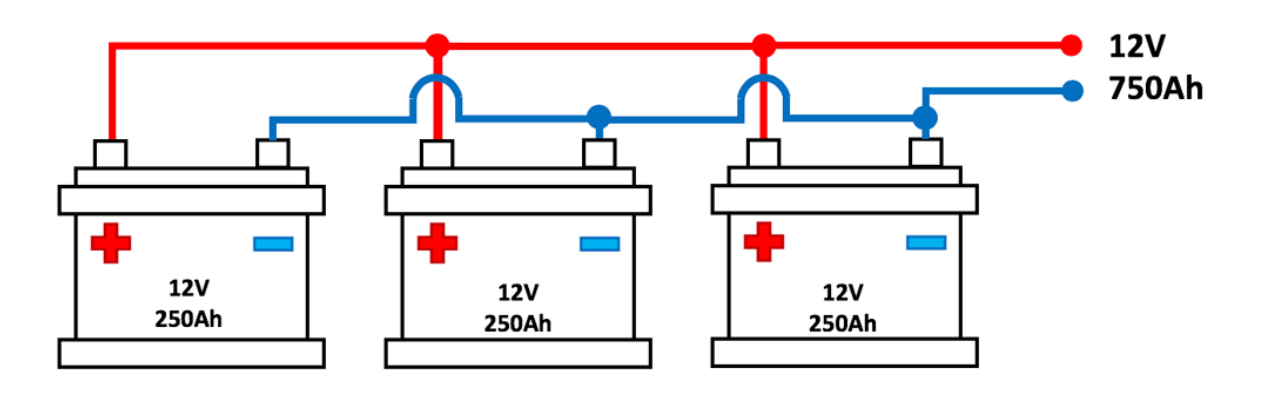

### CONEXIÓN DE BATERÍAS EN PARALELO

www.tierrasinsolitas.com

Como se muestra en la imagen, son baterías de 12V a 250A. Si se suman las corrientes, nos quedaría lo siguiente:

$$
I_T = I_{B1} + I_{B2} + I_{B3} = 250A + 250A + 250A = 750A
$$

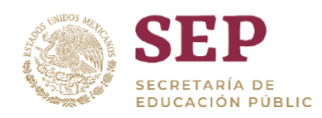

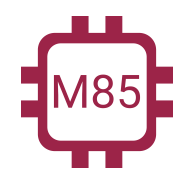

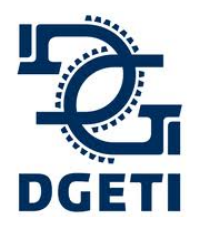

**[http://mecatronica85.com](http://mecatronica85.com/) [fb/mecatronica85.com](https://www.facebook.com/mecatronica85/)**

Pero, el voltaje sigue siendo el mismo a la salida de las conexiones, es decir; a la salida ahora *tenemos 12V y 750A.*

<span id="page-13-0"></span>Ejercicios

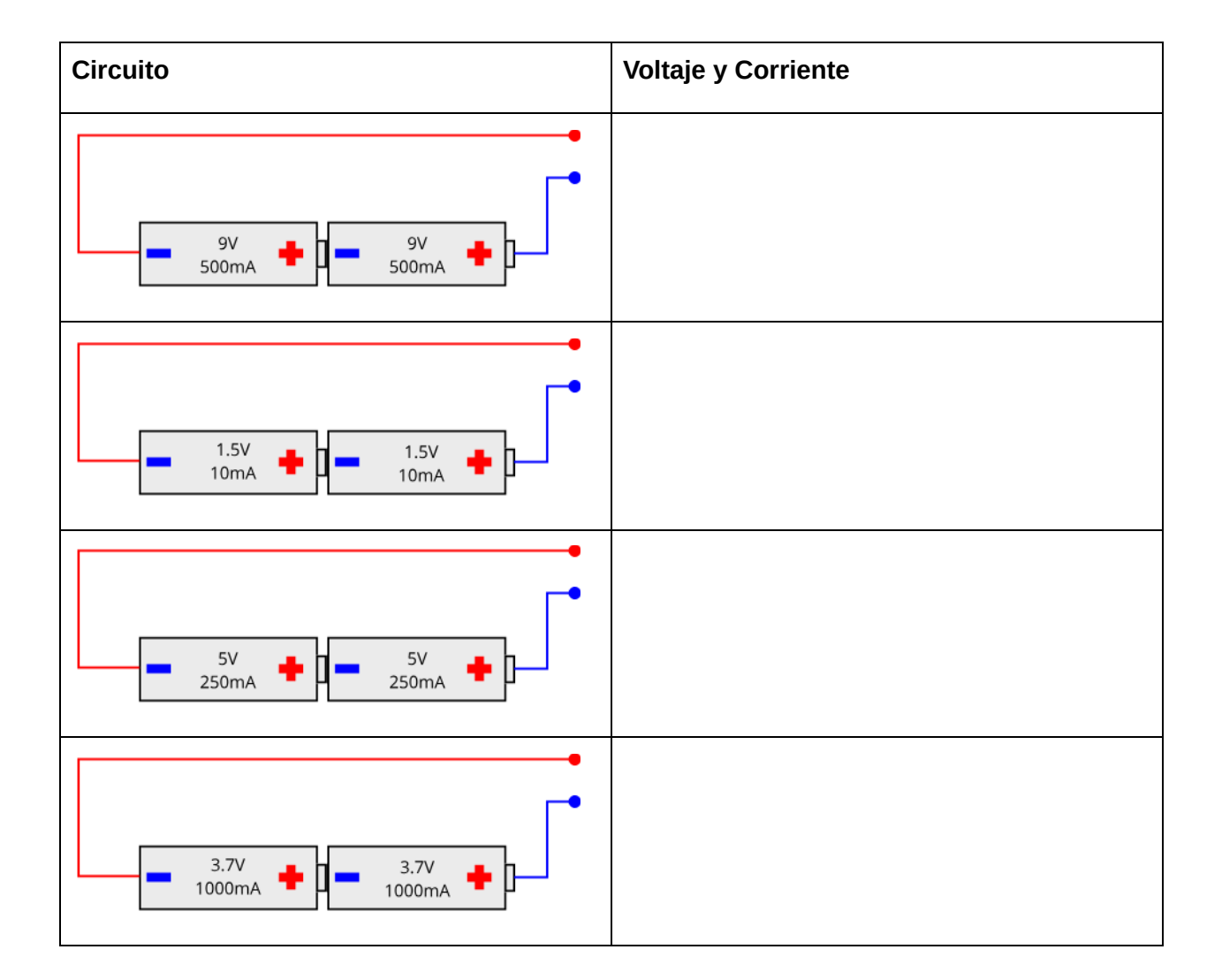

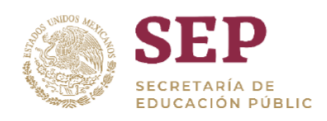

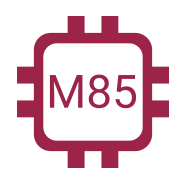

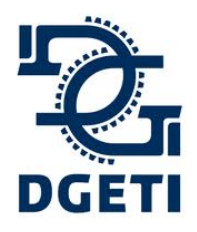

#### **SERVICIO No 85**

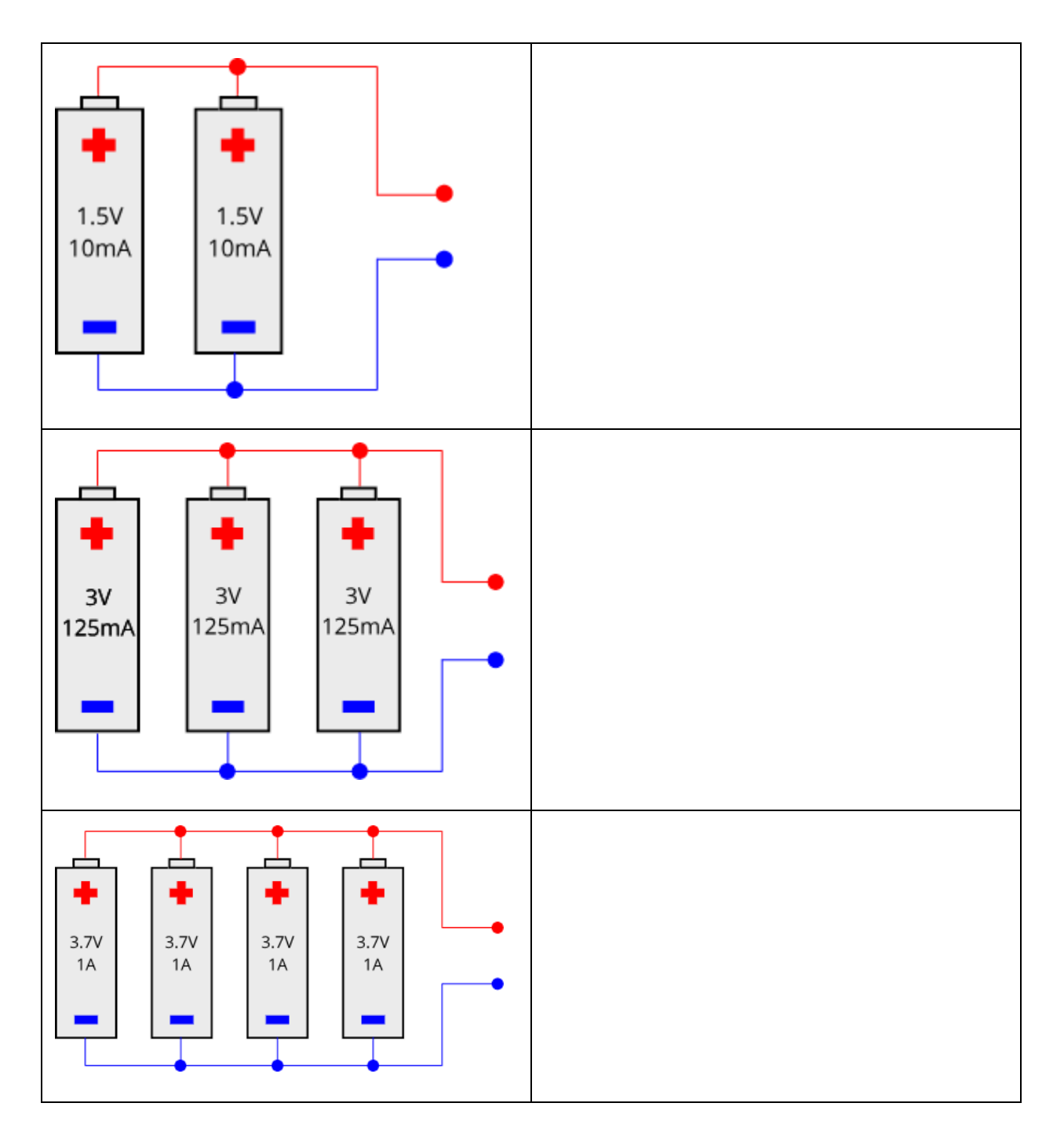

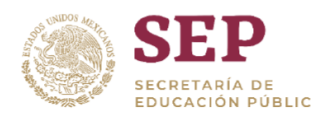

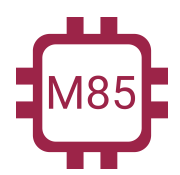

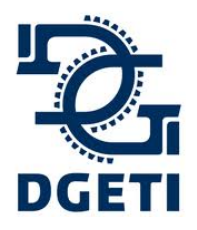

**[http://mecatronica85.com](http://mecatronica85.com/) [fb/mecatronica85.com](https://www.facebook.com/mecatronica85/)**

## <span id="page-15-0"></span>**Resistencias**

Dentro de los circuitos eléctricos elementales tenemos varias configuraciones que podemos realizar, cada una con una función especifica y una aplicación.

Símbolo:

## <span id="page-15-1"></span>Código de colores de Resistencias

Para la identificación del valor resistivo de una resistencia, se creó un código de colores para conocer e identificar su valor óhmico.

Solo se verá la identificación de resistencias de 4 y 5 bandas, dado que son las más comunes que nos taparemos día a día.

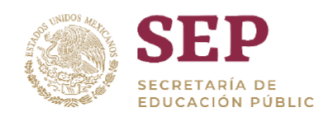

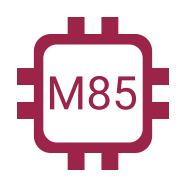

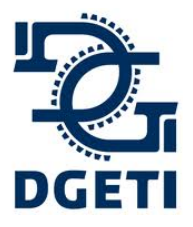

**SERVICIO No 85**

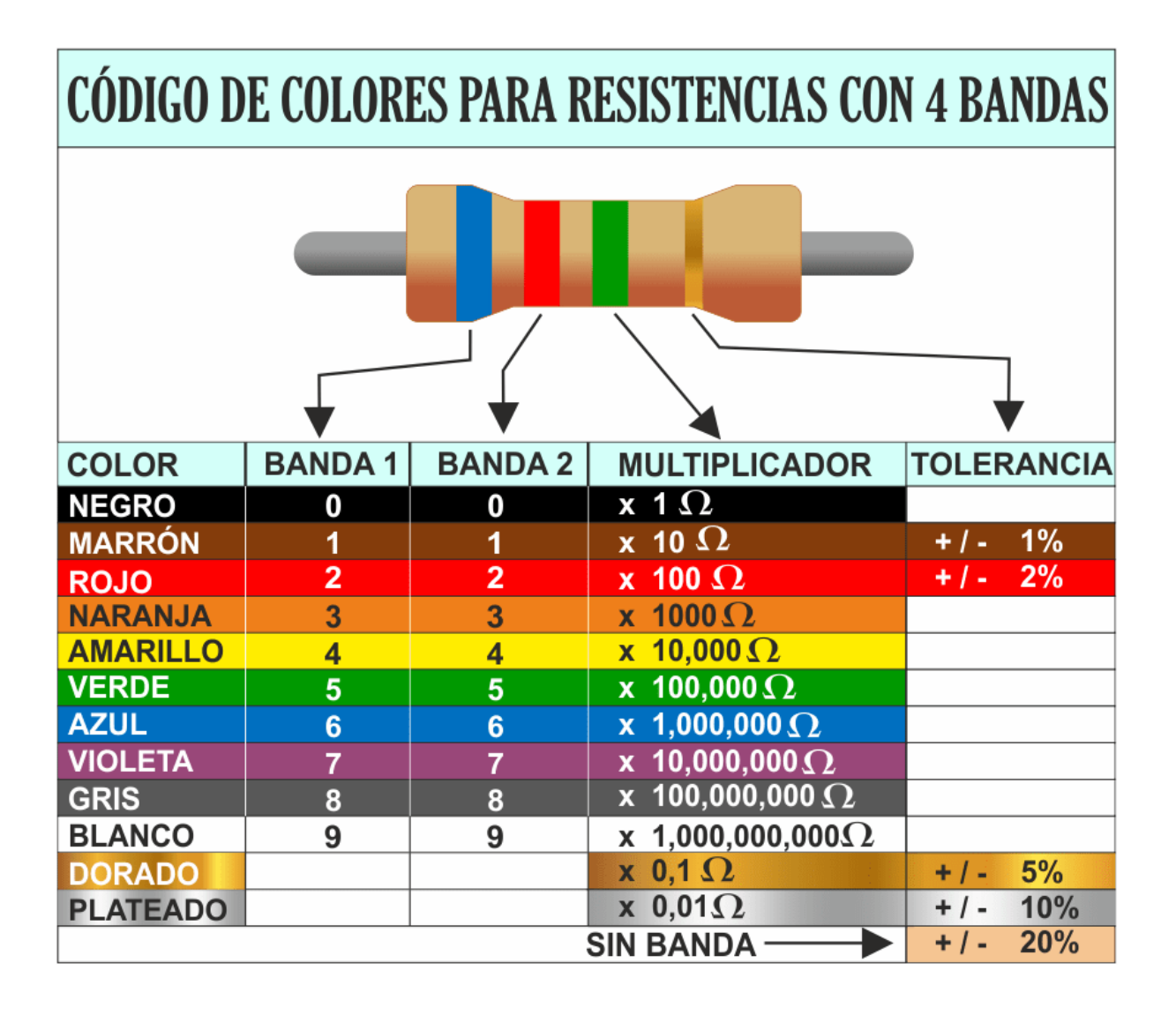

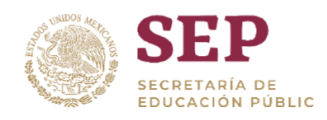

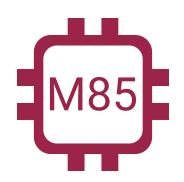

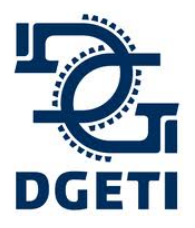

**SERVICIO No 85**

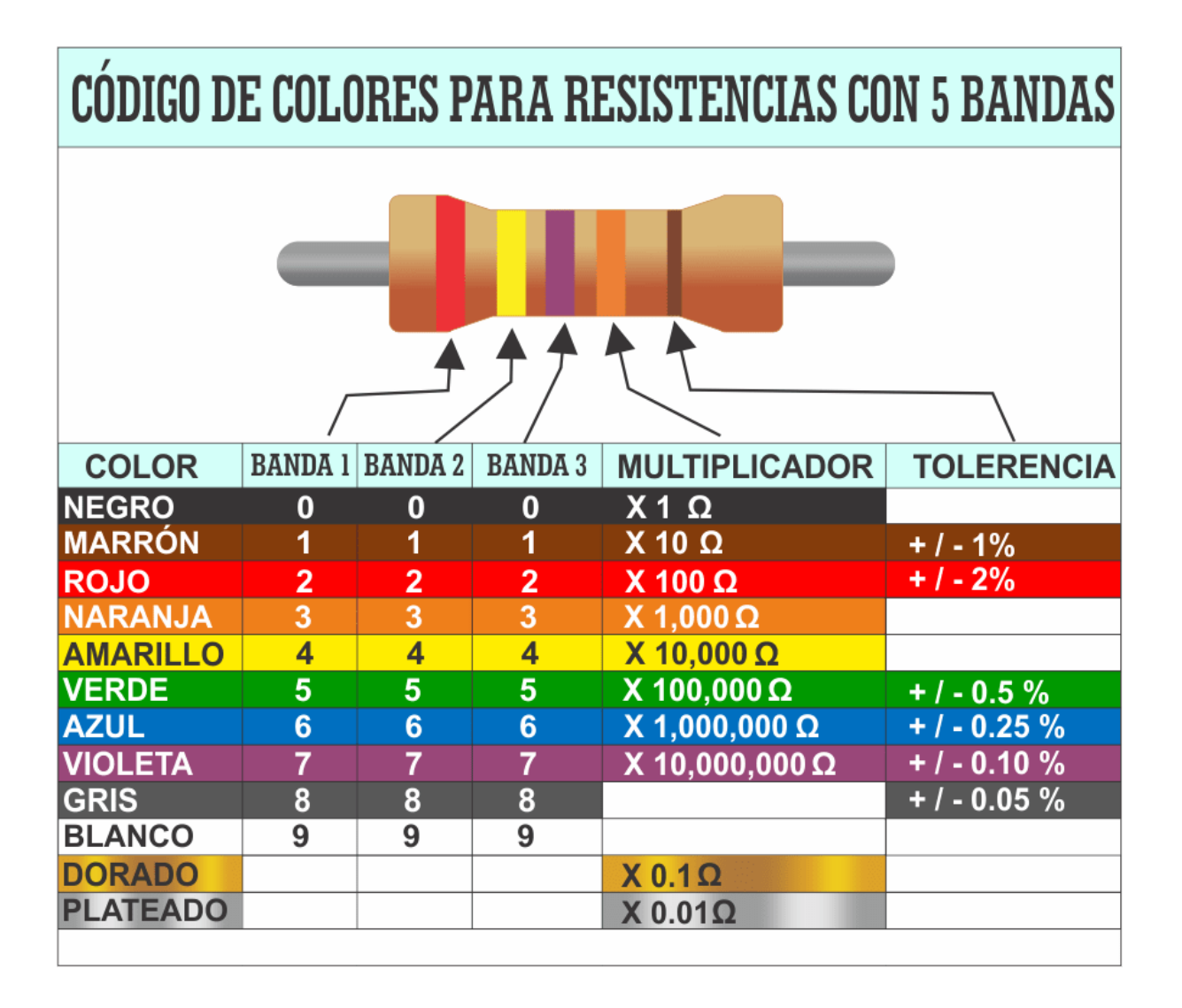

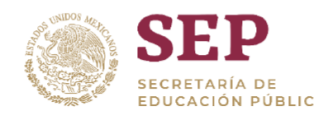

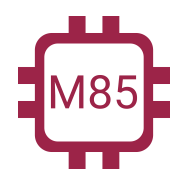

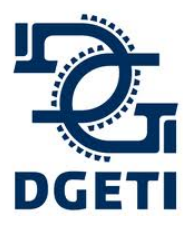

#### **SERVICIO No 85**

**[http://mecatronica85.com](http://mecatronica85.com/) [fb/mecatronica85.com](https://www.facebook.com/mecatronica85/)**

<span id="page-18-0"></span>Ejemplos

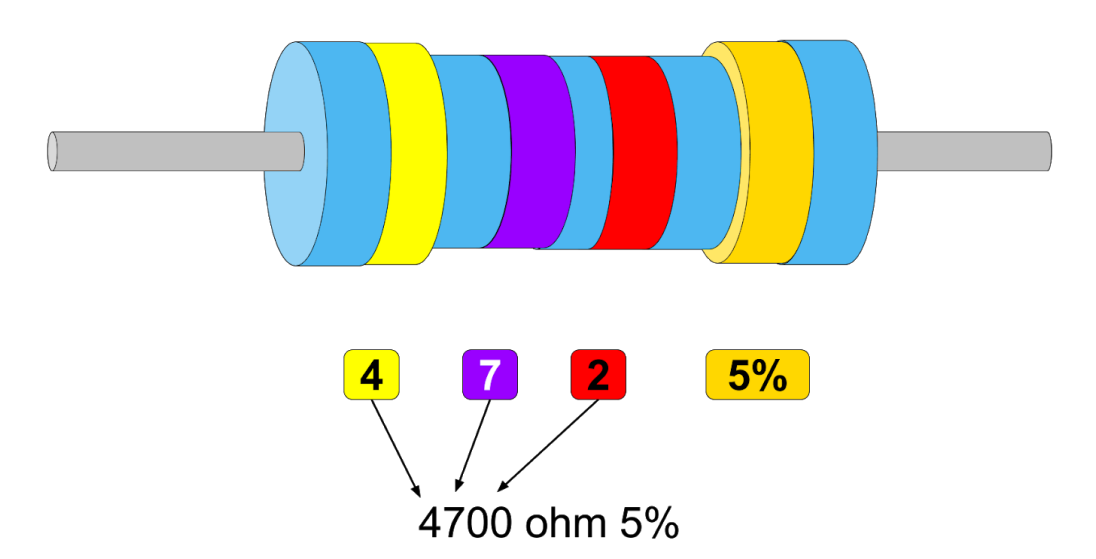

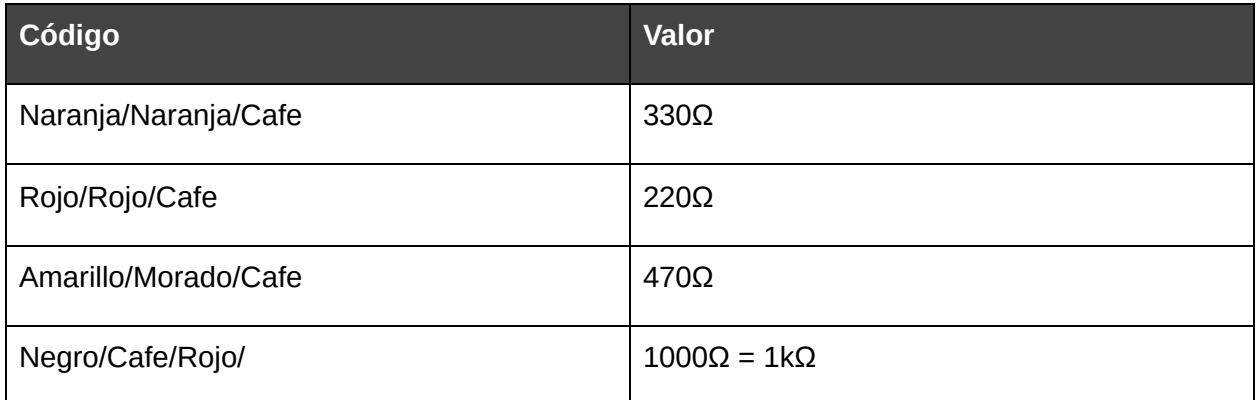

## <span id="page-18-1"></span>Ejercicios

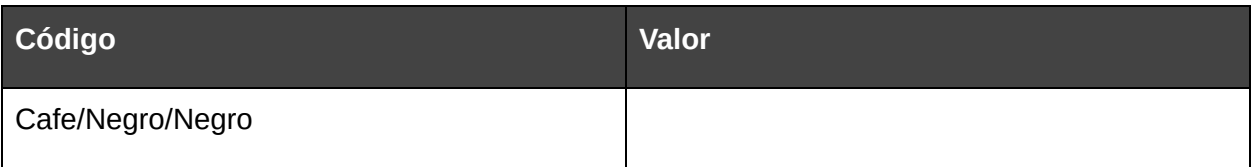

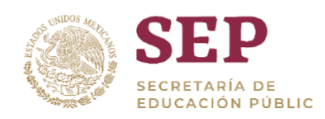

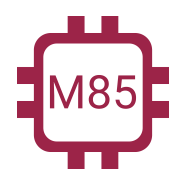

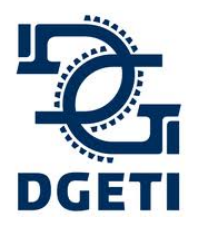

#### **SERVICIO No 85**

**[http://mecatronica85.com](http://mecatronica85.com/) [fb/mecatronica85.com](https://www.facebook.com/mecatronica85/)**

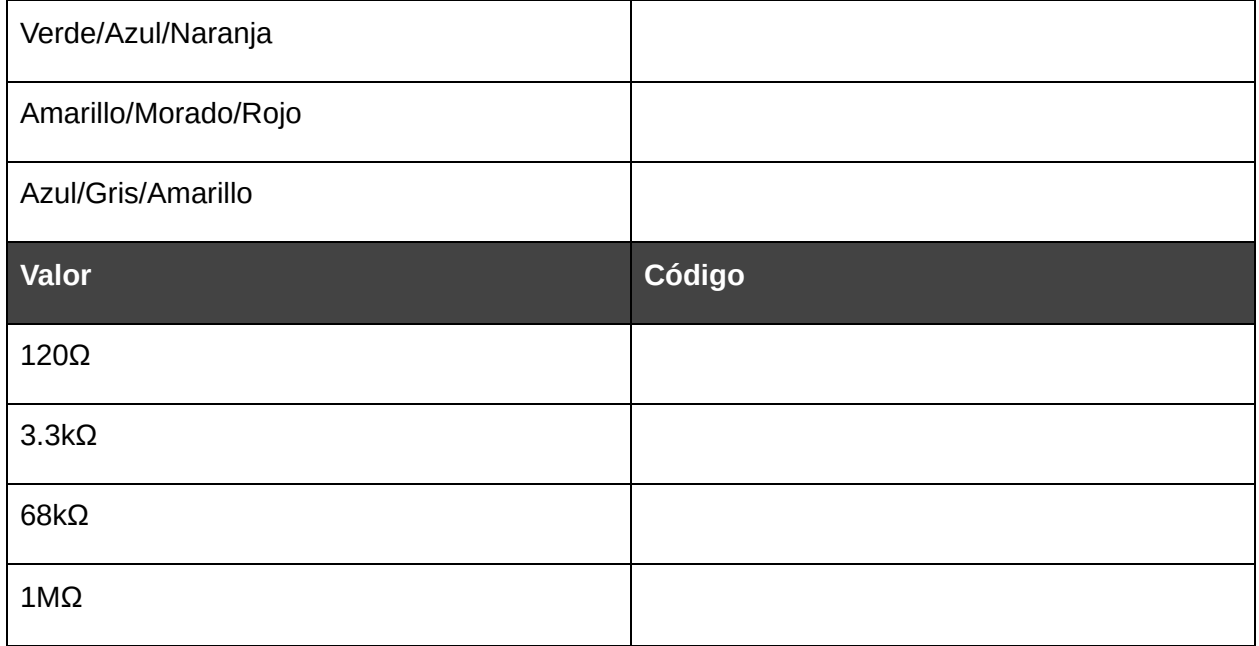

## <span id="page-19-0"></span>El potenciómetro

El potenciómetro es una resistencia, pero la característica es que puede variar su valor óhmico, este contiene un mecanismo que nosotros al moverlo hace cambiar el valor resistivo. Puede varias desde un valor de 0Ω hasta el valor que indique el cuerpo de la resistencia. Existen muchas variantes en su forma física para hacer el cambio de la resistencia.

Símbolo:

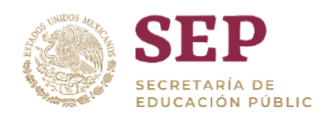

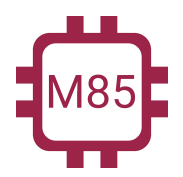

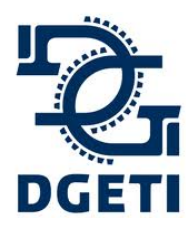

#### **SERVICIO No 85**

**[http://mecatronica85.com](http://mecatronica85.com/) [fb/mecatronica85.com](https://www.facebook.com/mecatronica85/)**

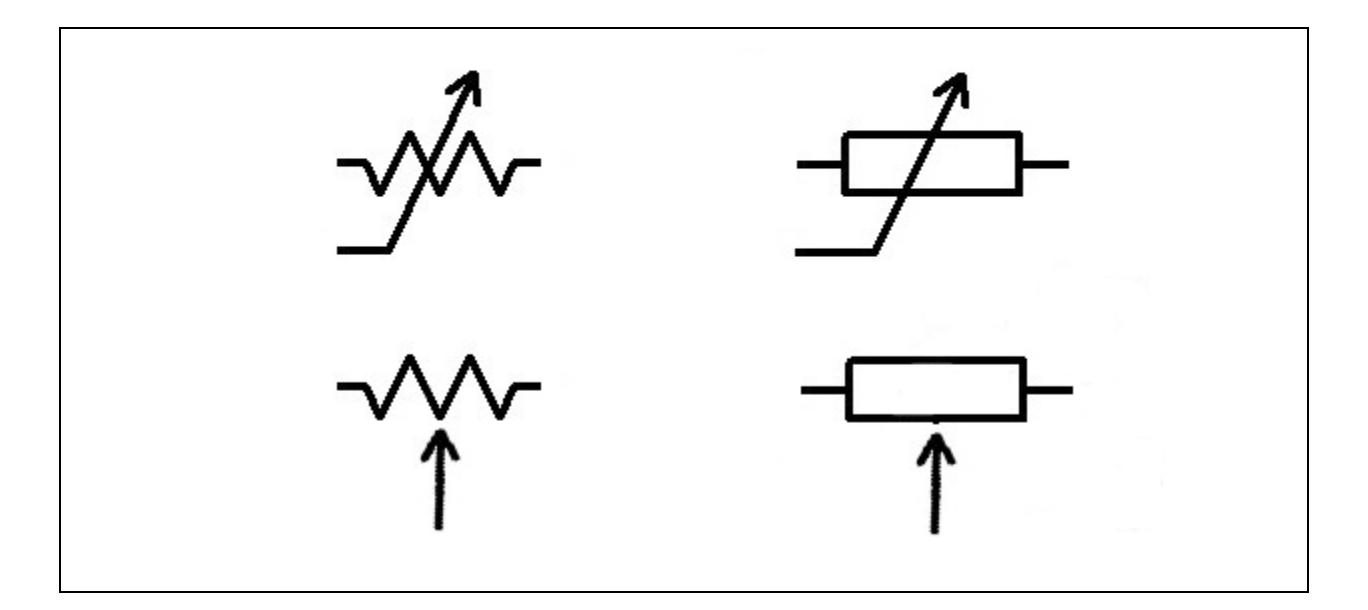

### <span id="page-20-0"></span>Tabla de Resistencias comerciales

Es imposible que existan todos los valores posibles de resistencias, por ello, existe un listado de valores que se pueden conseguir en el mercado, en casos muy especiales se puede mandar a fabricar, pero para ello tenemos al potenciometro que se puede ajustar al valor que necesitemos.

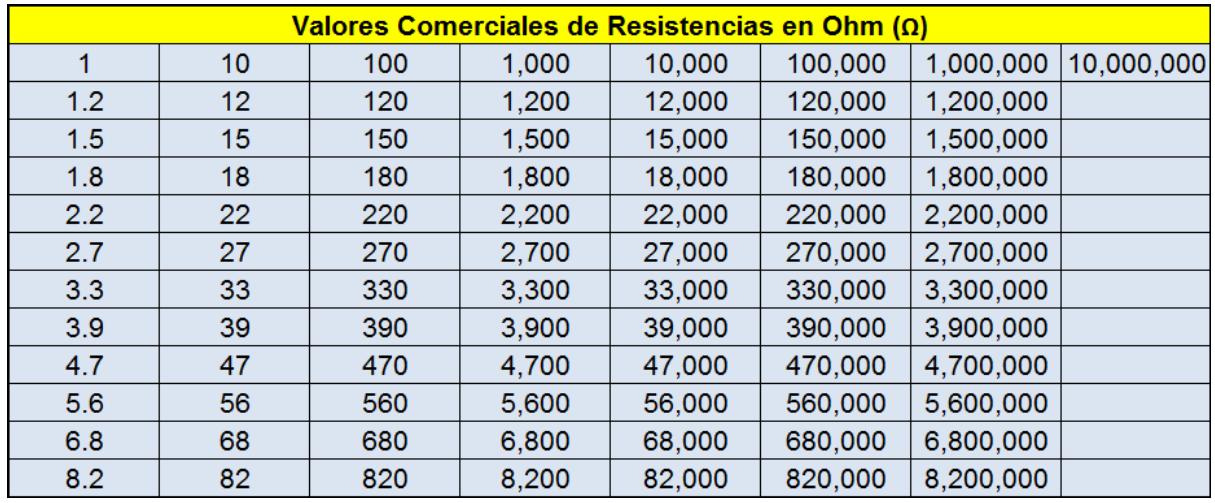

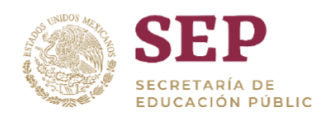

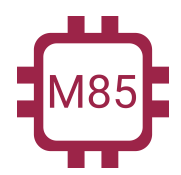

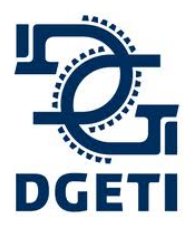

**[http://mecatronica85.com](http://mecatronica85.com/) [fb/mecatronica85.com](https://www.facebook.com/mecatronica85/)**

## <span id="page-21-0"></span>Ley de Ohm

La **ley de Ohm** establece que la corriente es directamente proporcional al voltaje e inversamente proporcional a la resistencia.

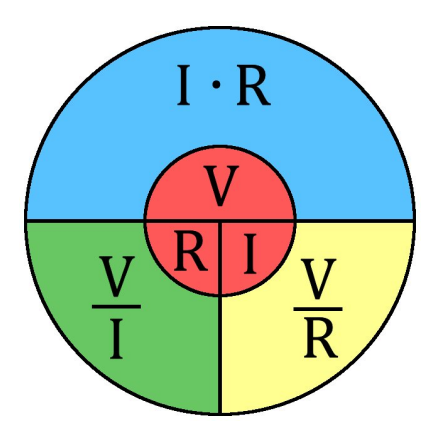

<span id="page-21-1"></span>Ejemplos:

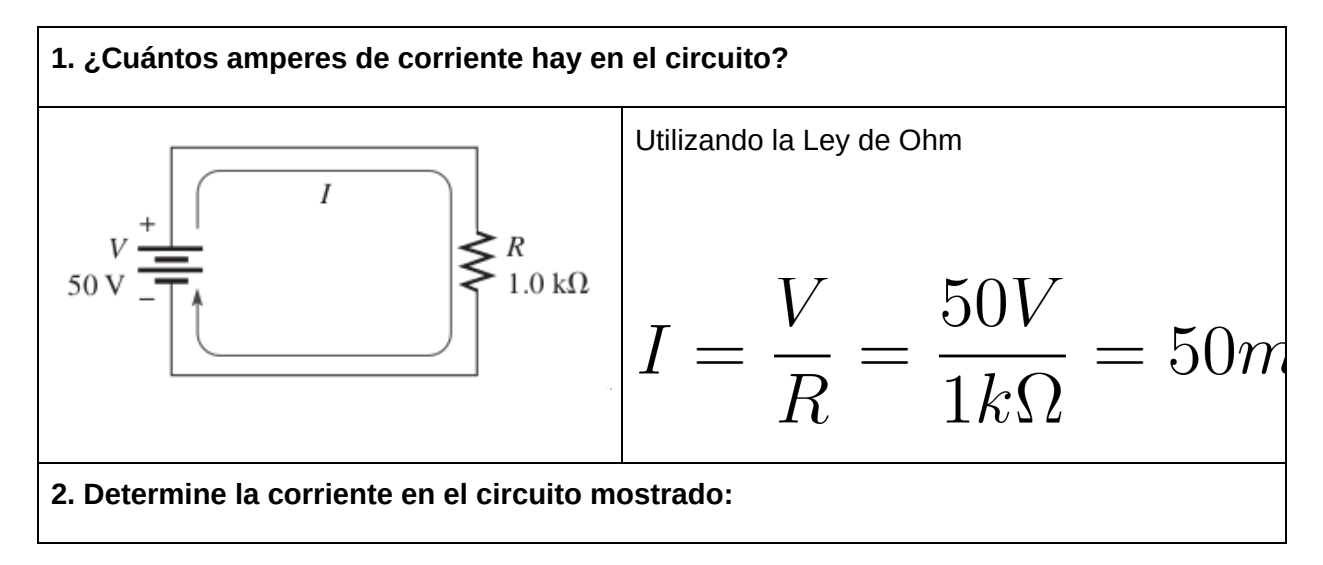

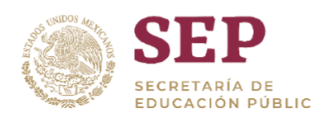

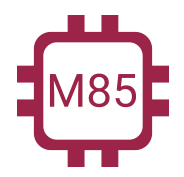

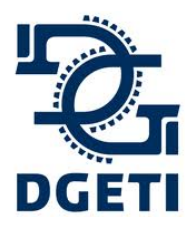

#### **SERVICIO No 85**

**[http://mecatronica85.com](http://mecatronica85.com/) [fb/mecatronica85.com](https://www.facebook.com/mecatronica85/)**

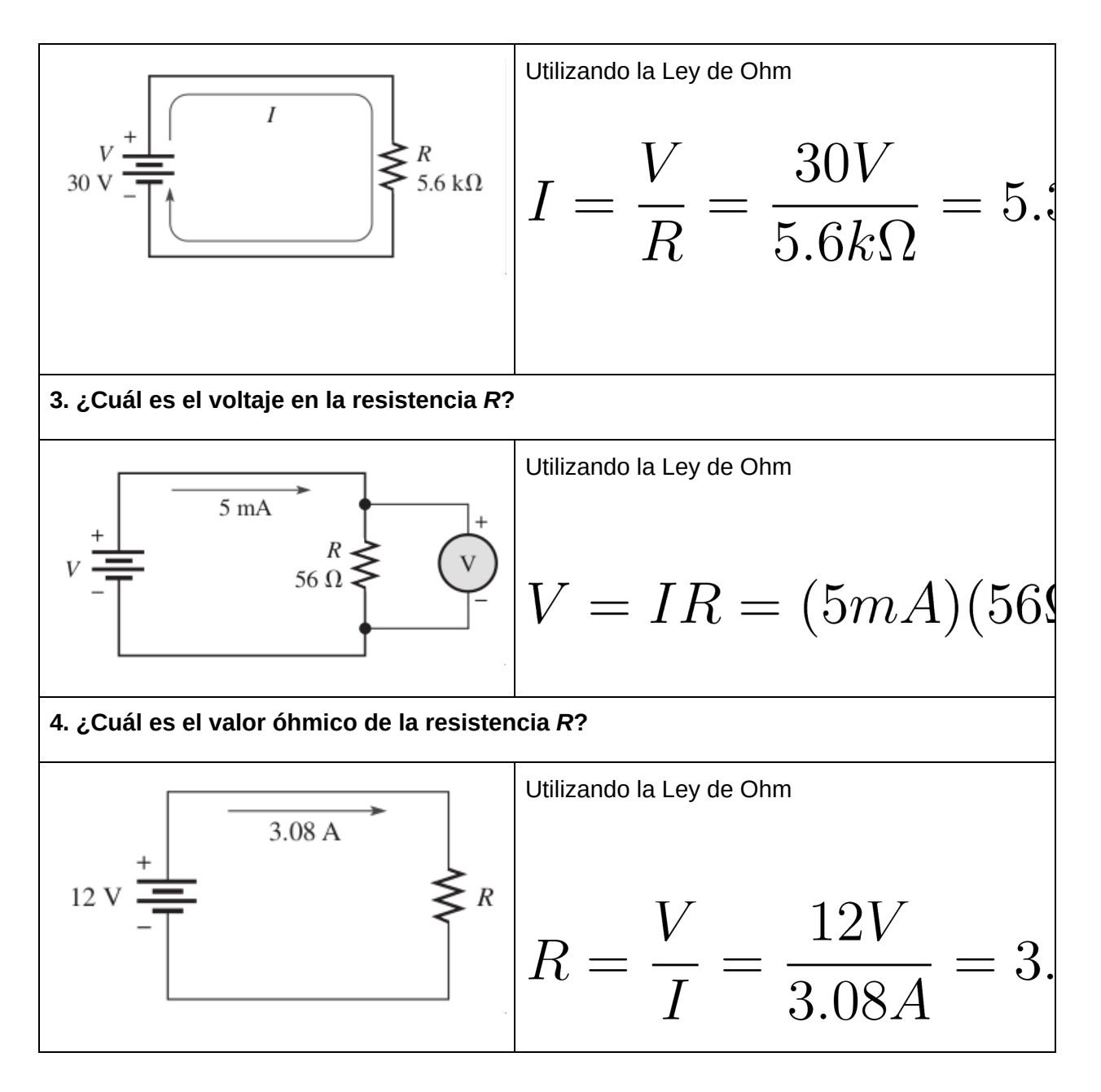

## <span id="page-22-0"></span>**Ejercicios**

**1. Determine la corriente en el circuito mostrado:**

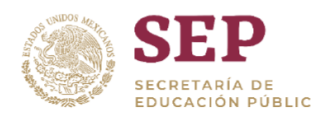

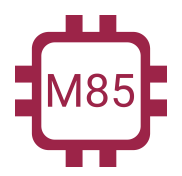

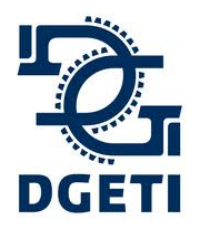

#### **SERVICIO No 85**

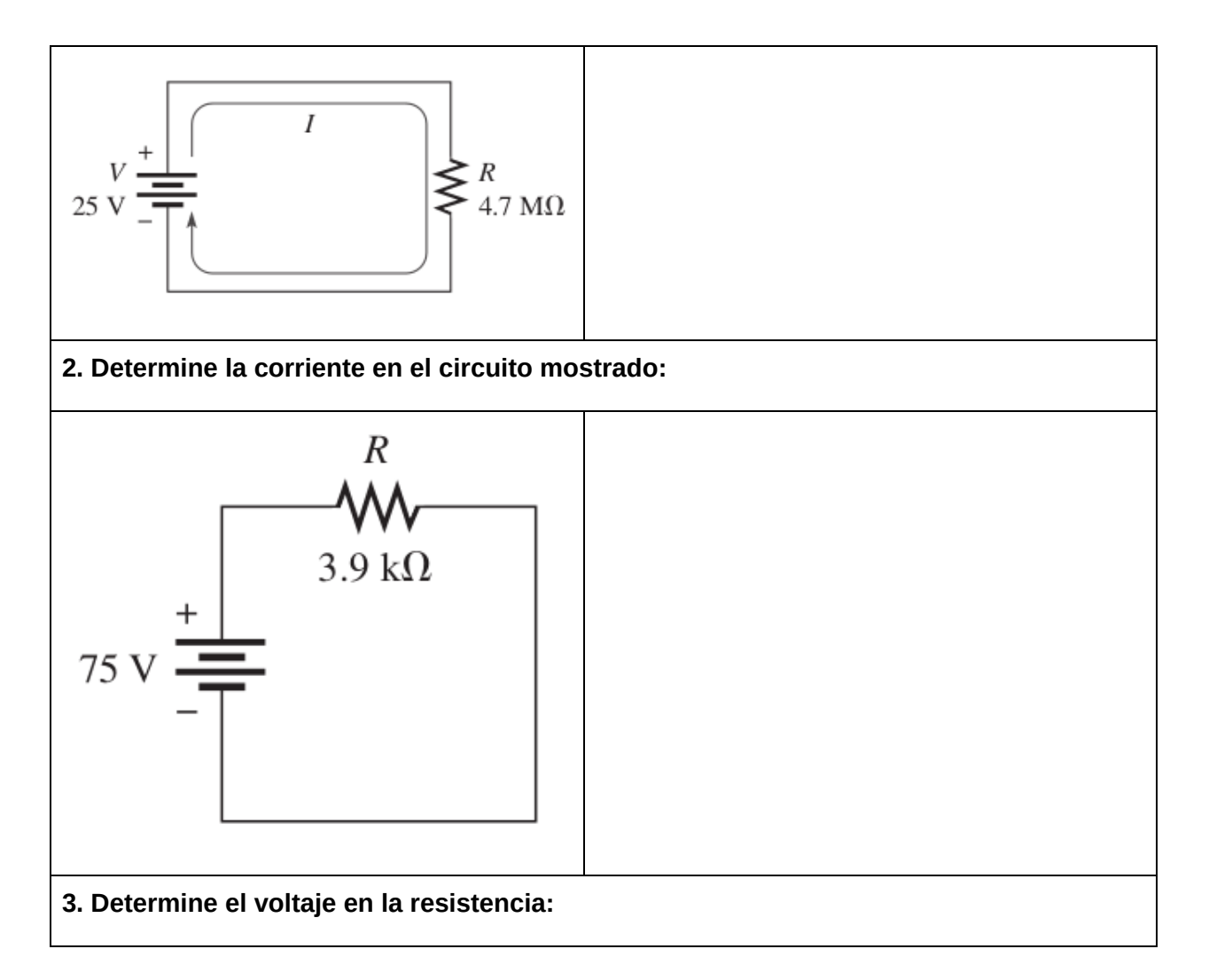

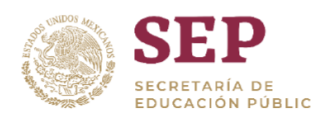

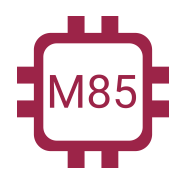

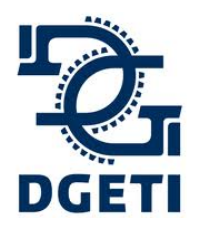

#### **SERVICIO No 85**

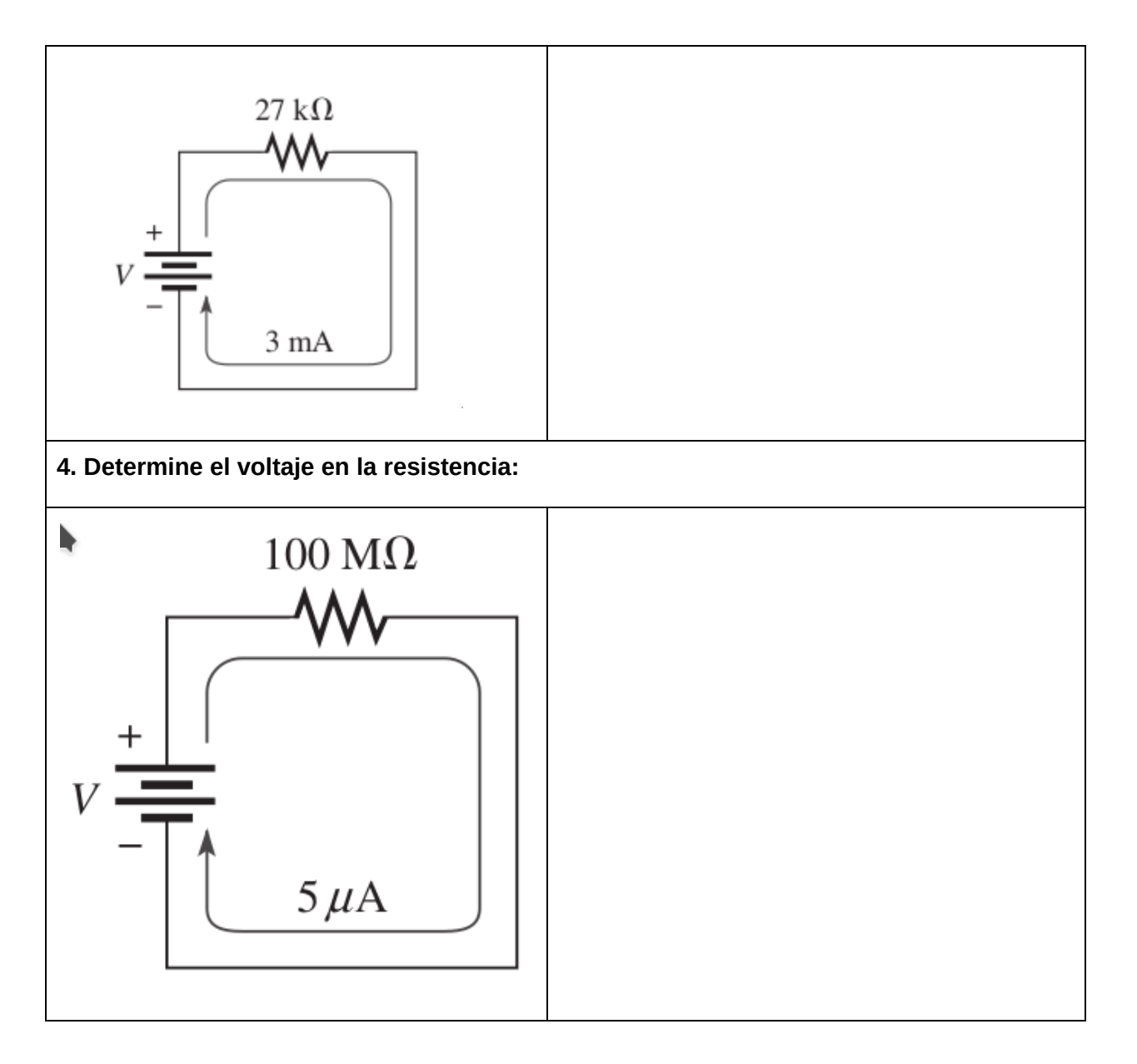

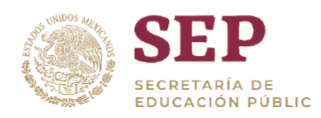

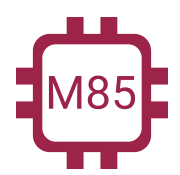

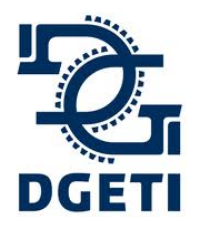

**[http://mecatronica85.com](http://mecatronica85.com/) [fb/mecatronica85.com](https://www.facebook.com/mecatronica85/)**

## <span id="page-25-0"></span>Potencia

Cuando circula corriente a través de una resistencia, las colisiones de los electrones producen calor a consecuencia de la conversión de la energía eléctrica. La potencia se mide en Watts (W). A esto *se le conoce como la ley de Watt*.

$$
V = I * R \quad V = \frac{P}{I} \quad V = \sqrt{P * R}
$$
\n
$$
I = \frac{V}{R} \quad I = \frac{P}{V} \quad I = \sqrt{\frac{P}{R}}
$$
\n
$$
R = \frac{V}{I} \quad R = \frac{V^{2}}{P} \quad R = \frac{P}{I^{2}}
$$
\n
$$
P = V * I \quad P = I^{2} * R \quad P = \frac{V^{2}}{R}
$$
\n
$$
NVENTABLE EU
$$

<span id="page-25-1"></span>Ejemplos:

**1. Calcula la potencia en el circuito**

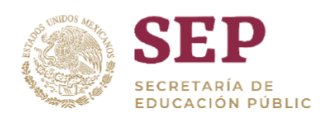

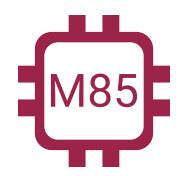

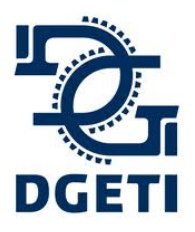

#### **SERVICIO No 85**

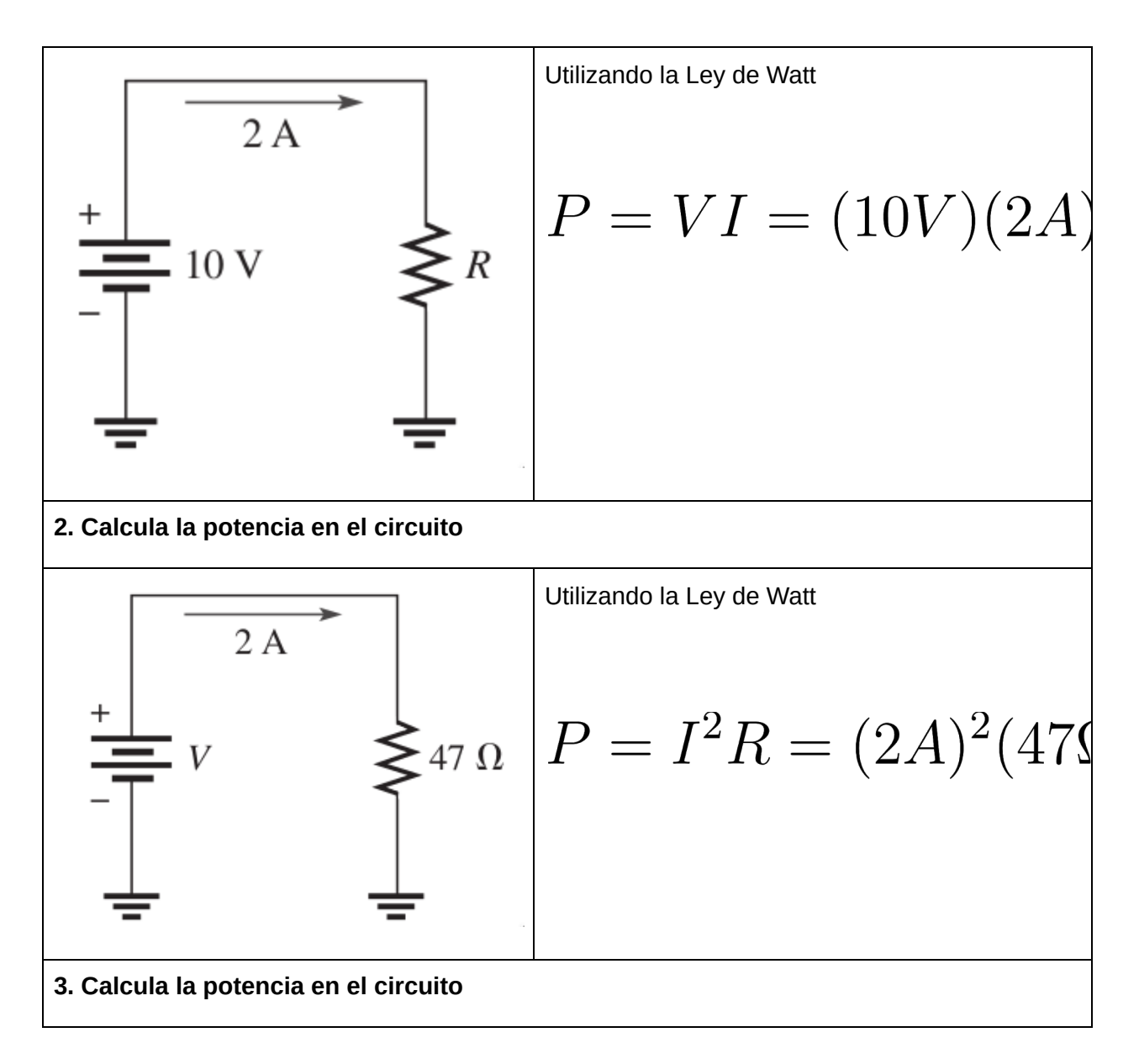

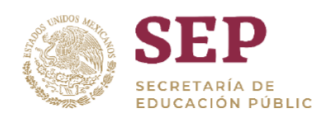

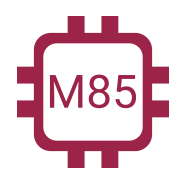

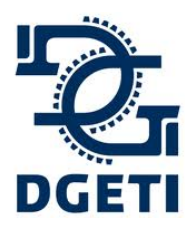

#### **SERVICIO No 85**

**[http://mecatronica85.com](http://mecatronica85.com/) [fb/mecatronica85.com](https://www.facebook.com/mecatronica85/)**

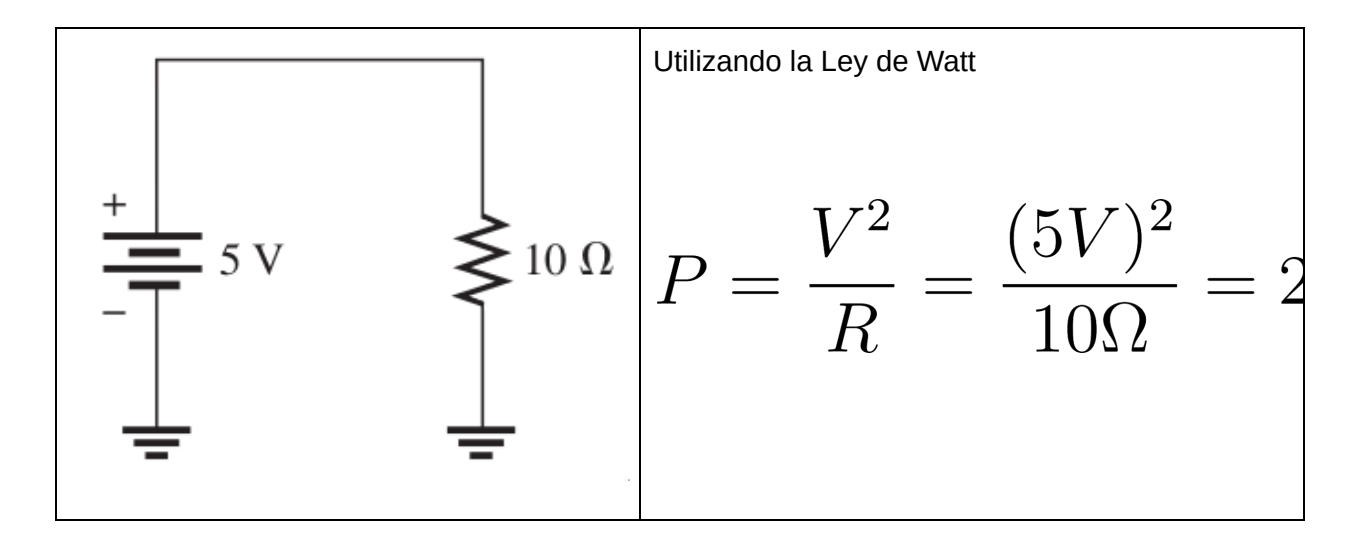

## <span id="page-27-0"></span>Ejercicios

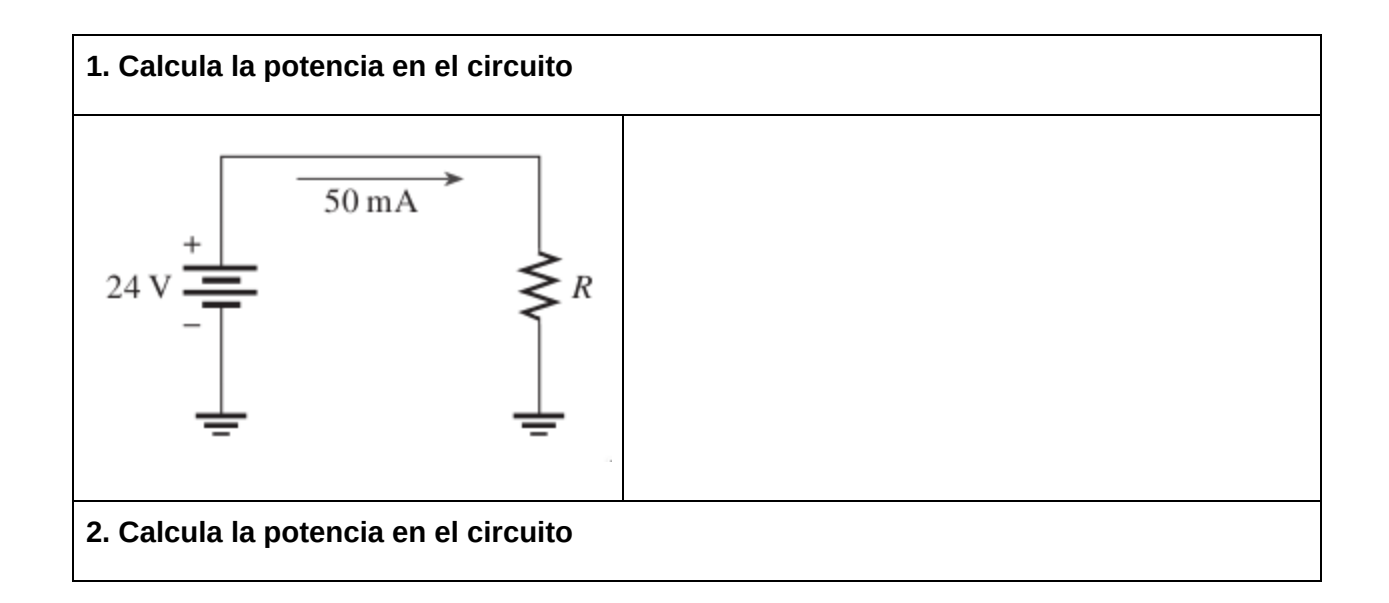

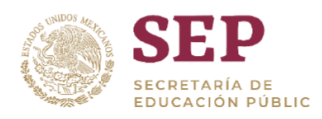

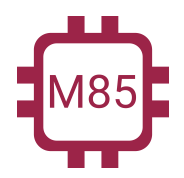

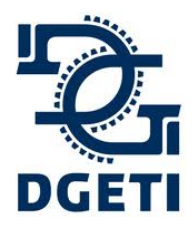

#### **SERVICIO No 85**

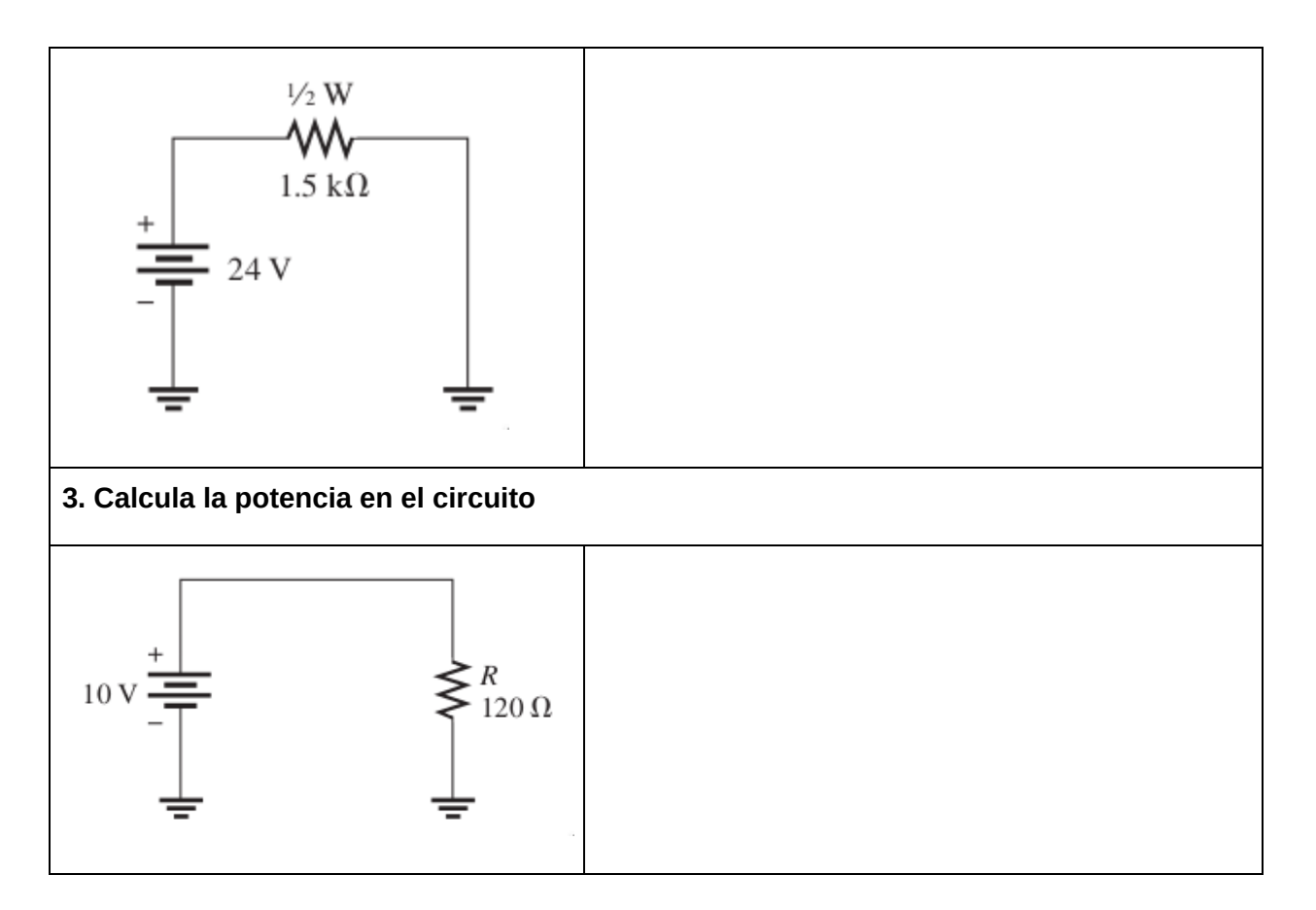

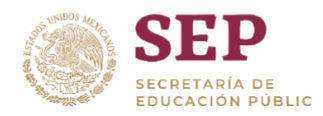

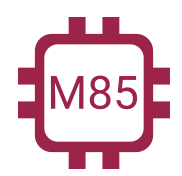

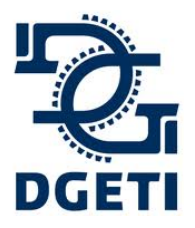

**[http://mecatronica85.com](http://mecatronica85.com/) [fb/mecatronica85.com](https://www.facebook.com/mecatronica85/)**

## <span id="page-29-0"></span>Resistencias en conexión Serie

Cuando se conectan los resistores y forman una hilera, en la cual existe solo una trayectoria para la corriente.

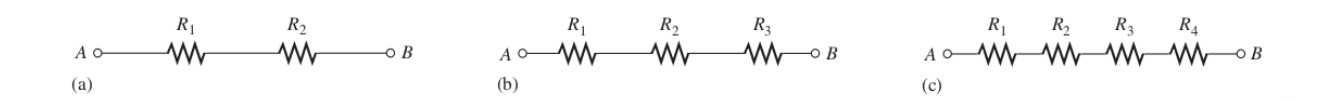

**Un circuito en serie proporciona solo una trayectoria para el paso de la corriente entre dos puntos, de modo que la corriente es la misma a través de cada resistor en serie.**

**Las resistencias en serie se suman**, es decir; al estar conectadas una contigua a la otra, en sus terminales el ahora tendremos la suma de la primera resistencia con la segunda, con esto tenemos una resistencia resultante.

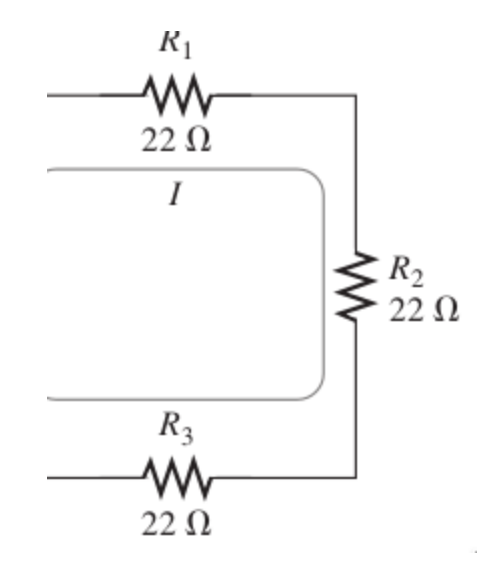

Como se muestra en la imagen, tenemos 3 resistencias, en los extremos de R1 y R3 se lee el valor total; es decir, nos queda:

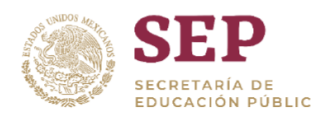

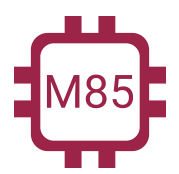

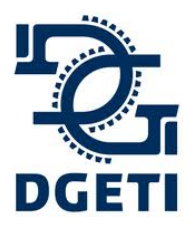

**CENTRO DE ESTUDIOS TECNOLÓGICOS INDUSTRIAL Y DE SERVICIO No 85 [http://mecatronica85.com](http://mecatronica85.com/) [fb/mecatronica85.com](https://www.facebook.com/mecatronica85/)**

# $R_{Total} = R_1 + R_2 + R_3 = 22\Omega + 22\Omega + 22\Omega = 66\Omega$

Este valor de resistencia también se conoce como **resistencia equivalente o total**. **La fórmula para la resistencia equivalente en serie es**:

$$
R_T = R_1 + R_2 + R_3 + \dots + R_n
$$

Aplicaremos esta fórmula en los circuitos que se muestran:

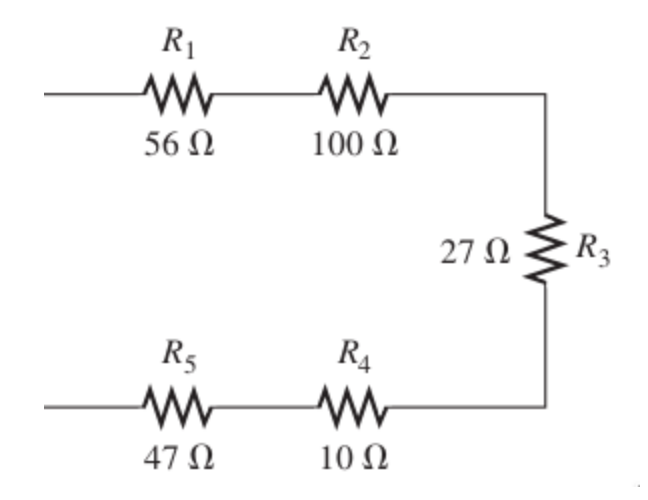

Aplicando la fórmula nos queda la ecuación:

$$
R_T = R_1 + R_2 + R_3 + R_4 + R_5 = 56\Omega + 100\Omega + 27\Omega + 10\Omega + 47\Omega
$$
  

$$
R_T = 240\Omega
$$

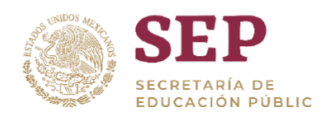

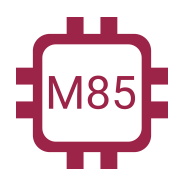

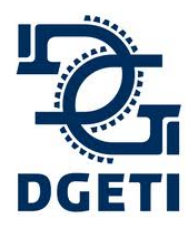

#### **SERVICIO No 85**

**[http://mecatronica85.com](http://mecatronica85.com/) [fb/mecatronica85.com](https://www.facebook.com/mecatronica85/)**

El circuito equivalente seria:

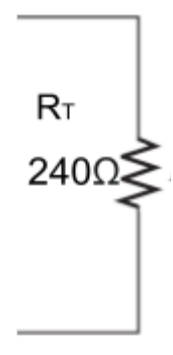

*Tip: Siempre el valor de la resistencia total en serie debe ser mucho mayor que la resistencia más alta en el circuito.*

<span id="page-31-0"></span>Ejercicios

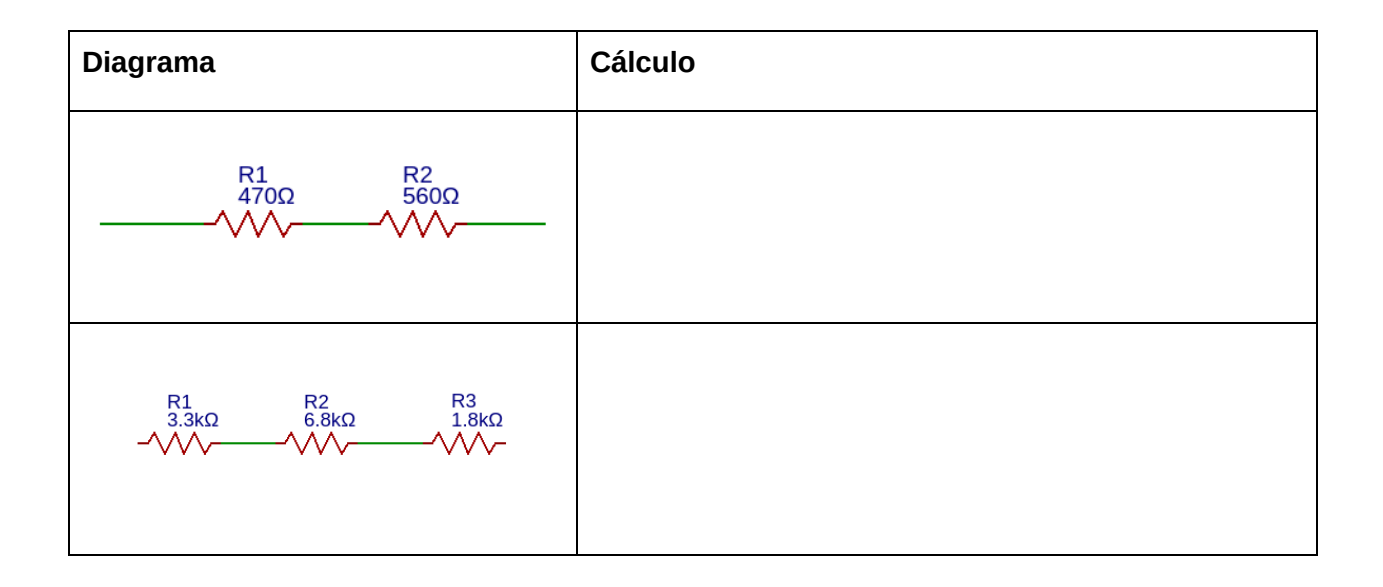

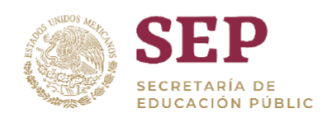

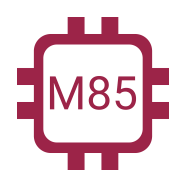

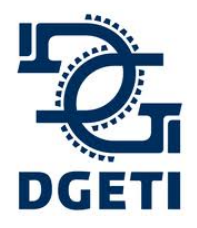

#### **SERVICIO No 85**

**[http://mecatronica85.com](http://mecatronica85.com/) [fb/mecatronica85.com](https://www.facebook.com/mecatronica85/)**

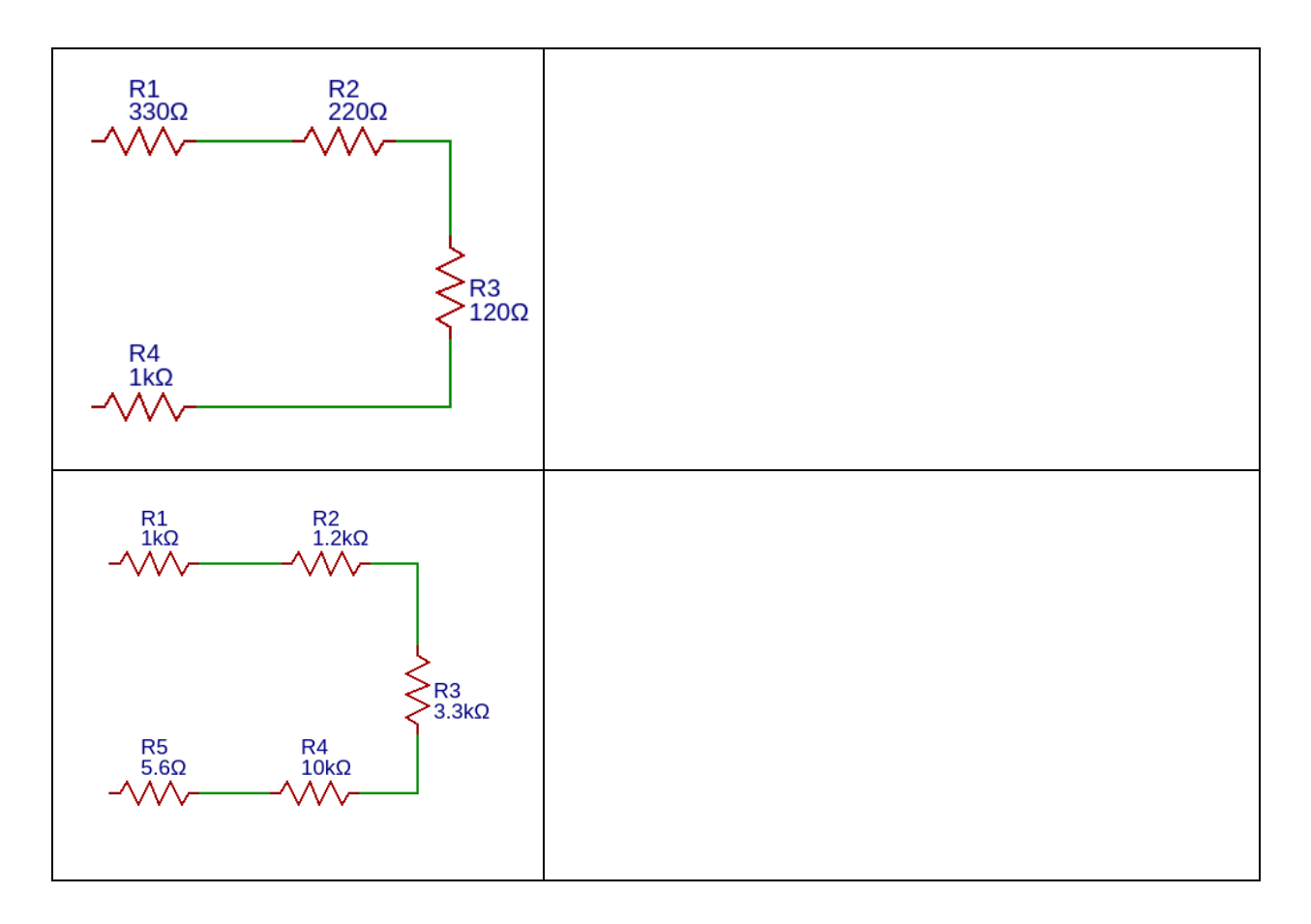

## <span id="page-32-0"></span>Resistencias en conexión Paralelo

Cuando dos o más resistencias se conectan individualmente entre dos puntos distintos, están en paralelo entre sí.

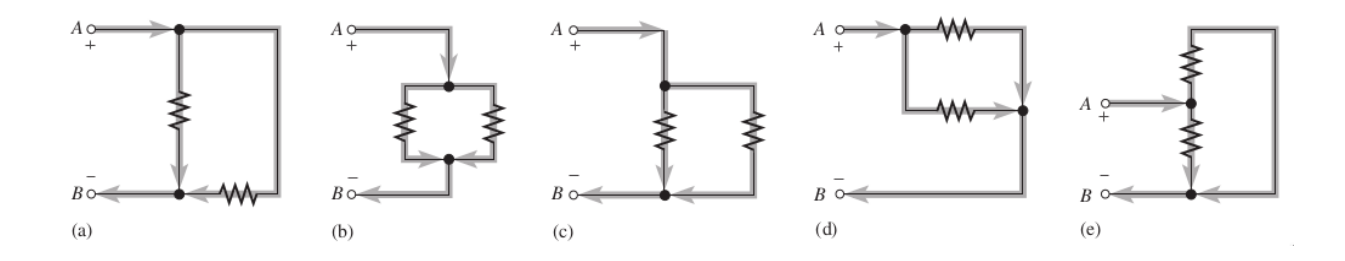

**Mecatrónica 85 - "Creando tecnología"**

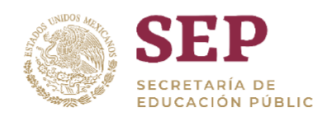

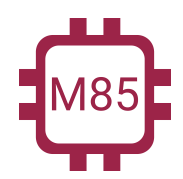

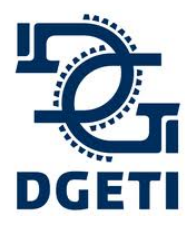

**[http://mecatronica85.com](http://mecatronica85.com/) [fb/mecatronica85.com](https://www.facebook.com/mecatronica85/)**

**Si existe más de una trayectoria (rama) para la corriente entre dos puntos distintos, y si el voltaje entre dichos puntos también aparece a través de cada una de las ramas, entonces existe un circuito en paralelo entre esos dos puntos.**

**Las resistencias en paralelo es la suma de sus inversos en un inverso,** es decir; se realiza la suma del inverso de todas las resistencias y una vez se tenga, a esa suma total se aplica un inverso.

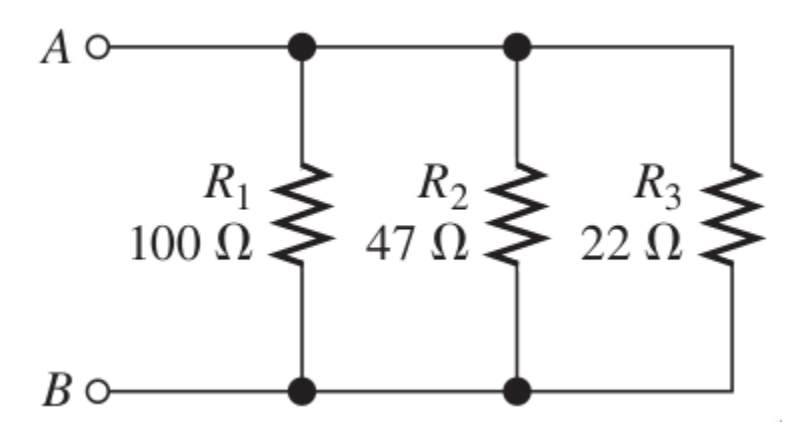

Como se muestra en la imagen, tenemos 3 resistencias, en los extremos tenemos conectado un lado de R1, R2 y R3, y por el otro lado igual, en estos extremos se lee su valor total; es decir:

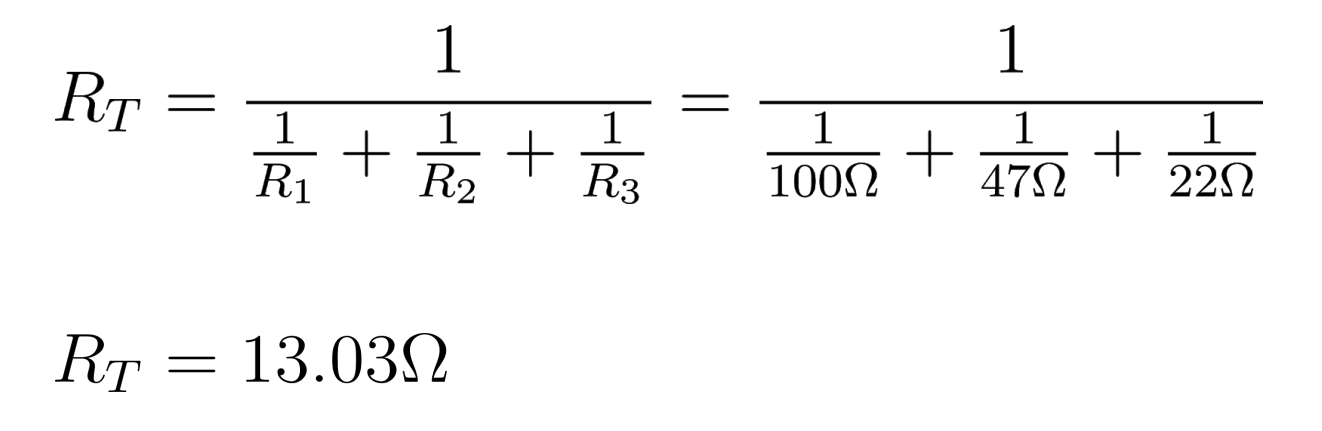

Este valor de resistencia también se conoce como **resistencia equivalente o total**.

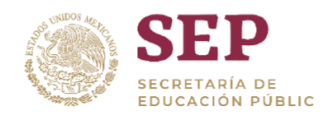

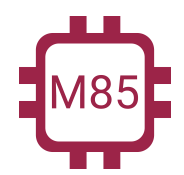

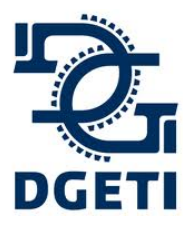

**[http://mecatronica85.com](http://mecatronica85.com/) [fb/mecatronica85.com](https://www.facebook.com/mecatronica85/)**

#### **La fórmula para la resistencia equivalente en paralelo es**:

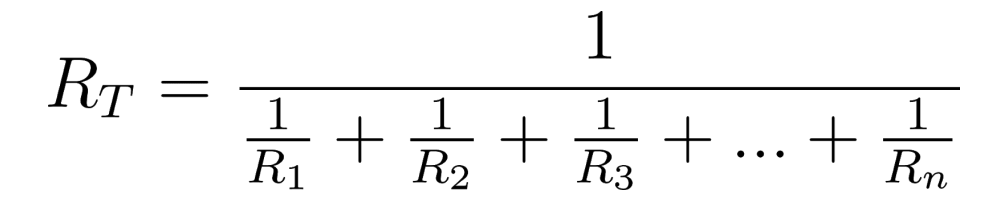

Aplicaremos esta fórmula en los circuitos que se muestran:

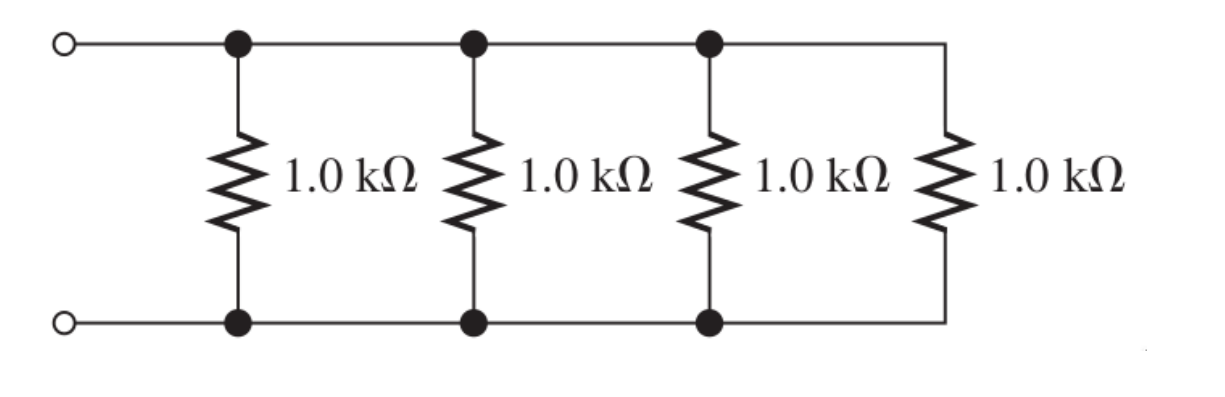

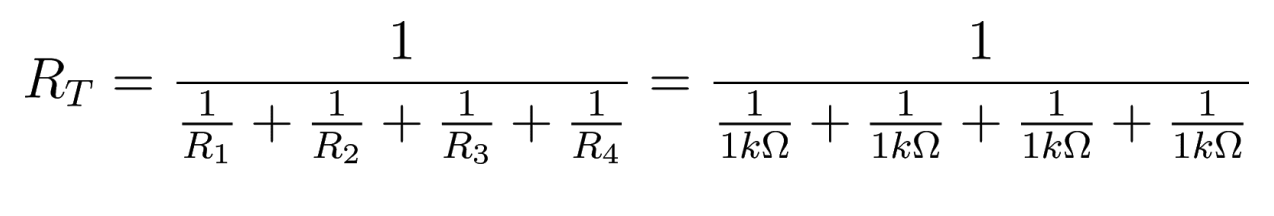

$$
R_T=250\Omega
$$

El circuito equivalente seria:

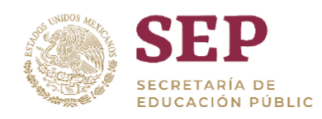

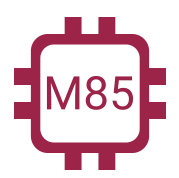

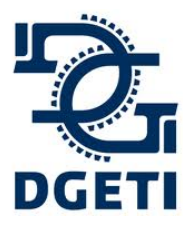

#### **SERVICIO No 85**

**[http://mecatronica85.com](http://mecatronica85.com/) [fb/mecatronica85.com](https://www.facebook.com/mecatronica85/)**

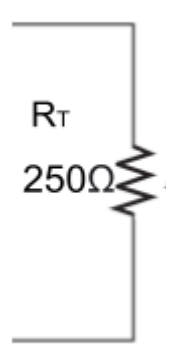

*Tip: Siempre el valor de la resistencia total en paralelo debe ser mucho menor que la*

*resistencia más pequeña en el circuito.*

<span id="page-35-0"></span>Ejercicios:

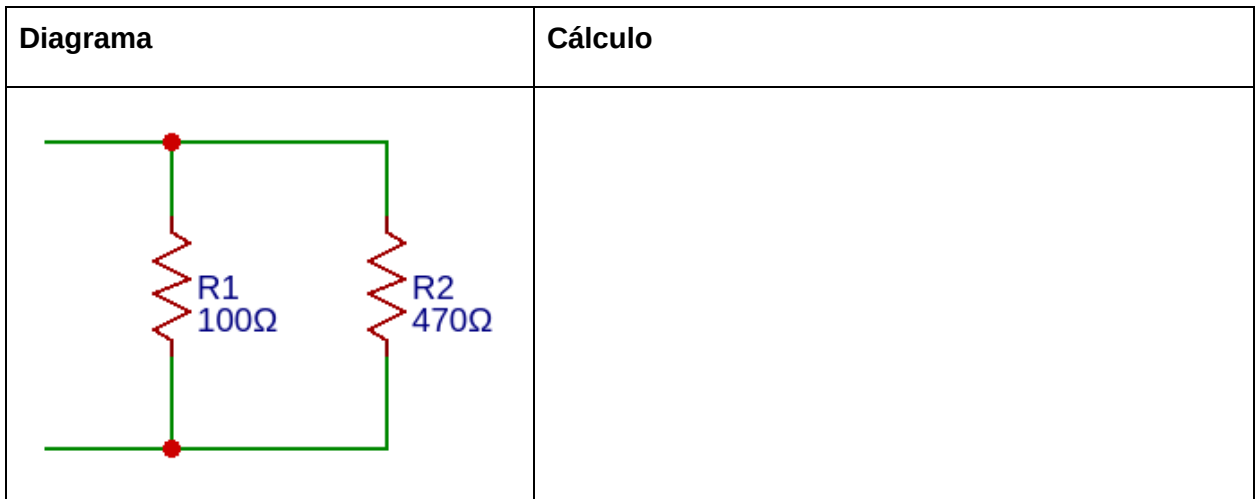
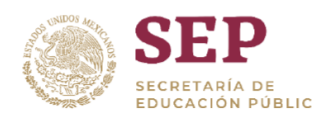

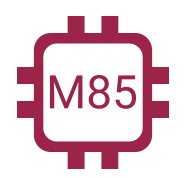

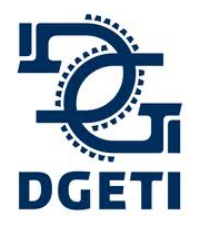

### **SERVICIO No 85**

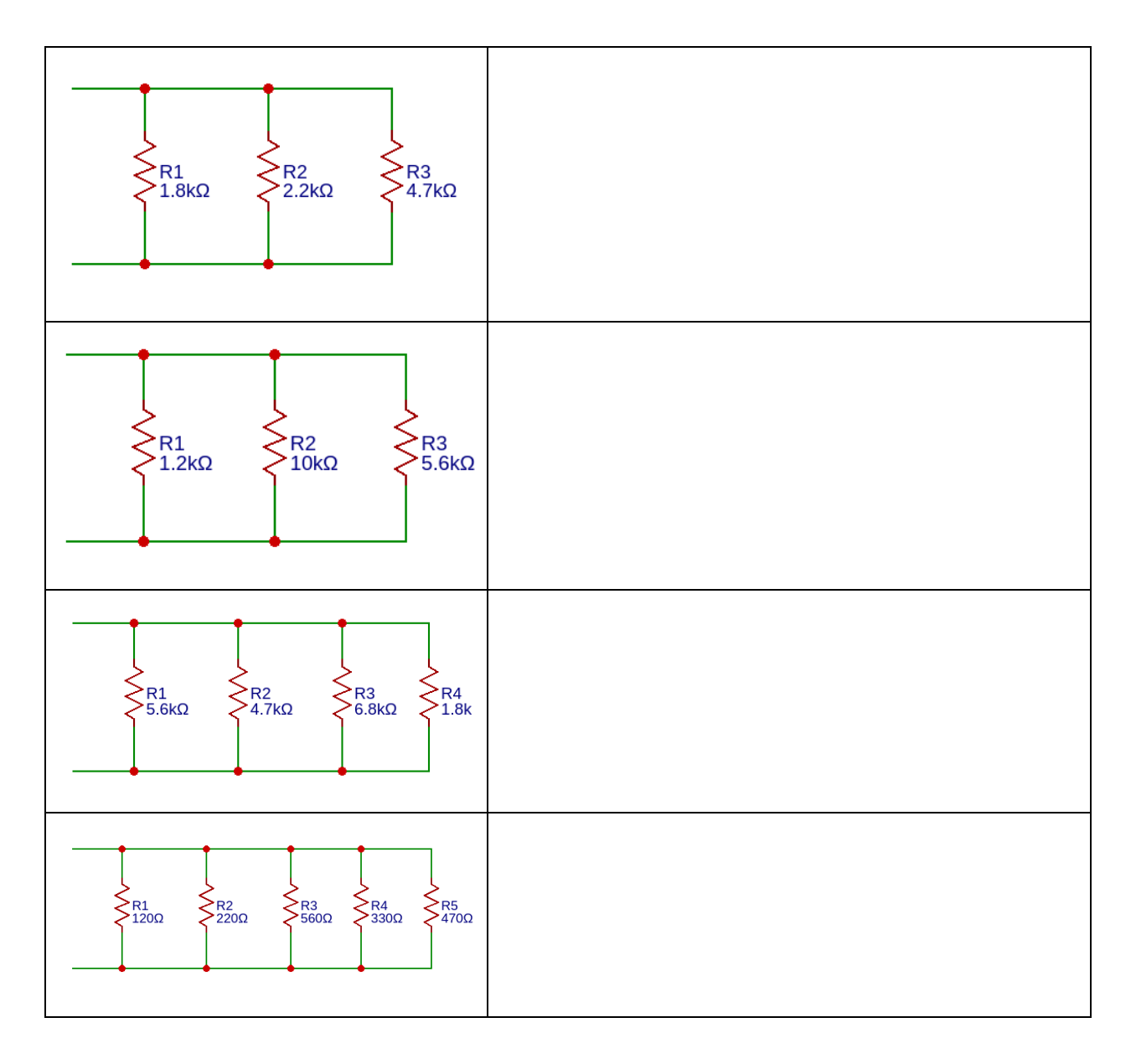

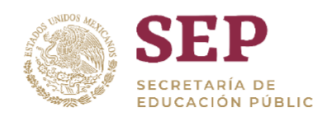

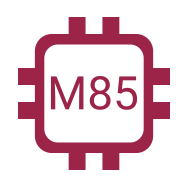

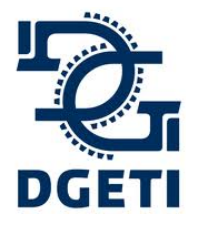

**SERVICIO No 85**

**[http://mecatronica85.com](http://mecatronica85.com/) [fb/mecatronica85.com](https://www.facebook.com/mecatronica85/)**

# Resistencias en conexión Serie-Paralelo (Mixto)

La conexión de resistencia en la forma mixta, es la combinación de las dos anteriormente vistas. Es decir, tenemos que observar cuáles se encuentran en paralelo y cuáles en serie e ir haciendo la reducción hasta obtener la resistencia equivalente.

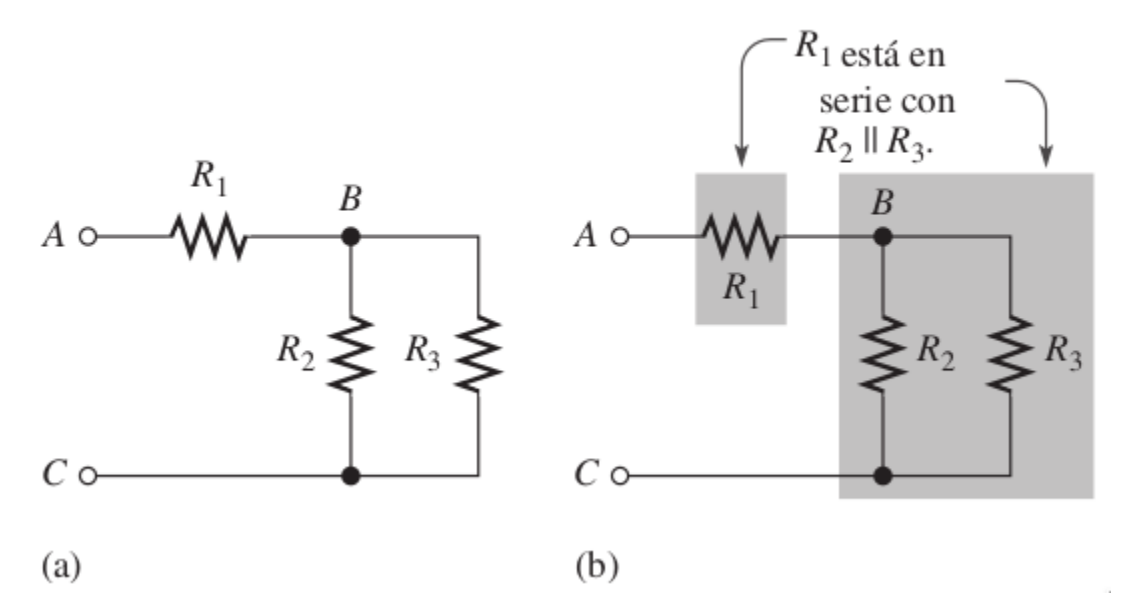

En la figura podemos observar que R2 y R3 están en paralelo, por lo tanto, se resuelve por paralelo y a esa resistencia total queda en serie con R1, nos quedaría realizar la suma y obtener la resistencia total.

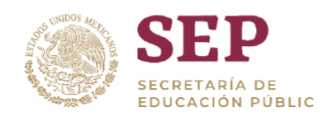

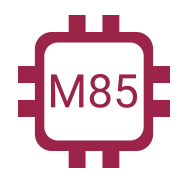

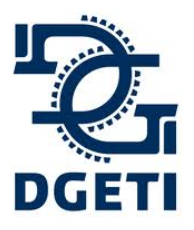

### **SERVICIO No 85**

**[http://mecatronica85.com](http://mecatronica85.com/) [fb/mecatronica85.com](https://www.facebook.com/mecatronica85/)**

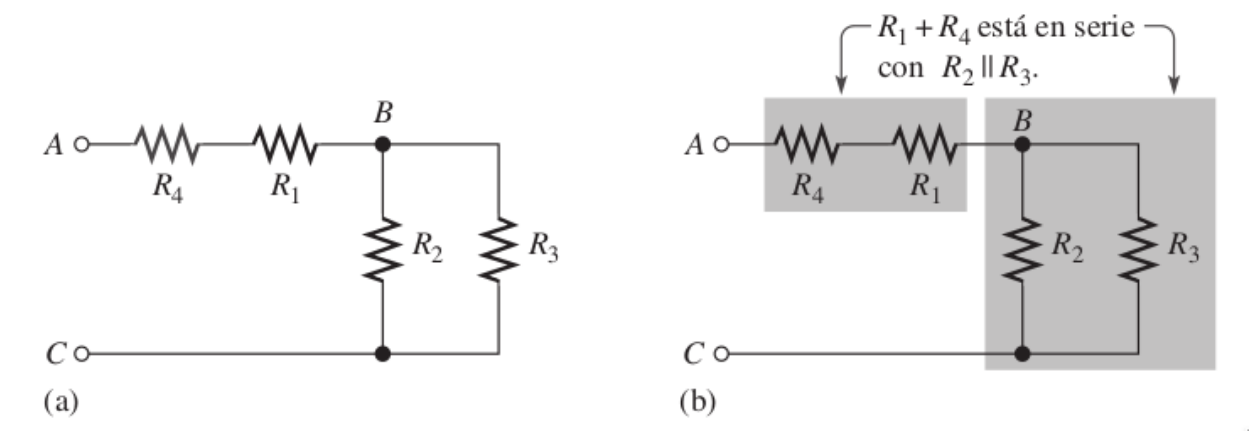

En ese siguiente ejemplo, tenemos en paralelo a R2 y R3, resolvemos ese paralelo. Ahora R1 y R4 están en serie, por lo tanto aplicamos la fórmula, una vez tenemos el resultado del paralelo R2R3 y el resultado de la serie R1R4, nos quedan en serie, solo nos queda hacer esa suma y obtener la resistencia total.

Ejemplos:

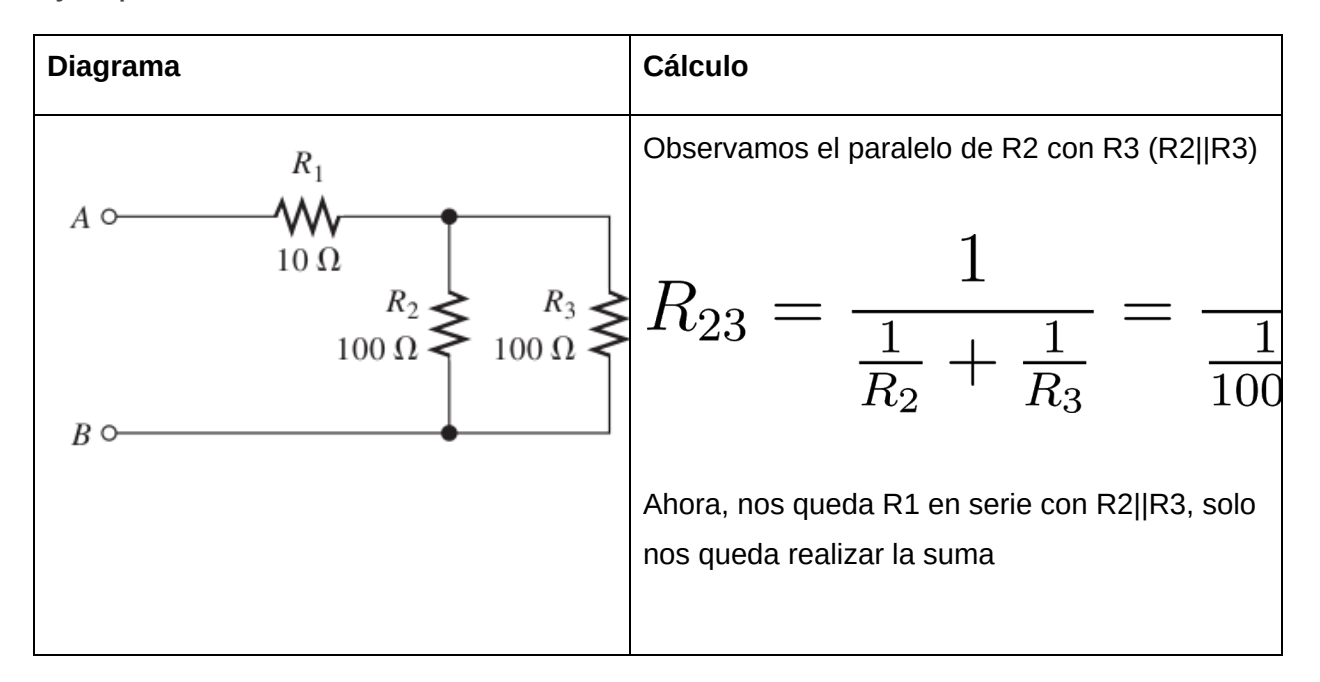

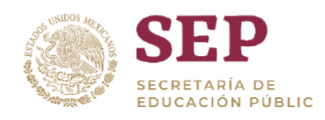

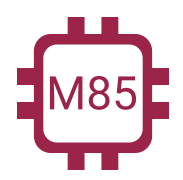

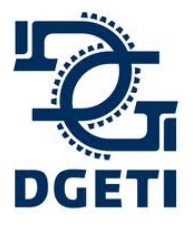

#### **SERVICIO No 85**

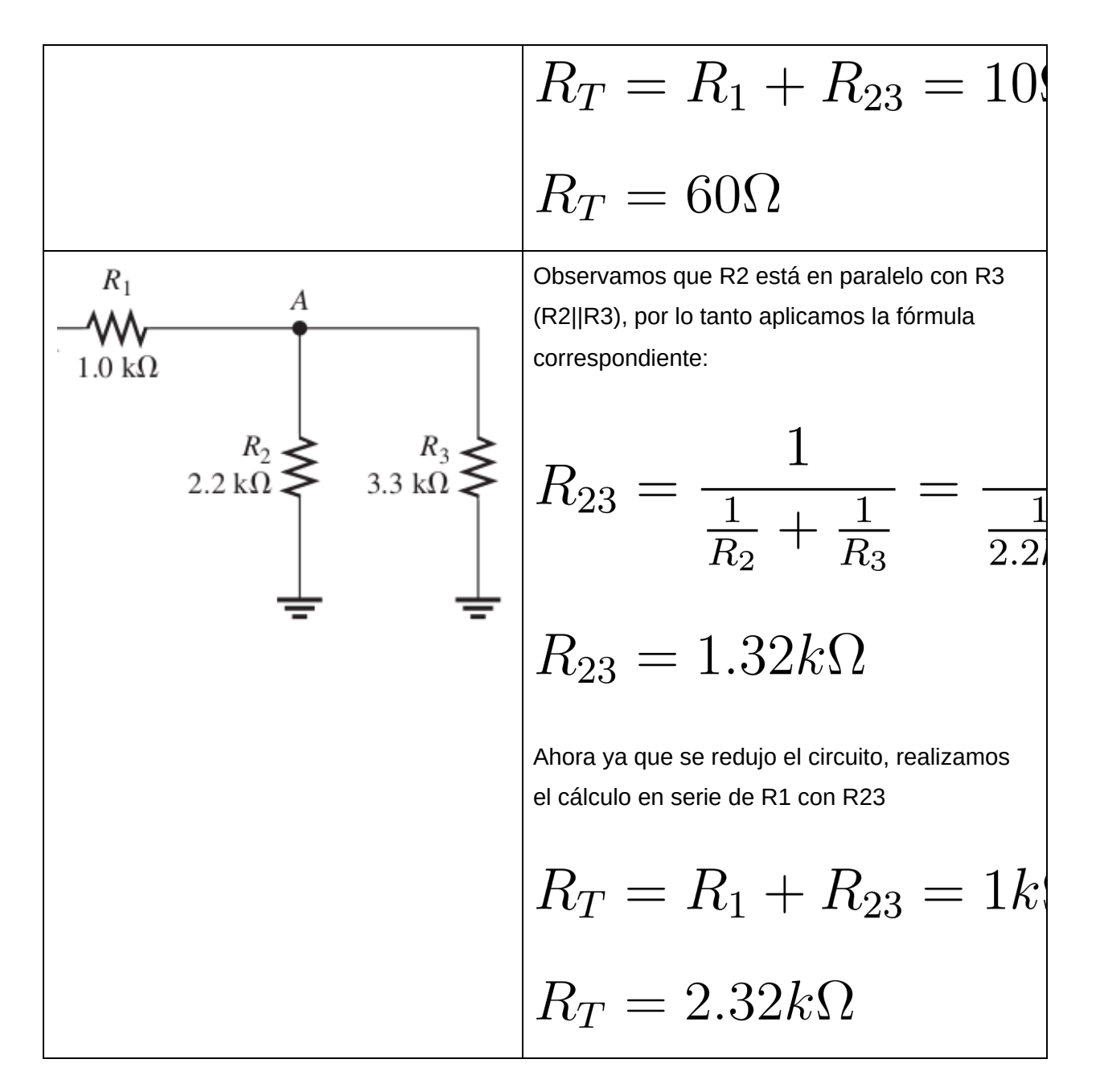

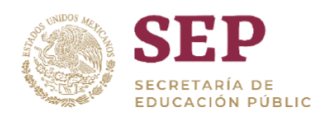

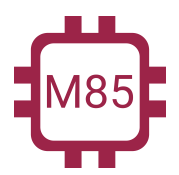

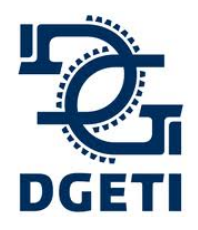

### **SERVICIO No 85**

**[http://mecatronica85.com](http://mecatronica85.com/) [fb/mecatronica85.com](https://www.facebook.com/mecatronica85/)**

Ejercicios:

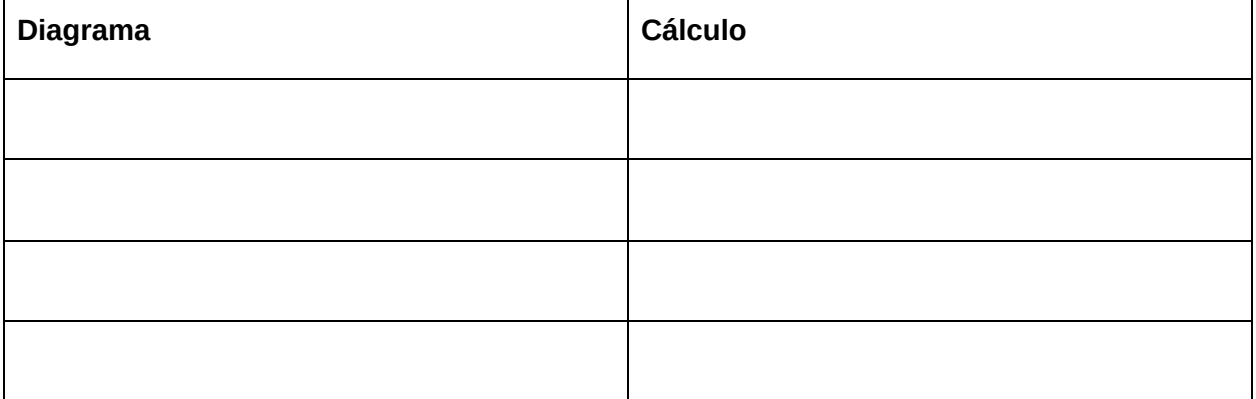

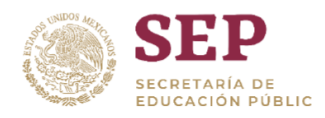

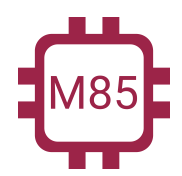

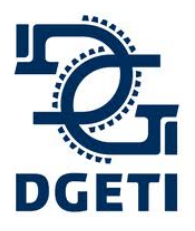

**[http://mecatronica85.com](http://mecatronica85.com/) [fb/mecatronica85.com](https://www.facebook.com/mecatronica85/)**

# Circuitos eléctricos

# ¿Qué es un circuito eléctrico?

Es un sistema conformado por una fuente de energía, un medio que lleva la corriente y una carga que consume esta energía.

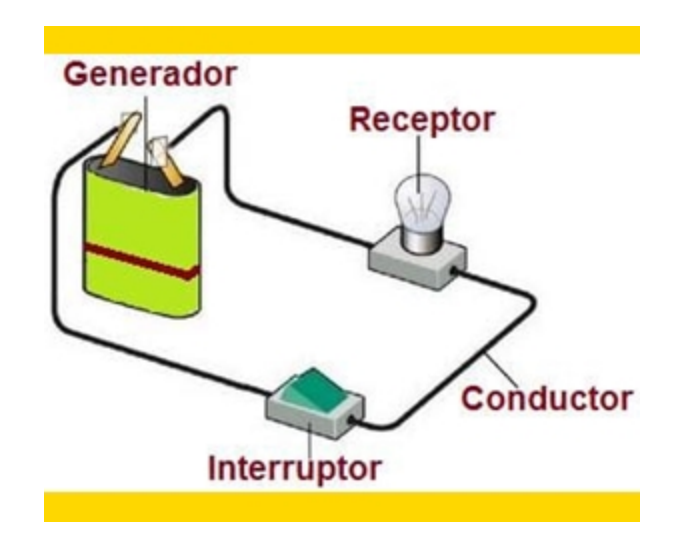

# Circuitos eléctricos resistivos

Son aquellos circuitos que comprenden de una fuente de energía y puros elementos resistivos

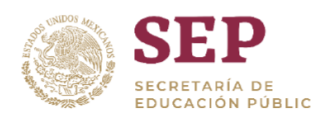

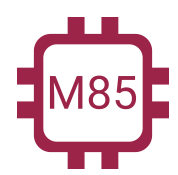

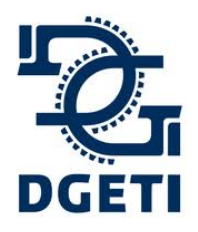

**[http://mecatronica85.com](http://mecatronica85.com/) [fb/mecatronica85.com](https://www.facebook.com/mecatronica85/)**

# Circuito Serie

Un circuito serie se base en lo previamente visto con relación a la *conexión de resistencias*, pero ahora tenemos que conocer las reglas que aplican con respecto al voltaje y la corriente. *Reglas que debemos grabarnos son el comportamiento del voltaje y la corriente en circuitos serie:*

- **● Voltaje: En un circuito serie se distribuye el voltaje entre todas las cargas (resistencias)**
- **● Corriente: La corriente es la misma en todas las cargas (resistencias).**

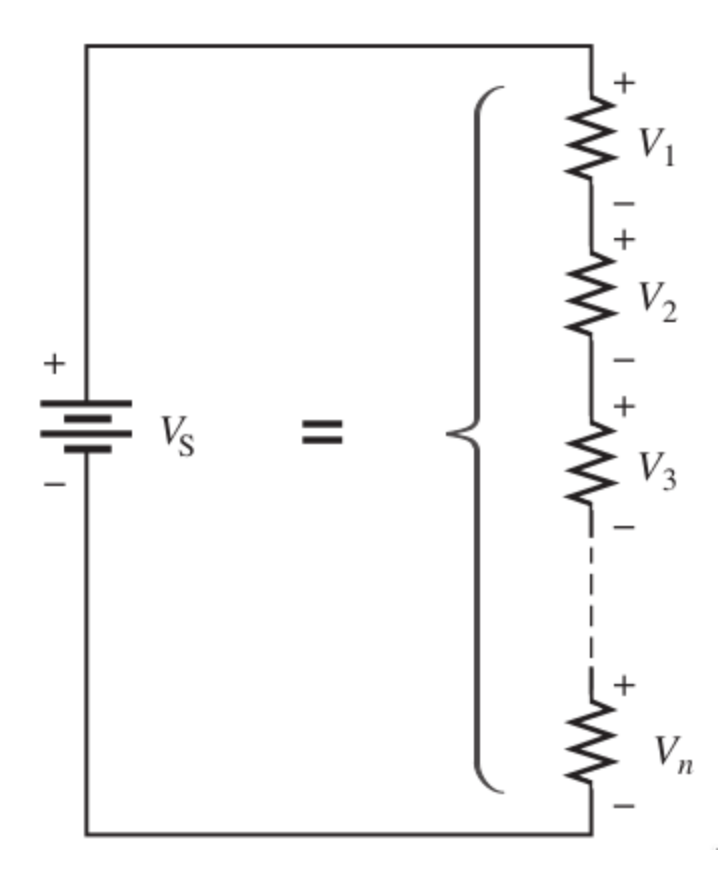

La suma de n caídas de voltaje es igual al voltaje de la fuente. La corriente es la misma en *todas las secciones del circuito.*

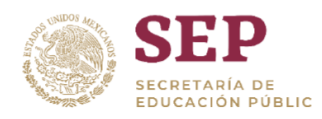

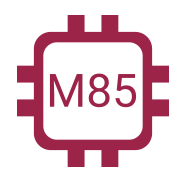

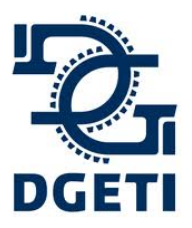

#### **SERVICIO No 85**

**[http://mecatronica85.com](http://mecatronica85.com/) [fb/mecatronica85.com](https://www.facebook.com/mecatronica85/)**

# **Voltaje:**  $V_T = V_1 + V_2 + V_3 + ... + V_n$

**Corriente:**

$$
I_T = I_1 = I_2 = I_3 = \ldots = I_n
$$

Ejemplos:

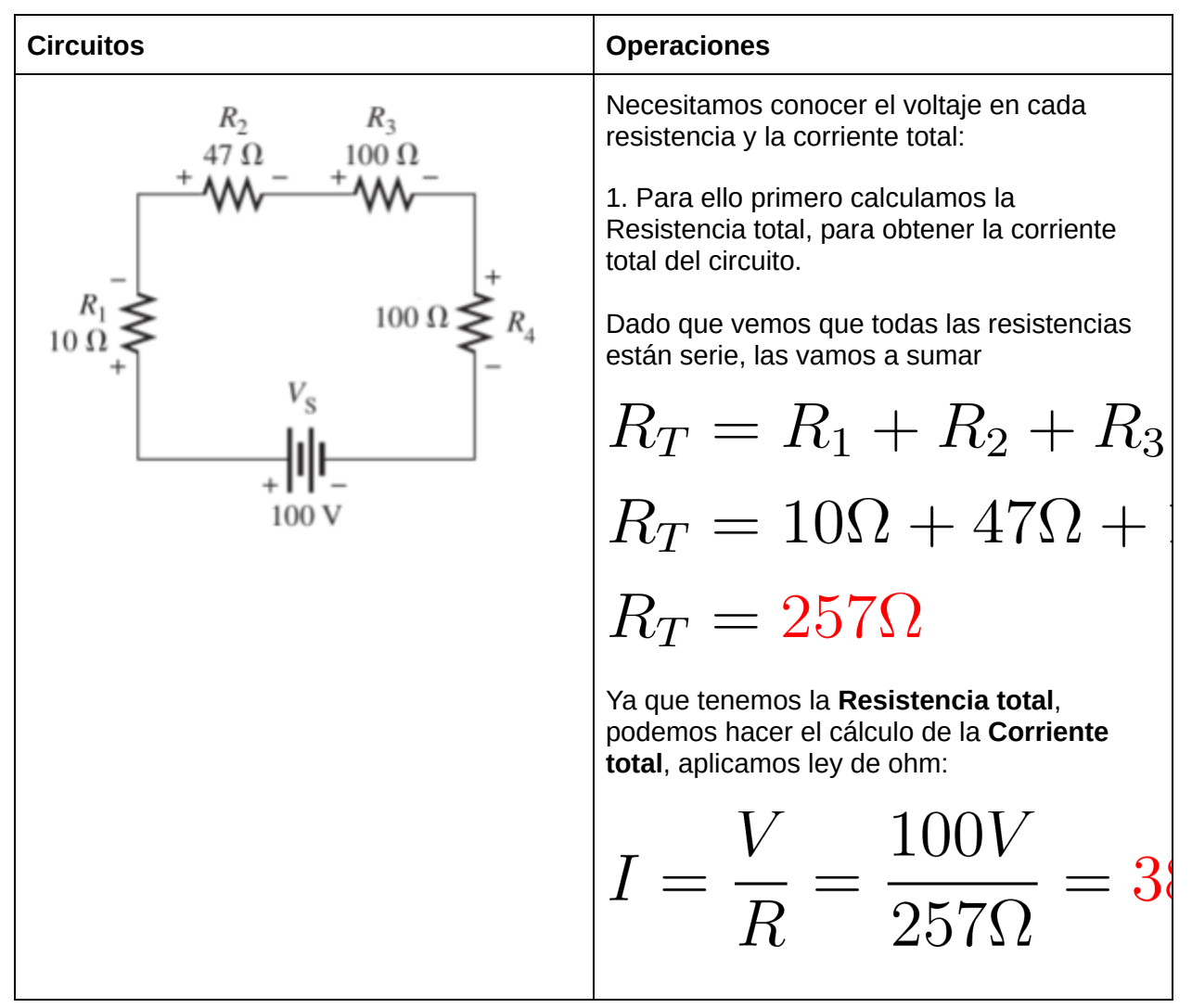

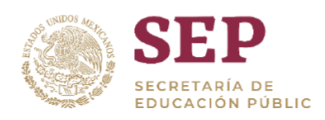

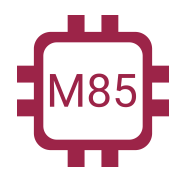

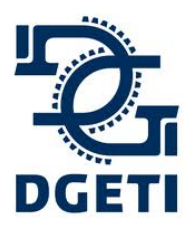

### **SERVICIO No 85**

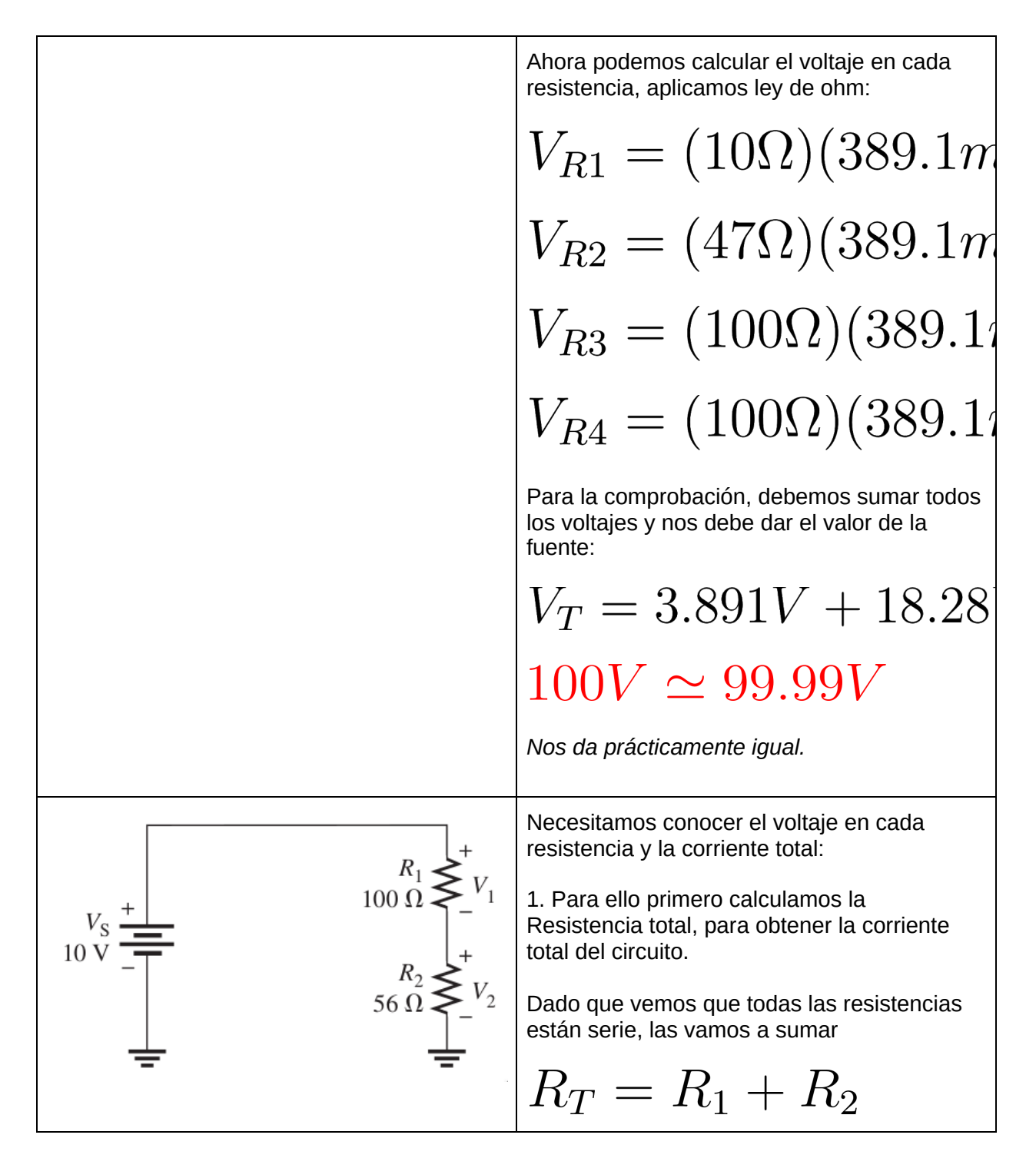

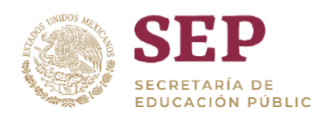

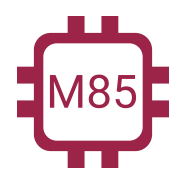

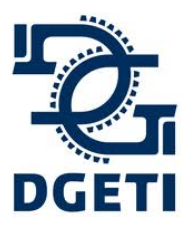

### **SERVICIO No 85**

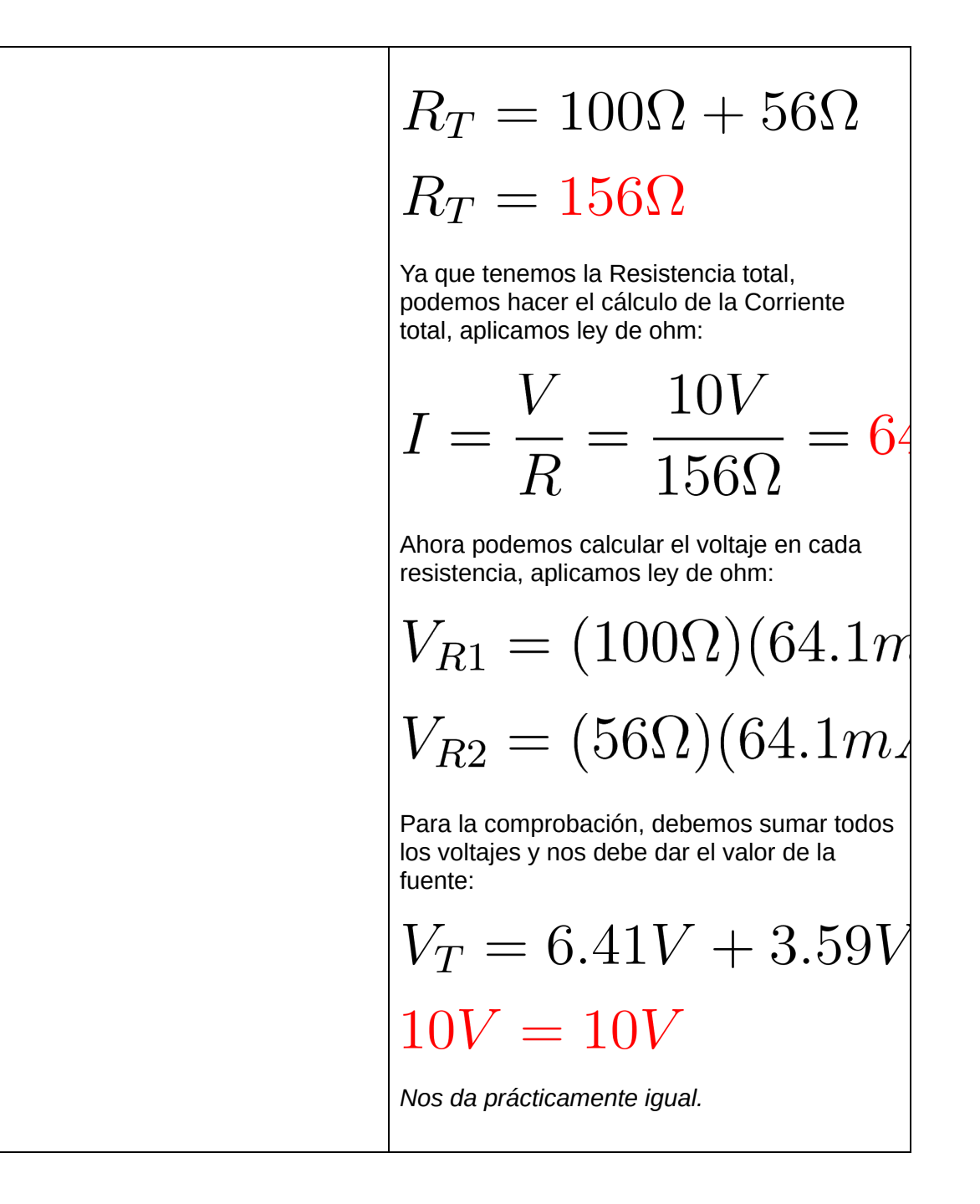

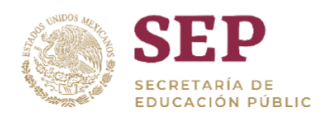

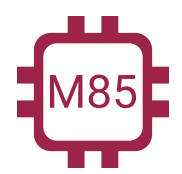

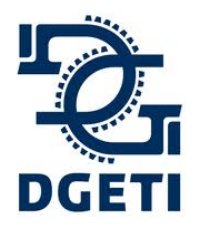

# **SERVICIO No 85**

**[http://mecatronica85.com](http://mecatronica85.com/) [fb/mecatronica85.com](https://www.facebook.com/mecatronica85/)**

Ejercicios:

Realizar el cálculo de la resistencia equivalente, la corriente total del circuito y el voltaje en cada resistencia

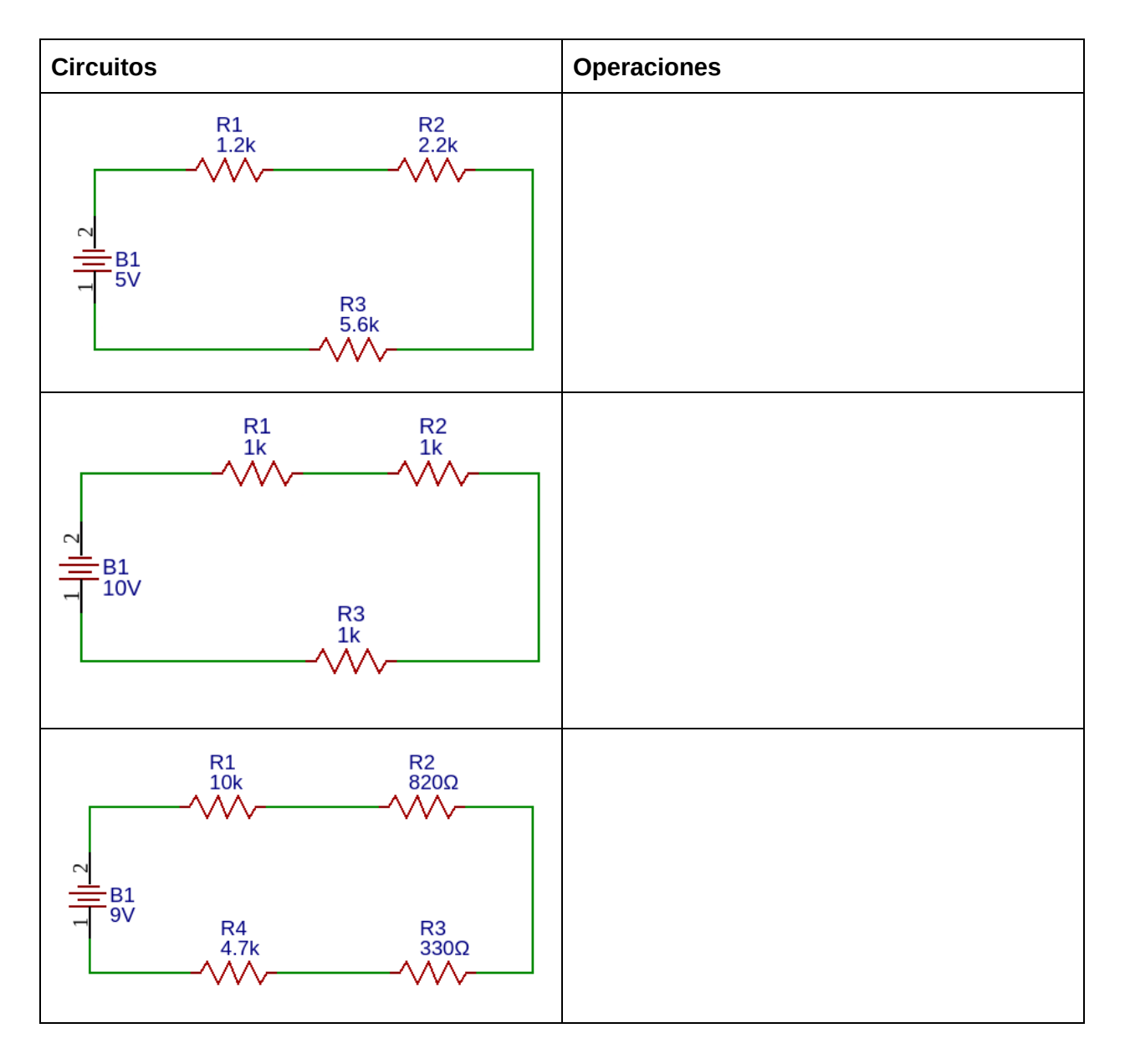

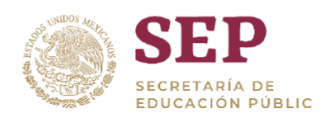

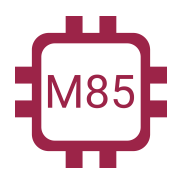

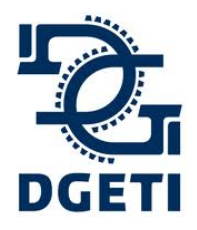

## **SERVICIO No 85**

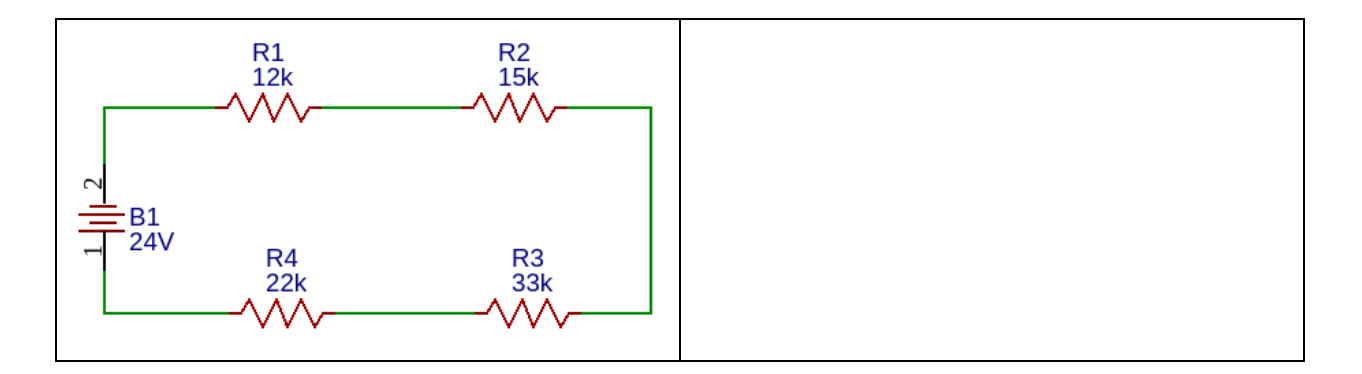

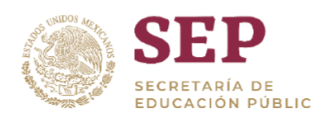

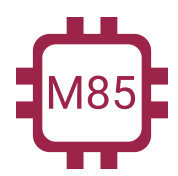

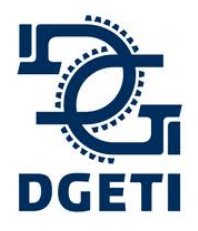

**[http://mecatronica85.com](http://mecatronica85.com/) [fb/mecatronica85.com](https://www.facebook.com/mecatronica85/)**

Circuito Paralelo

Un circuito en paralelo se base en lo previamente visto con relación a la conexión de resistencias, pero ahora tenemos que conocer las reglas que aplican con respecto al voltaje y la corriente.

*Reglas que debemos grabarnos son el comportamiento del voltaje y la corriente en circuitos serie:*

- **● Voltaje: Es el mismo en todos los elementos.**
- **● Corriente: La corriente se distribuye entre todos los elementos.**

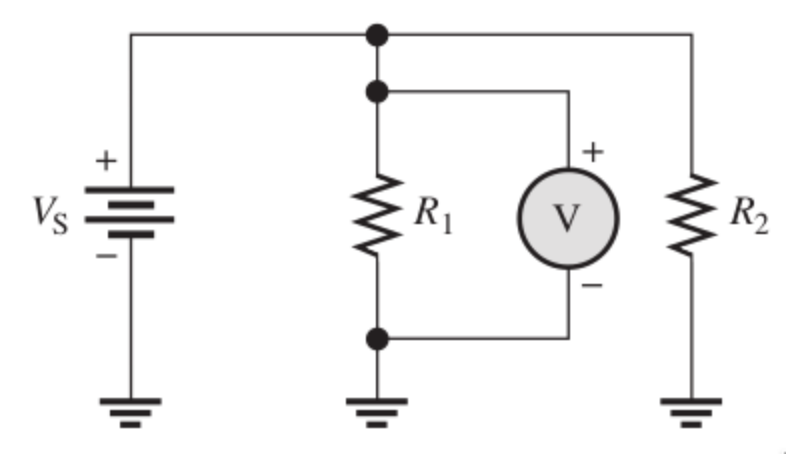

La suma de n bifurcaciones de corriente es igual al total de la corriente del circuito. El voltaje en *cada resistencia es igual al voltaje de la fuente.*

**Voltaje:**  $V_T = V_1 = V_2 = V_3 = ... = V_n$ **Corriente:**  $I_T = I_1 + I_2 + I_3 + ... + I_n$ 

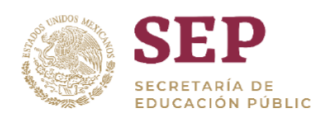

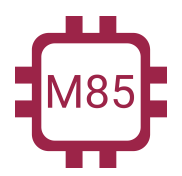

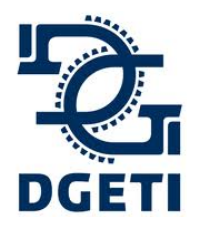

### **SERVICIO No 85**

**[http://mecatronica85.com](http://mecatronica85.com/) [fb/mecatronica85.com](https://www.facebook.com/mecatronica85/)**

Ejemplos:

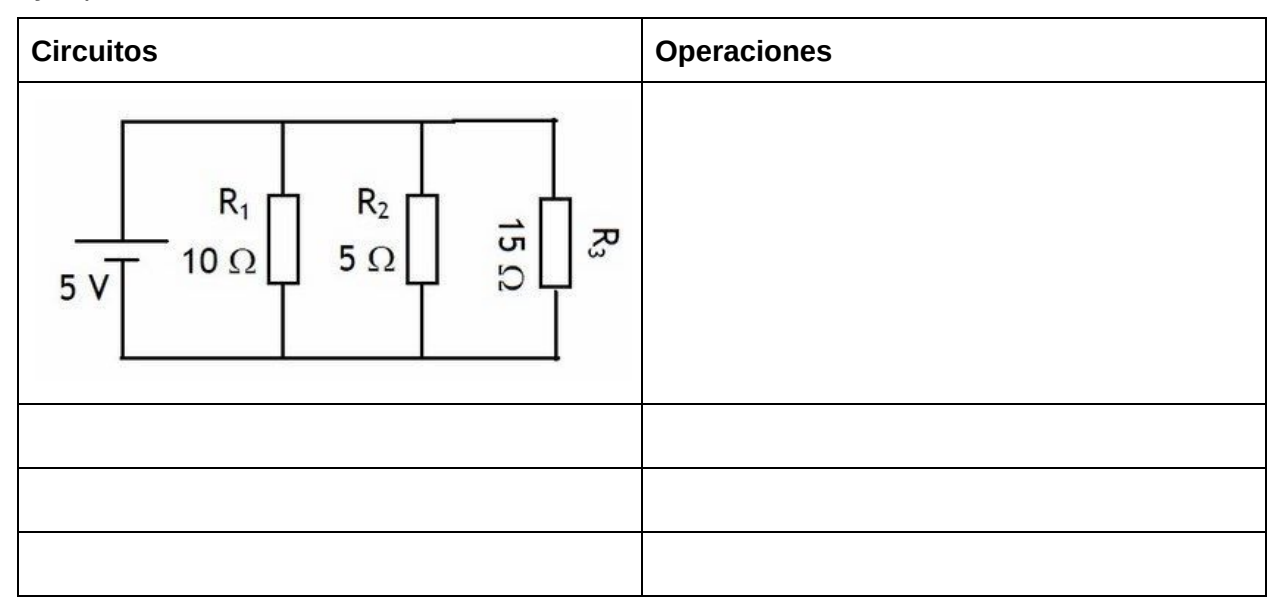

Ejercicios:

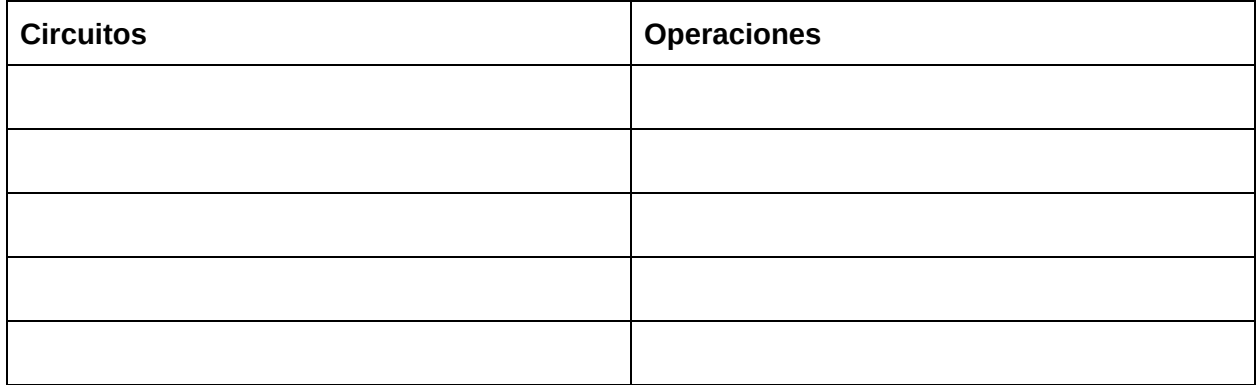

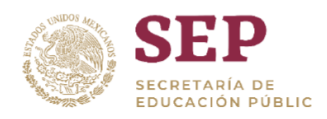

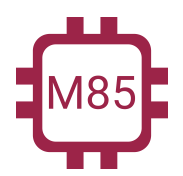

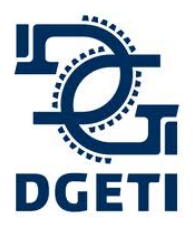

**SERVICIO No 85**

**[http://mecatronica85.com](http://mecatronica85.com/) [fb/mecatronica85.com](https://www.facebook.com/mecatronica85/)**

Circuito Serie-Paralelo (Mixto)

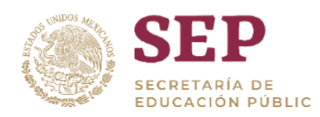

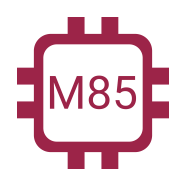

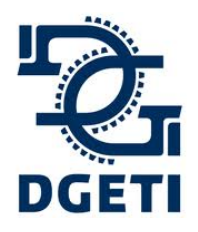

**[http://mecatronica85.com](http://mecatronica85.com/) [fb/mecatronica85.com](https://www.facebook.com/mecatronica85/)**

# Divisor de Tensión

El divisor de tensión es una configuración de resistencia, con una amplia aplicación de muchas operaciones electrónicas. Se utiliza para generar un nivel de tensión que necesitemos. Es muy versátil su uso y aplicación.

Se trata de tan solo tener como mínimo 2 resistencias en serie y tomar el voltaje a la mitad, en caso de tener más resistencias se puede distribuir y tener más señales de referencia.

La configuración es como se muestra:

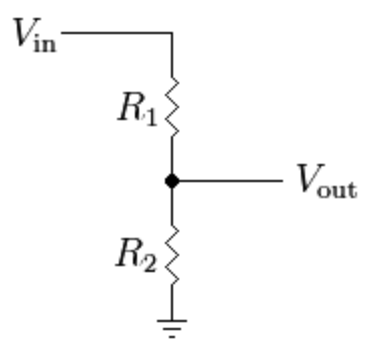

Como podemos observar en el circuito que hay dos resistencias en serie y la medición de voltaje se realiza en la unión de las dos, todo esto referenciado a tierra.

Te muestro las variantes que puedes observar, esto es simplemente visual, con relación al comportamiento es lo mismo:

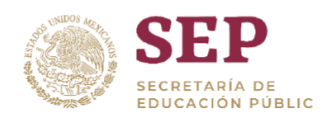

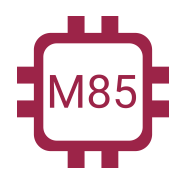

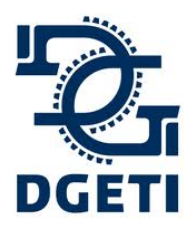

### **SERVICIO No 85**

**[http://mecatronica85.com](http://mecatronica85.com/) [fb/mecatronica85.com](https://www.facebook.com/mecatronica85/)**

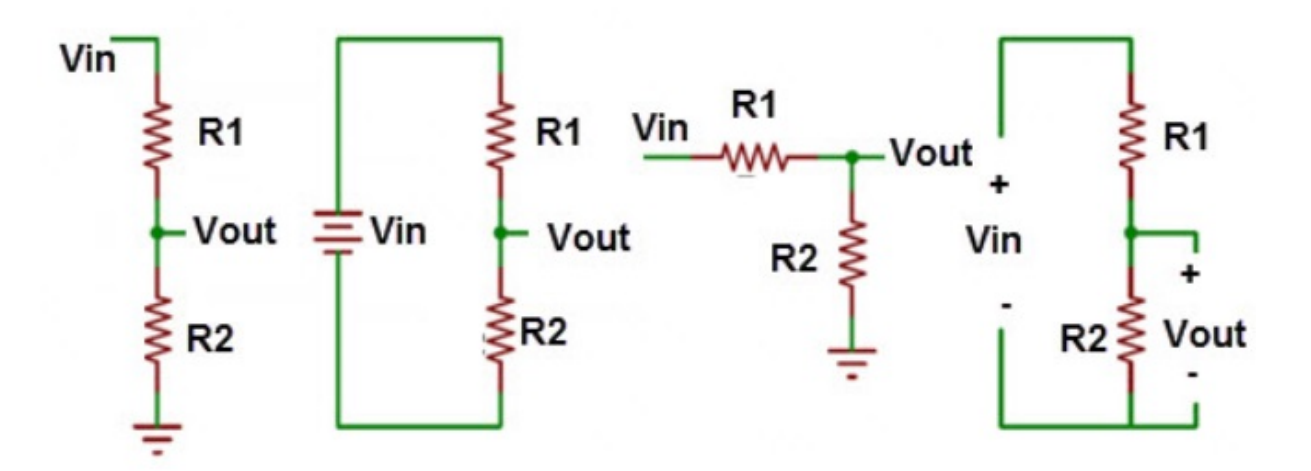

La fórmula que vamos a emplear y conocer cuál será el voltaje de salida:

$$
V_{out}=V_{in}\frac{R2}{R1+R2}
$$

**Ejemplo:**

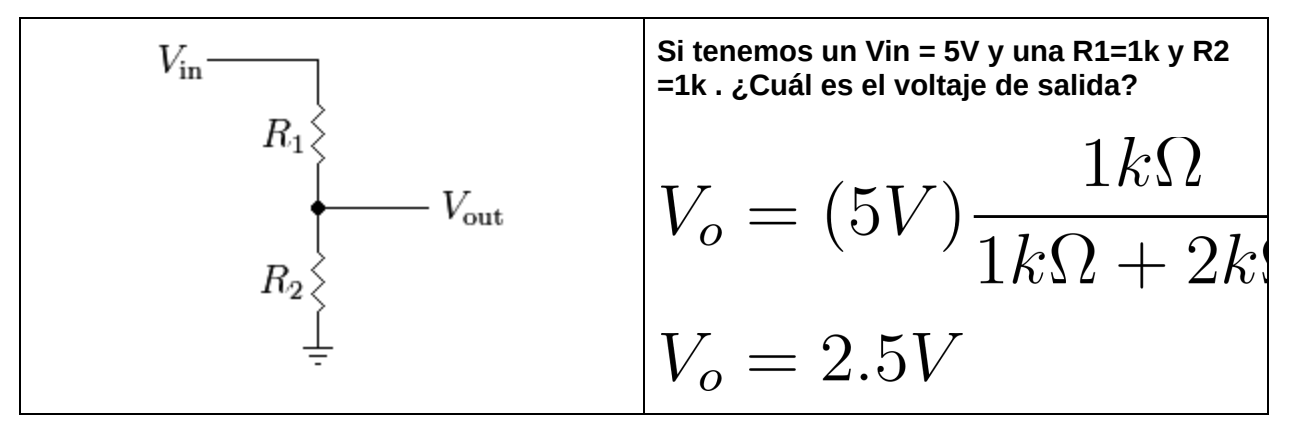

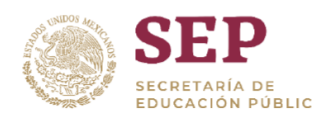

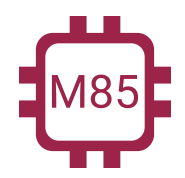

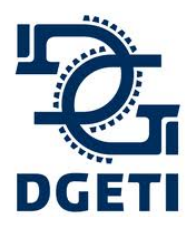

### **SERVICIO No 85**

**[http://mecatronica85.com](http://mecatronica85.com/) [fb/mecatronica85.com](https://www.facebook.com/mecatronica85/)**

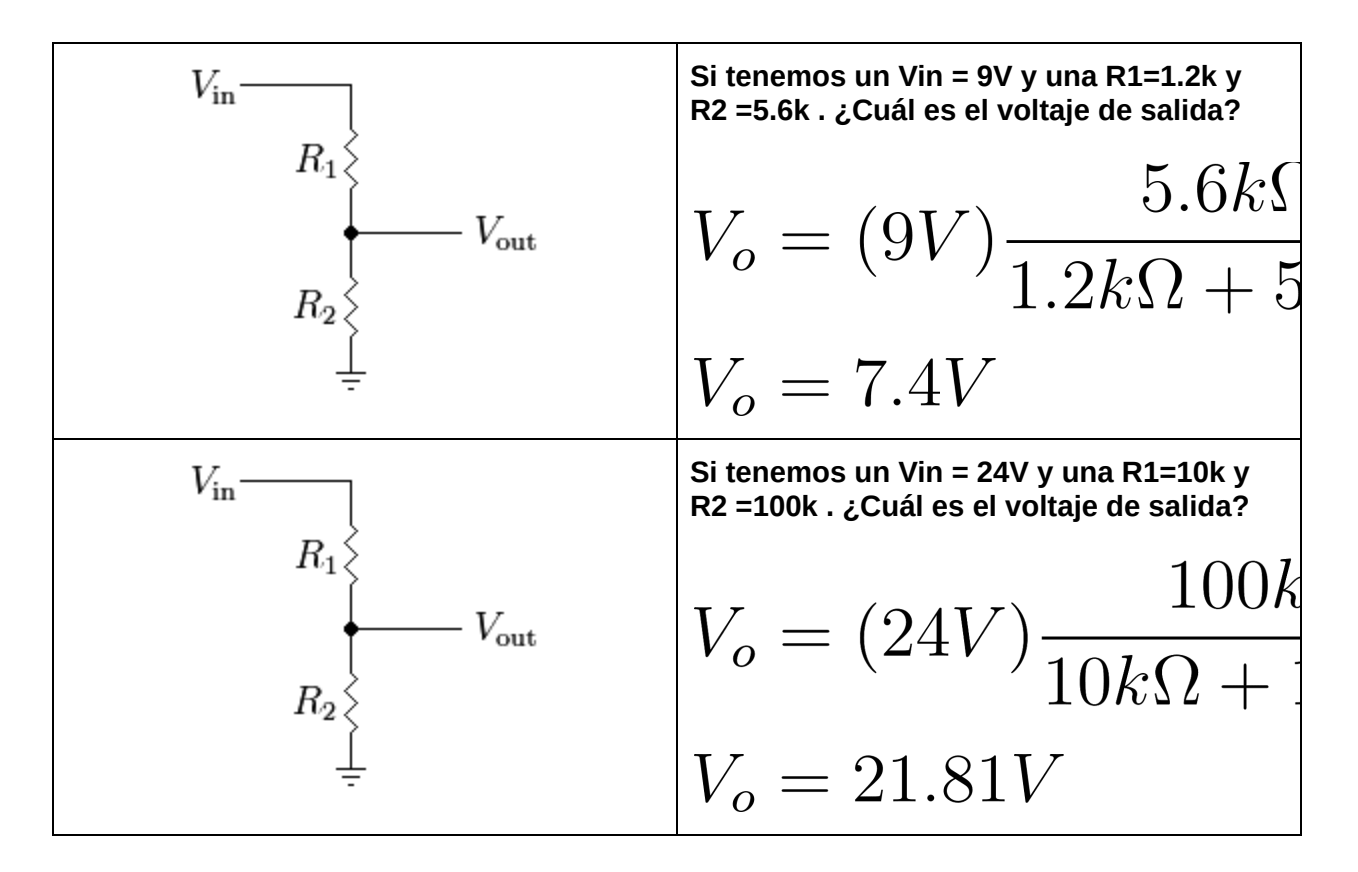

# **Ejercicios:**

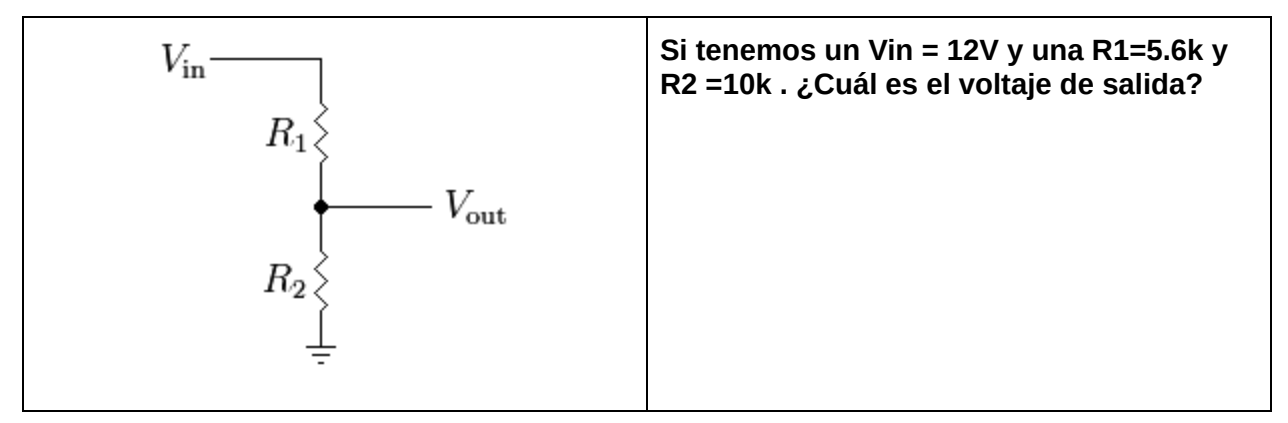

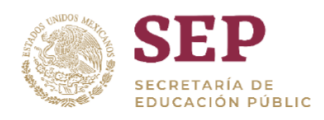

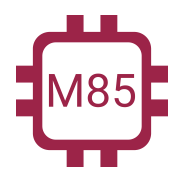

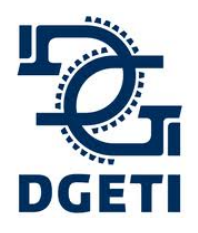

### **SERVICIO No 85**

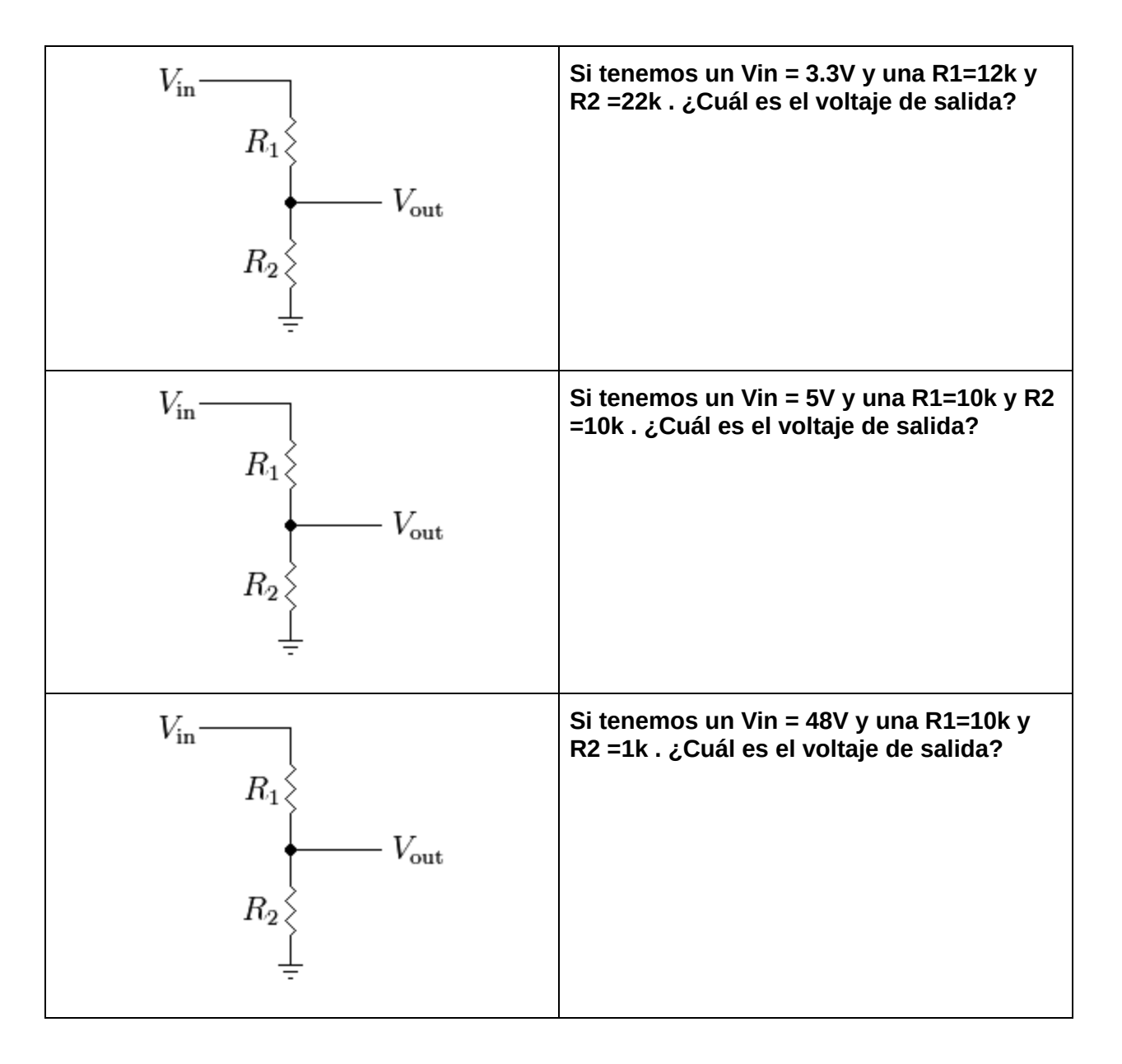

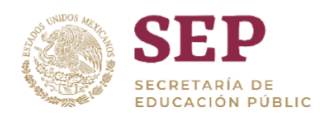

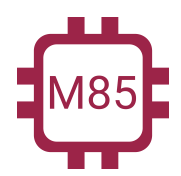

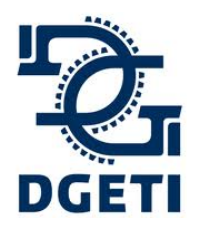

**[http://mecatronica85.com](http://mecatronica85.com/) [fb/mecatronica85.com](https://www.facebook.com/mecatronica85/)**

# Corriente directa o continua y Corriente alterna

De manera general existen dos tipos de corrientes, la corriente alterna y la corriente directa, sus aplicaciones dependen de nuestra carga; es decir, con cuál corriente vaya a operar, existen dispositivos que pueden operar con cualquiera, pero esos casos son especiales.

**En esencia son lo mismo, es un flujo de electrones, su punto diferencial principal es su comportamiento en el tiempo y un segundo diferenciador es la dirección de la corriente o la polaridad, pero esto no es siempre.**

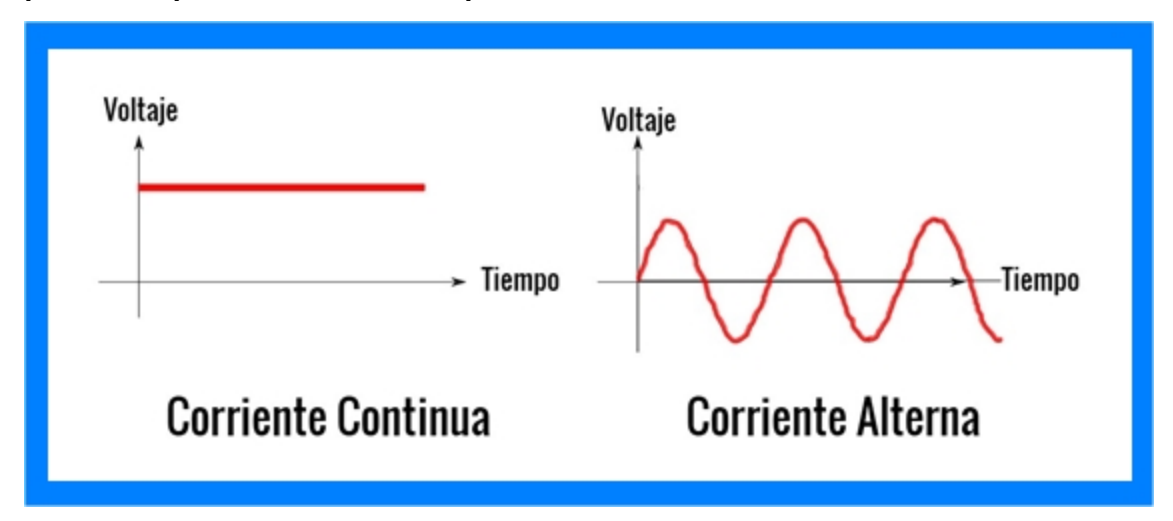

# La corriente directa o continua

Entre la corriente continua y directa hay diferencias sutiles, aun que en muchas ocasiones se toman por igual porque en normalmente funcionan para lo mismo.

En concreto la corriente directa se llama así porque la corriente es constante en el tiempo, es decir, no varían y se mantiene estable.

# La corriente alterna

Es llamada así porque varía en el tiempo, no se mantiene constante, todo el tiempo está teniendo una variación, pero esta variación u oscilación es constante de cierta manera.

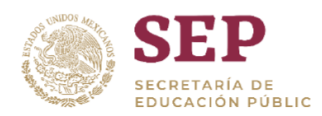

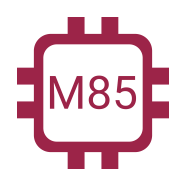

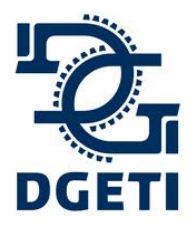

**[http://mecatronica85.com](http://mecatronica85.com/) [fb/mecatronica85.com](https://www.facebook.com/mecatronica85/)**

# Semiconductores

El mundo de los semiconductores es muy amplio, aquí solo se abarcará lo más básico y conceptos necesarios para comprenderlo y aplicarlo.

En esencia se compone de dos elementos básicos que es un material tipo N y otro material tipo P. En eso se constituye toda la base del semiconductor.

El lado tipo N es el Cátodo o negativo, el tipo P es el Ánodo o Positivo.

Al principio conocimos un conductor y un aislante, pero ahora agregamos un elemento intermedio, el cual no es un conductor al 100% ni un aislante, está en un punto intermedio realizando tareas importantes.

**Los elementos químicos con los que se construyen los semiconductores principalmente son Germanio y Silicio**.

# Diodo

El diodo es el elemento más básico de los semiconductores, a partir de él se crearon los demás.

Diodo ideal

# El diodo ideal

Es un dispositivo de dos terminales, un lado llamado Ánodo, que será el lado positivo (+) y Cátodo, que será el lado negativo (-). De forma ideal un diodo conducirá corriente en la dirección definida por la flecha que muestra su símbolo y actuara como un circuito abierto ante cualquier intento por establecer corriente en la disección opuesta.

*Las características de un diodo ideal son las mismas que un interruptor que solo permite la conducción de la corriente es una sola dirección.*

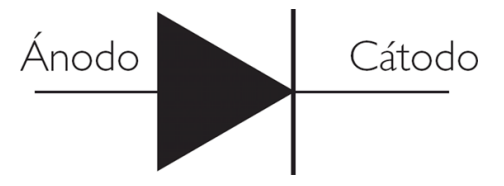

Vemos en la imagen siguiente su comportamiento ideal, en sus diversos estados:

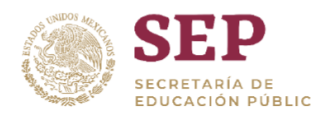

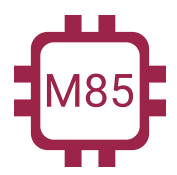

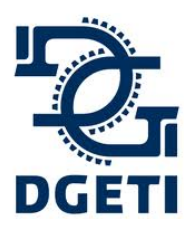

### **SERVICIO No 85**

**[http://mecatronica85.com](http://mecatronica85.com/) [fb/mecatronica85.com](https://www.facebook.com/mecatronica85/)**

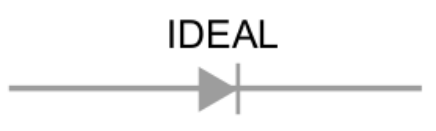

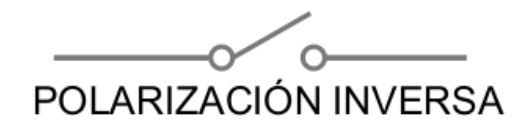

 $\overline{\phantom{a}}$ POLARIZACIÓN DIRECTA

Diodo Real

Sin embargo, lo ideal solo existe en concepto, porque en realidad tiene un comportamiento un poco distinto. Dependiendo de con que material esté construido, tendrá una caída de tensión, si se polariza inversamente, tiene una corriente de fuga pequeña, si sobrepasamos ciertos parámetros se daña pierde sus propiedades.

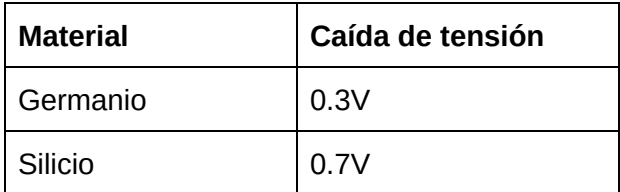

Por lo tanto, aquí ya no es ideal, como vemos depende de que diodo estemos hablando debemos tener ciertos criterios al momento del cálculo.

El comportamiento real se muestra en el siguiente gráfico:

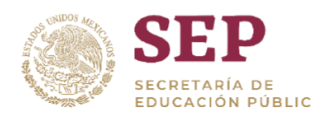

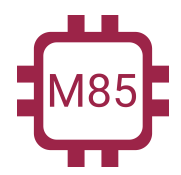

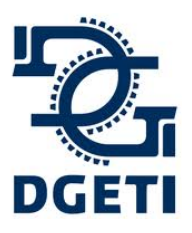

### **SERVICIO No 85**

**[http://mecatronica85.com](http://mecatronica85.com/) [fb/mecatronica85.com](https://www.facebook.com/mecatronica85/)**

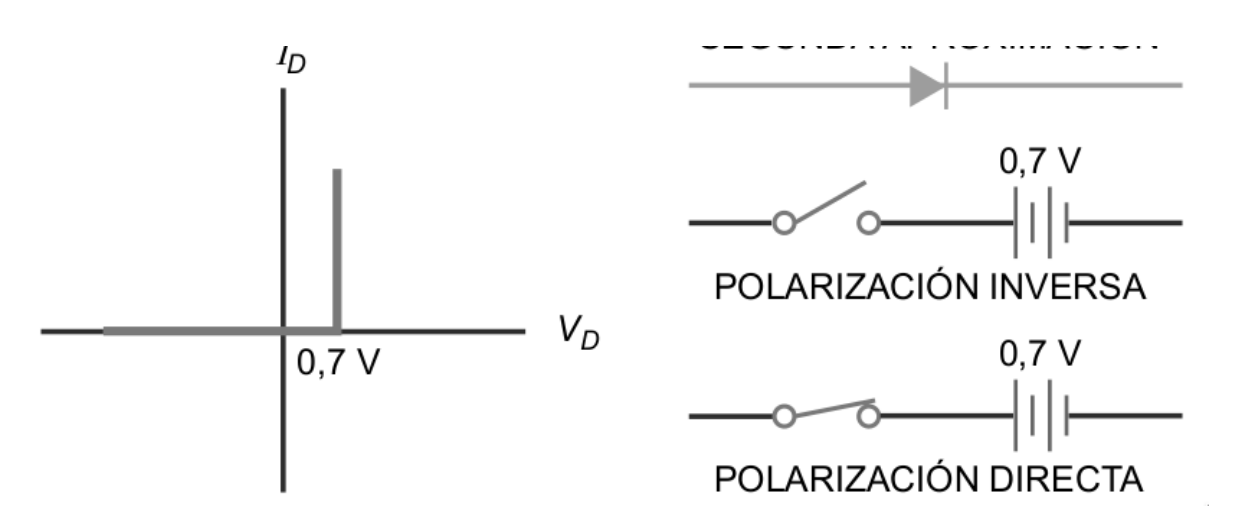

Su configuración más acercada la realidad es que es un interruptor con una pila, (*existe otra a más detalle que no se tratara aquí*).

Ahora necesitamos comprender dos conceptos importantes para el diodo, que es sus tipos de polarización y que sucede en cada caso.

# Polarización directa

Esto significa que cuando es conectado a una fuente de voltaje el lado positivo de la fuente se conecta al ánodo o positivo del diodo, y el lado negativo de la fuente es conectado al cátodo o negativo del diodo. En este tipo de conexión el diodo se comporta con un conductor y deja pasar toda la corriente que pase en el circuito.

Como se muestra en la imagen:

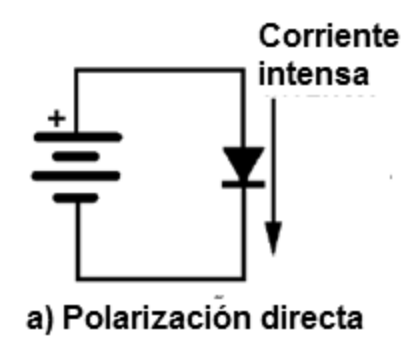

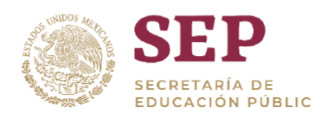

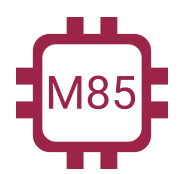

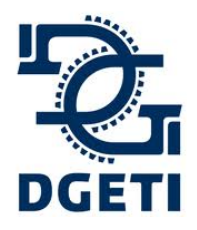

**[http://mecatronica85.com](http://mecatronica85.com/) [fb/mecatronica85.com](https://www.facebook.com/mecatronica85/)**

## Polarización inversa

Esto significa que cuando es conectado a una fuente de voltaje el lado positivo de la fuente se conecta al cátodo o negativo del diodo, y el lado negativo de la fuente es conectado al ánodo o positivo del diodo. En este tipo de conexión el diodo se comporta como un interruptor abierto no dejando circular corriente por él.

Como se muestra en la imagen:

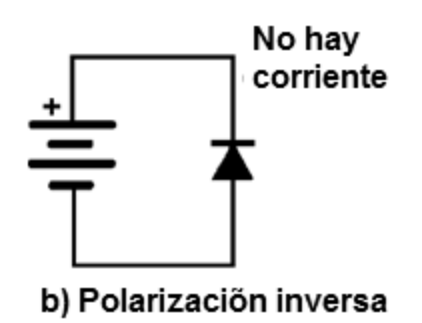

# Circuitos con diodos

Los datos bases con los que siempre vamos a contar cuando tenemos circuitos con diodos es el voltaje que cae en él, por default siempre vamos a tomar que se trata de un **diodo de silicio con un voltaje de 0.7V**, en general, a menos que en la descripción nos indique que sea de **germanio, entonces el valor será de 0.3V**. Otro dato importante es conocer la potencia máxima que soporta el diodo, para así saber si será capaz de soportar la corriente que fluya en él.

# **Ejemplos:**

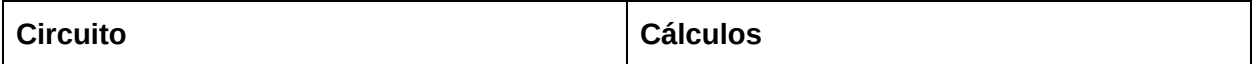

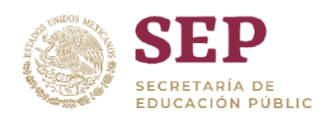

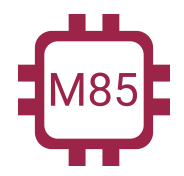

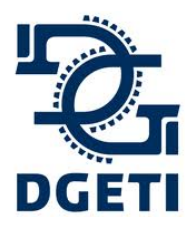

## **SERVICIO No 85**

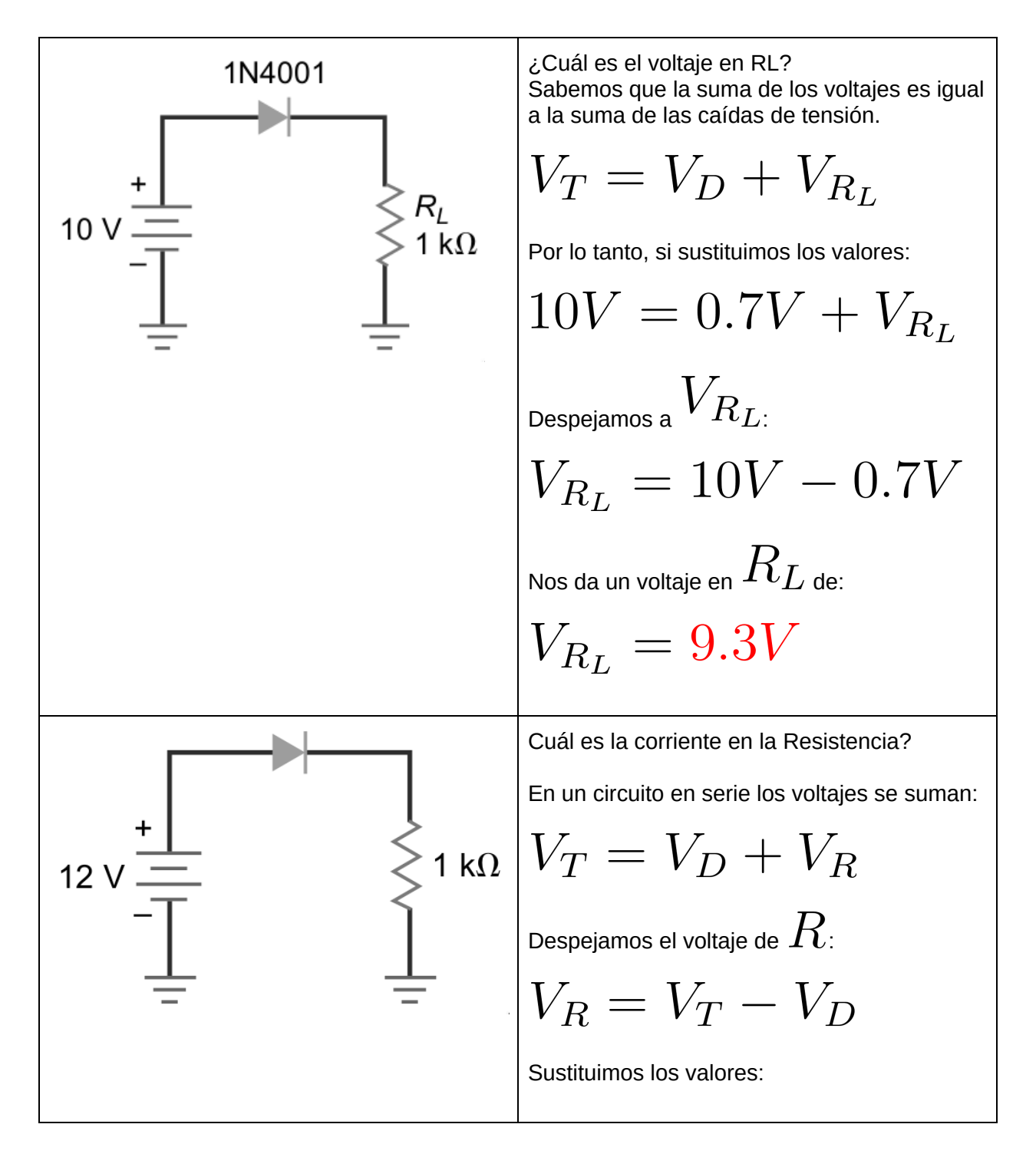

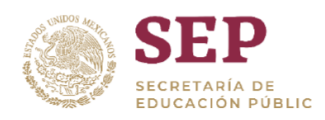

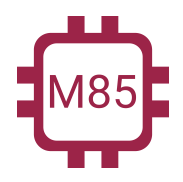

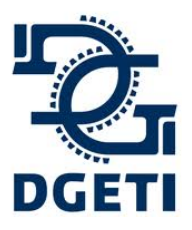

### **SERVICIO No 85**

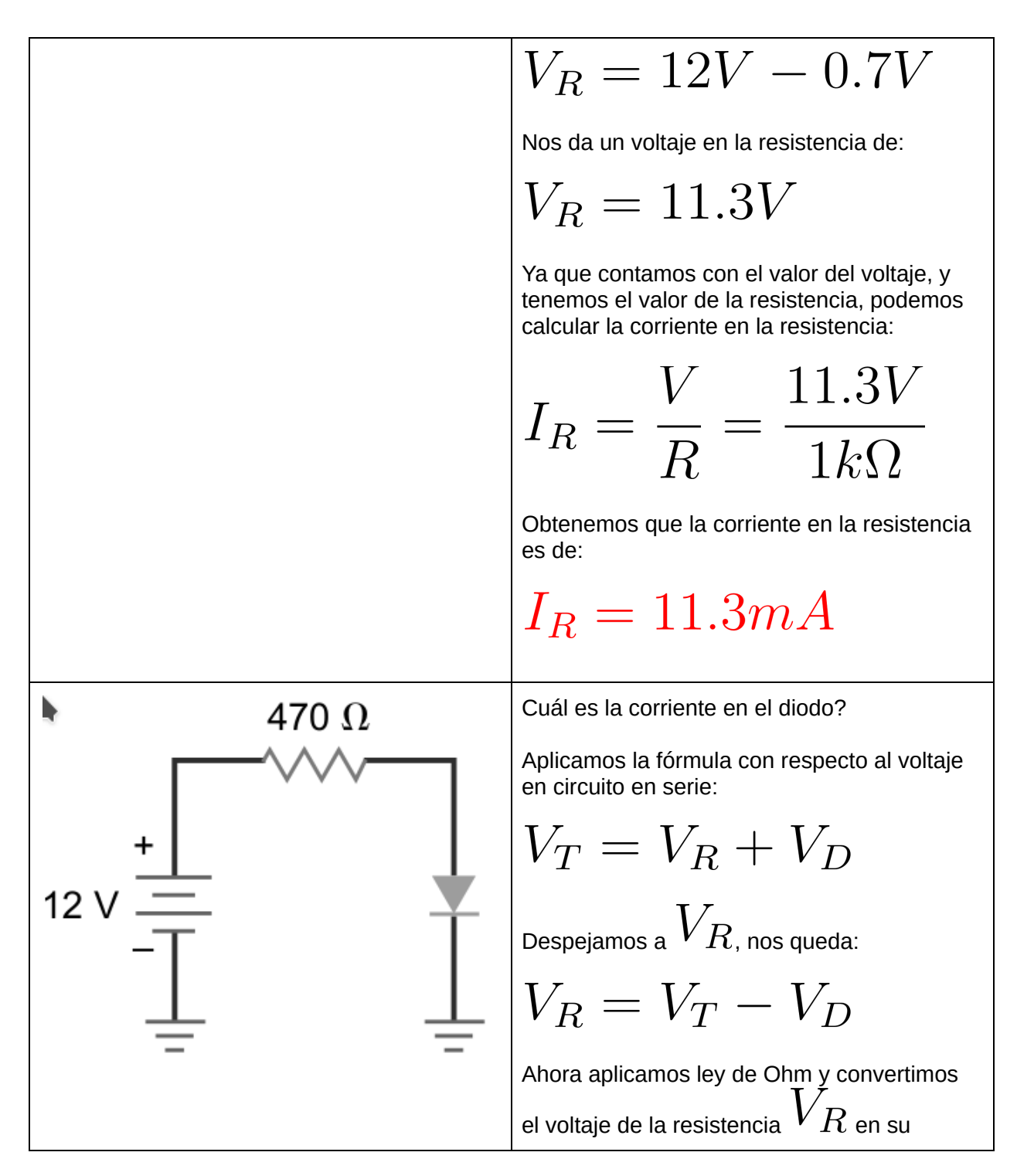

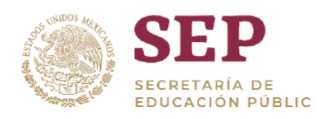

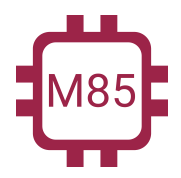

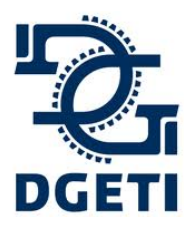

### **SERVICIO No 85**

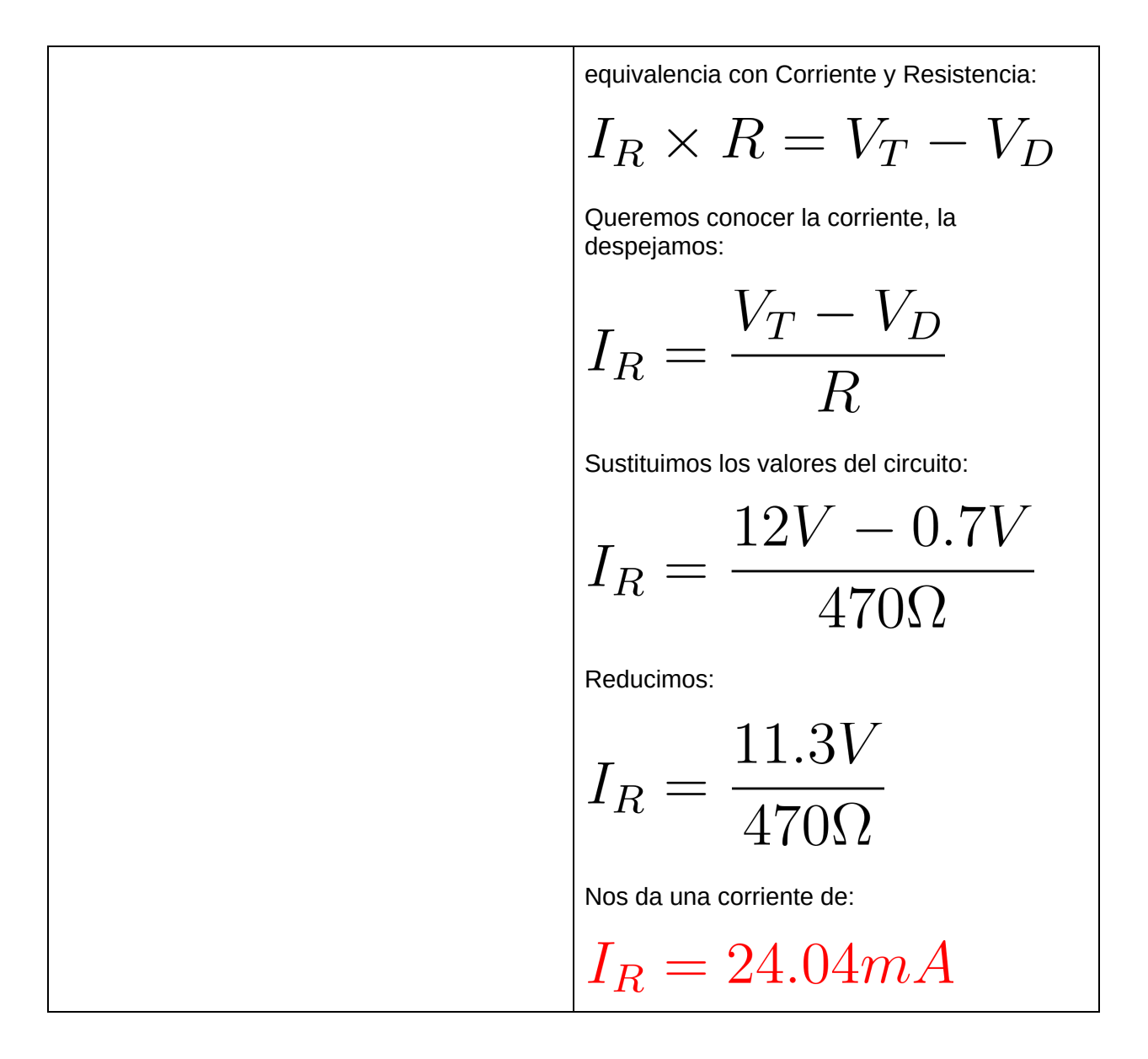

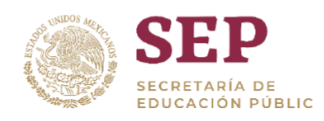

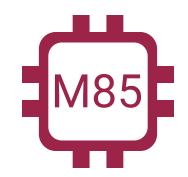

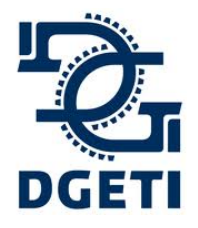

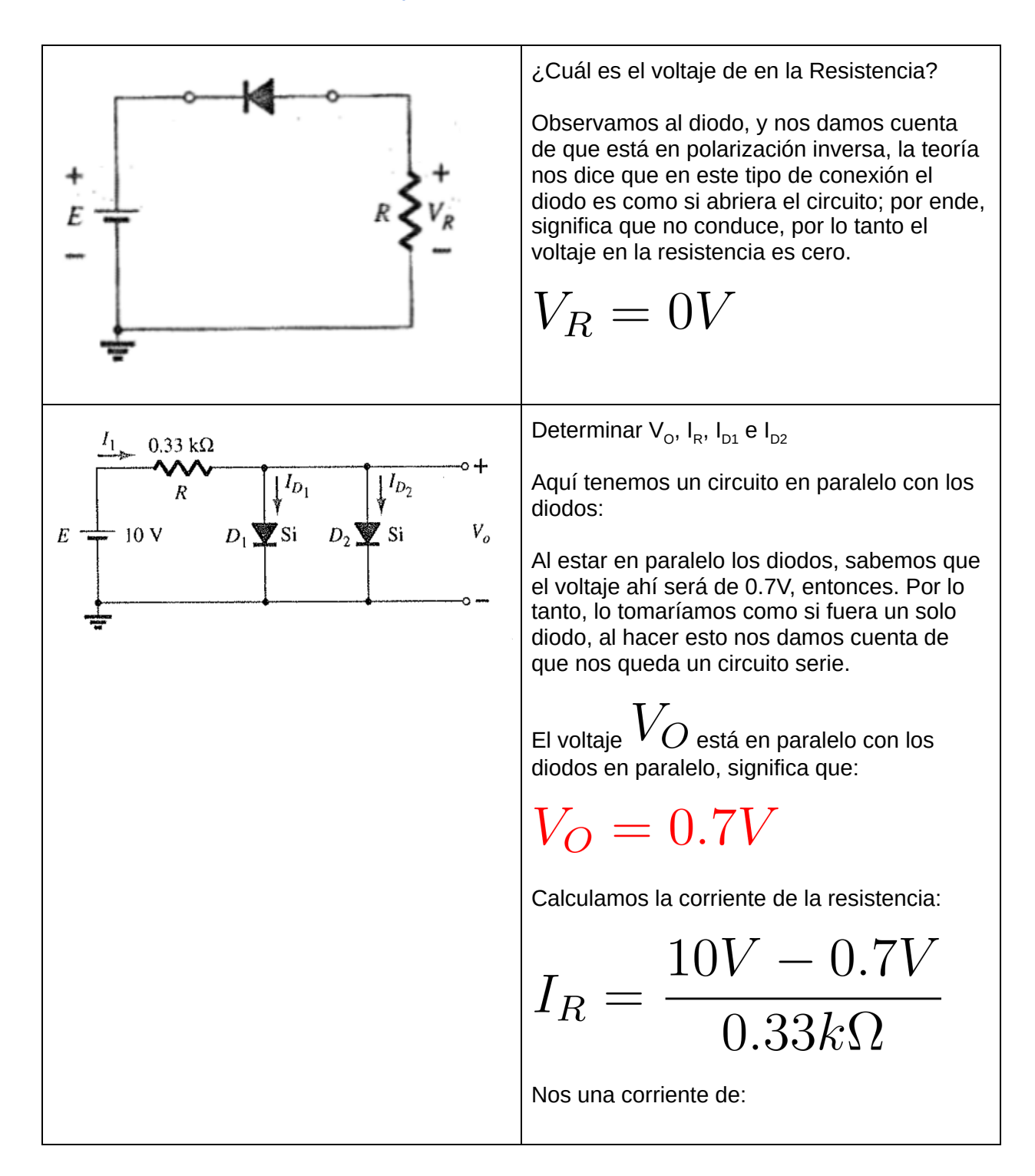

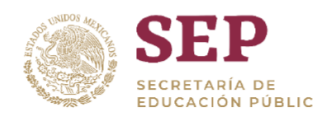

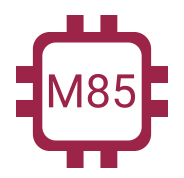

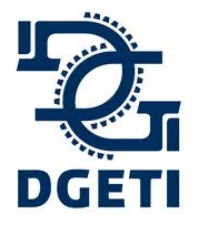

### **SERVICIO No 85**

**[http://mecatronica85.com](http://mecatronica85.com/) [fb/mecatronica85.com](https://www.facebook.com/mecatronica85/)**

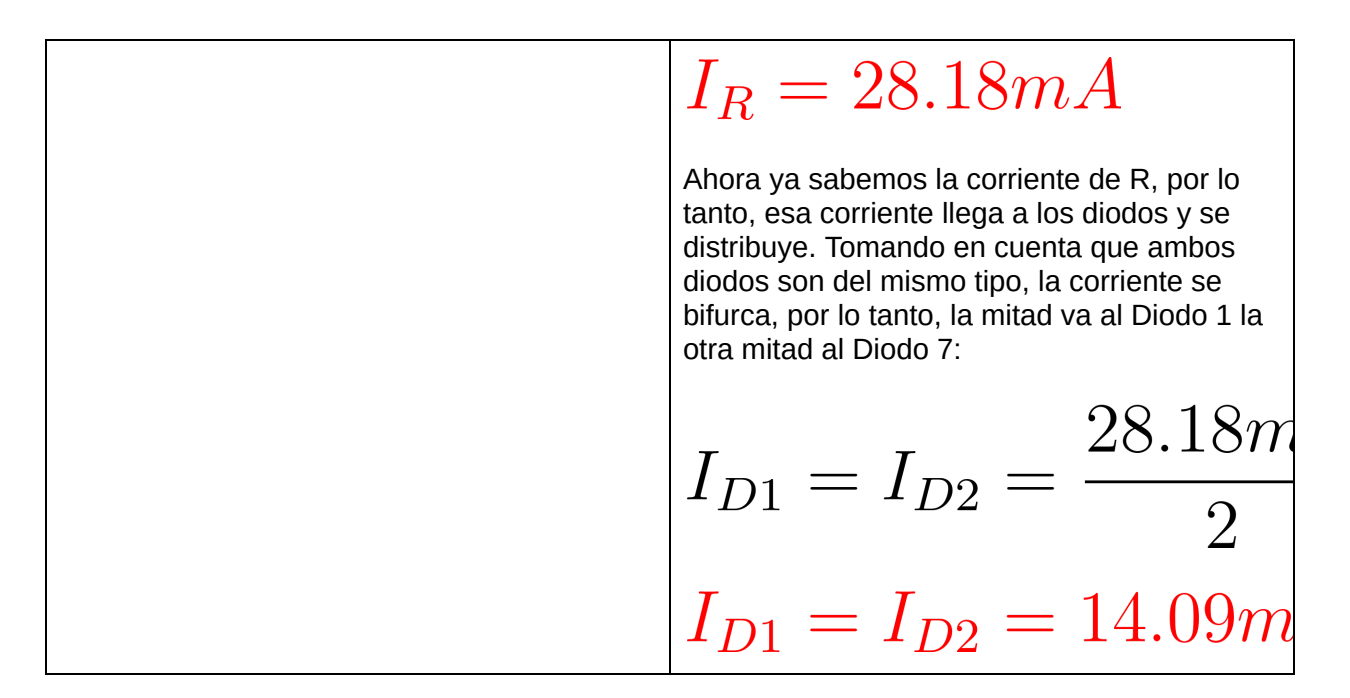

**Ejercicios:**

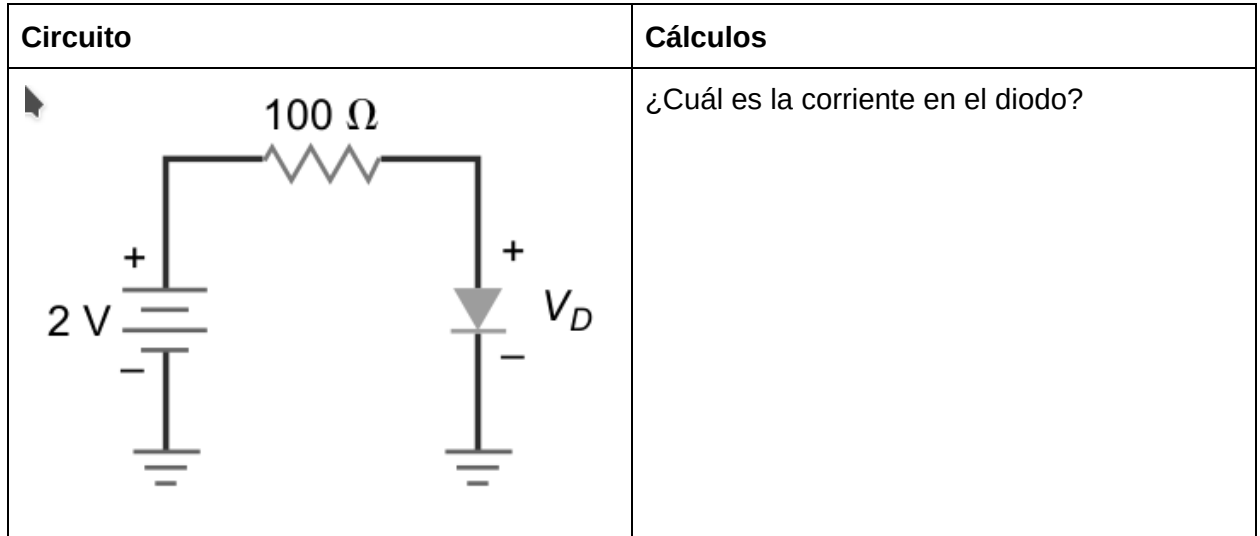

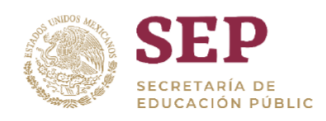

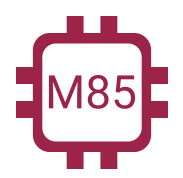

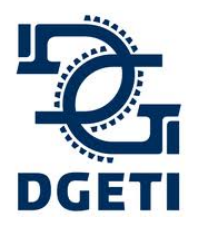

## **SERVICIO No 85**

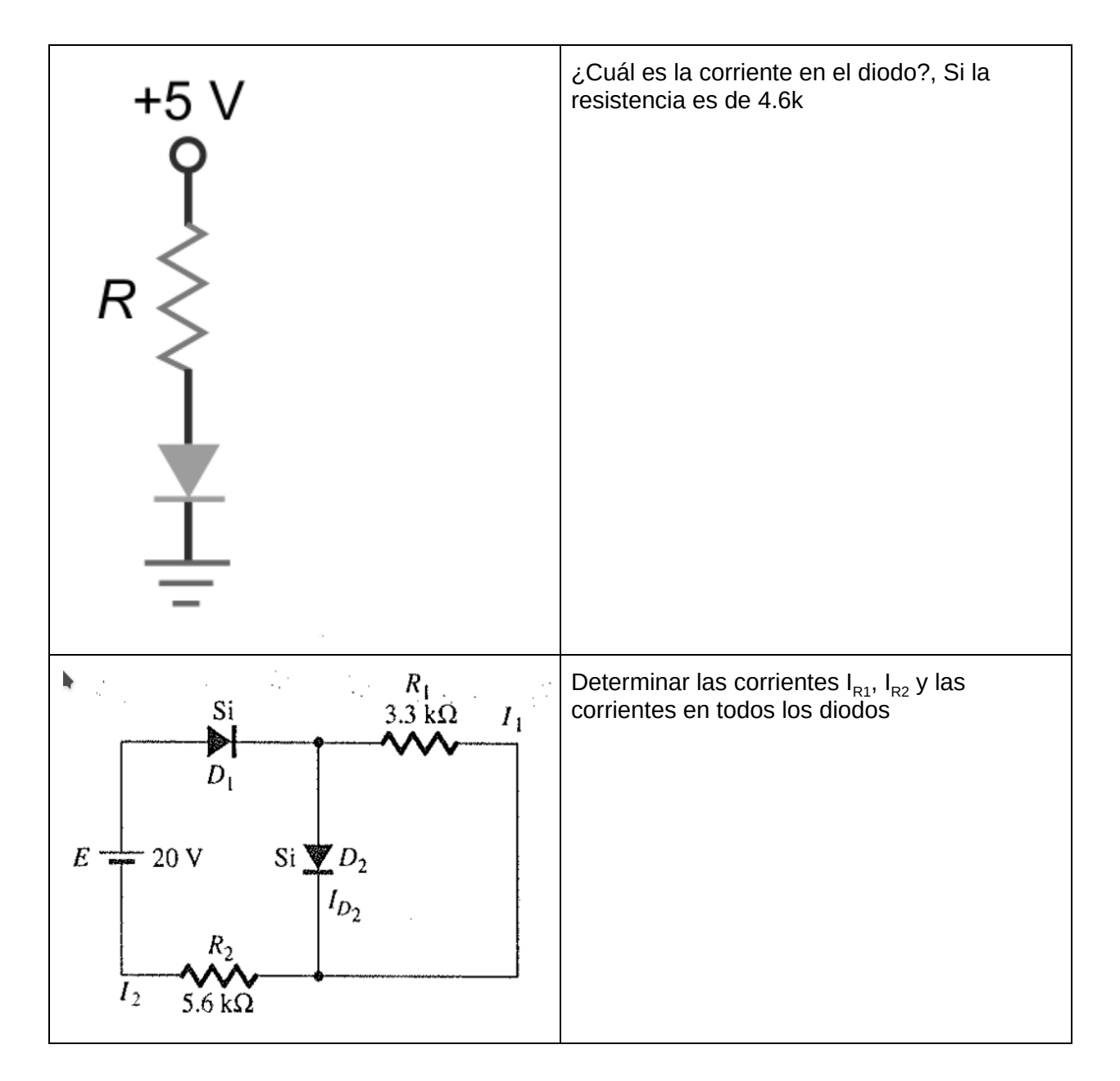

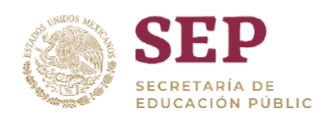

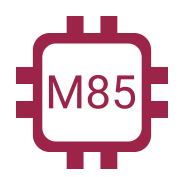

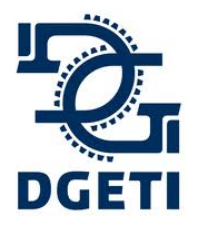

# **SERVICIO No 85**

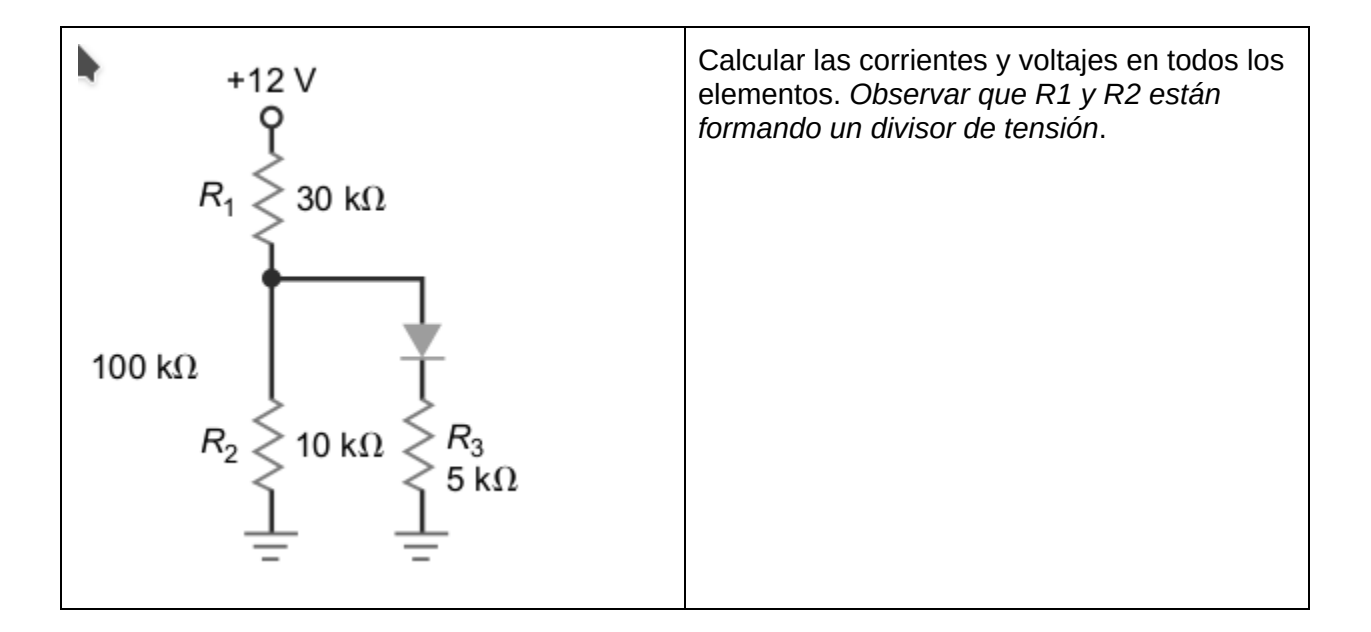

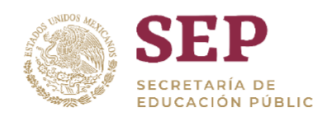

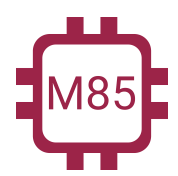

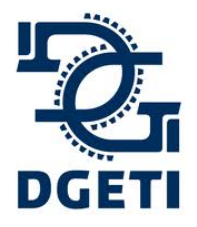

**[http://mecatronica85.com](http://mecatronica85.com/) [fb/mecatronica85.com](https://www.facebook.com/mecatronica85/)**

# Diodo rectificador

El diodo rectificador es una aplicación del diodo genérico, a lo que hace referencia que el diodo rectifique, en concreto, es que recorta una señal alterna, solo dejando pasar una parte de ella, ya sea positiva o negativa, depende como se haya conectado.

# Rectificador de Media Onda

Esta aplicación la podríamos decir que es la "conversión de corriente alterna a directa", desde el punto de vista del contexto que queremos pasar la corriente que tenemos en un contacto convencional de 127VAC para obtener en general una "corriente Directa o Continua". La conversión más básica se llama **Rectificación de Media Onda**, como se muestra en la siguiente imagen:

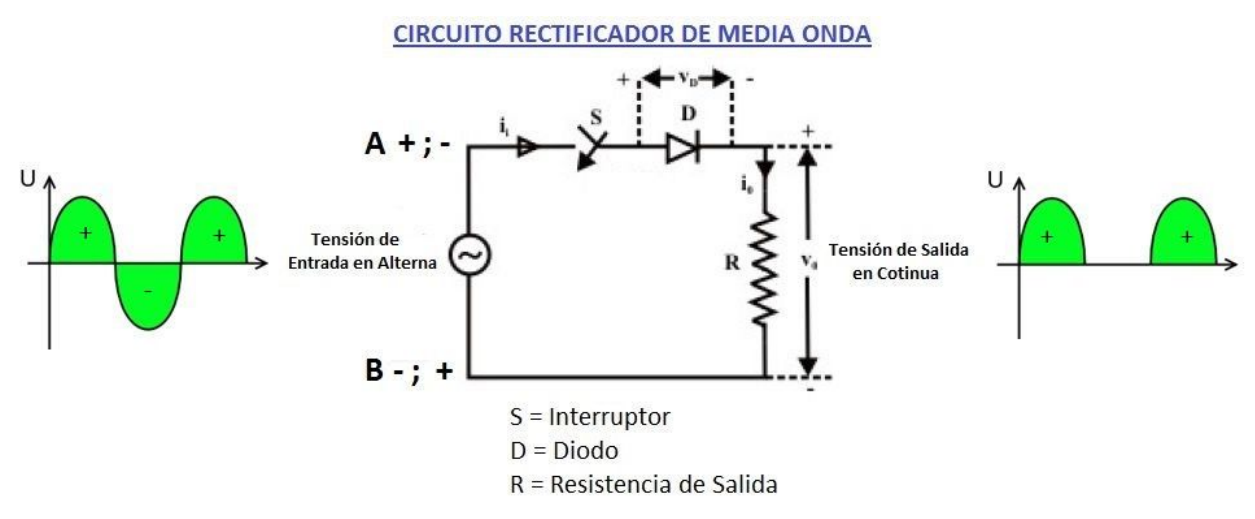

Aquí tenemos que observar como está conectado el diodo, pero al mismo tiempo debemos poner mucha atención en el tipo de voltaje al que lo tenemos conectado, es Voltaje Alterno, ya sabemos que este tipo de voltaje no tiene polaridad concreta, es decir, su polaridad cambia constantemente, no tiene una polaridad constante; ahora que tenemos esas consideraciones aplicadas hacia el diodo, nos damos cuenta de que en un momento el diodo está conectado de forma directa y al siguiente instante de forma inversa, este efecto lo que logra es que a la salida del diodo está recortando o eliminando una parte del voltaje de entrada. En este caso por la forma en que está conectado, se elimina la parte negativa de la onda, y al solo quedar una

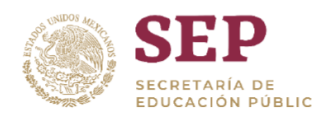

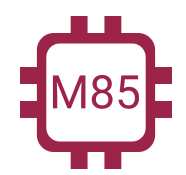

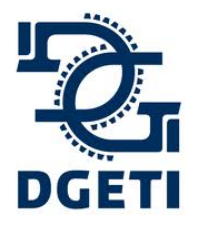

**[http://mecatronica85.com](http://mecatronica85.com/) [fb/mecatronica85.com](https://www.facebook.com/mecatronica85/)**

parte de la onda, se le llama **"Rectificador de Media Onda"**. *Con esto logramos que la corriente se convierta en directa, al solo tener una parte positiva*.

Para evitar perder tanto voltaje, se puede aplicar con 2 diodos como se muestra:

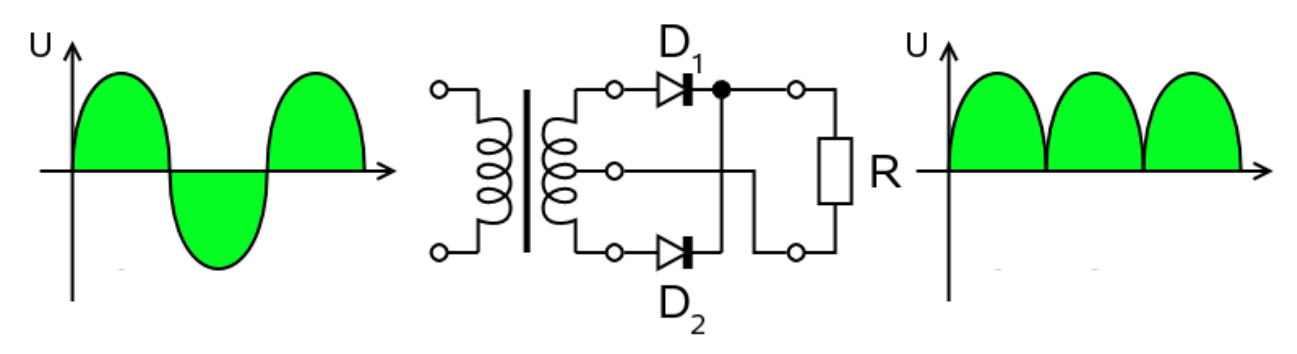

Aquí estamos recuperando la parte positiva del otro semi ciclo.

# Rectificador de Onda Completa (Puente rectificador)

La siguiente esta es tener un rectificador de onda completa, la cual se tienen que aplicar 4 diodos en configuración puente, a este arreglo de diodos se llama **Puente Rectificador** o **Rectificador de Onda completa**.

Se ilustra a continuación:

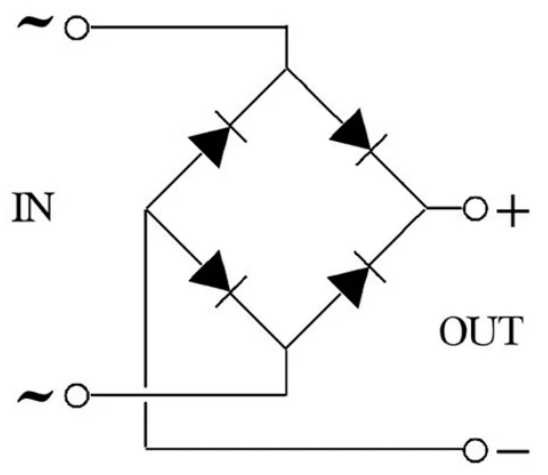

Con esta configuración se tiene el total de la conversión de la corriente alterna a directa.

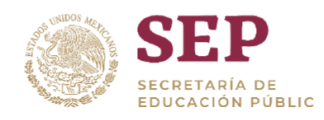

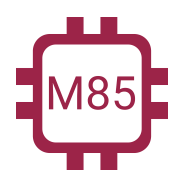

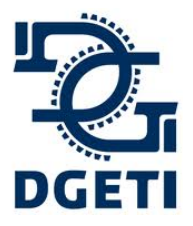

#### **SERVICIO No 85**

**[http://mecatronica85.com](http://mecatronica85.com/) [fb/mecatronica85.com](https://www.facebook.com/mecatronica85/)**

En la figura se muestra:

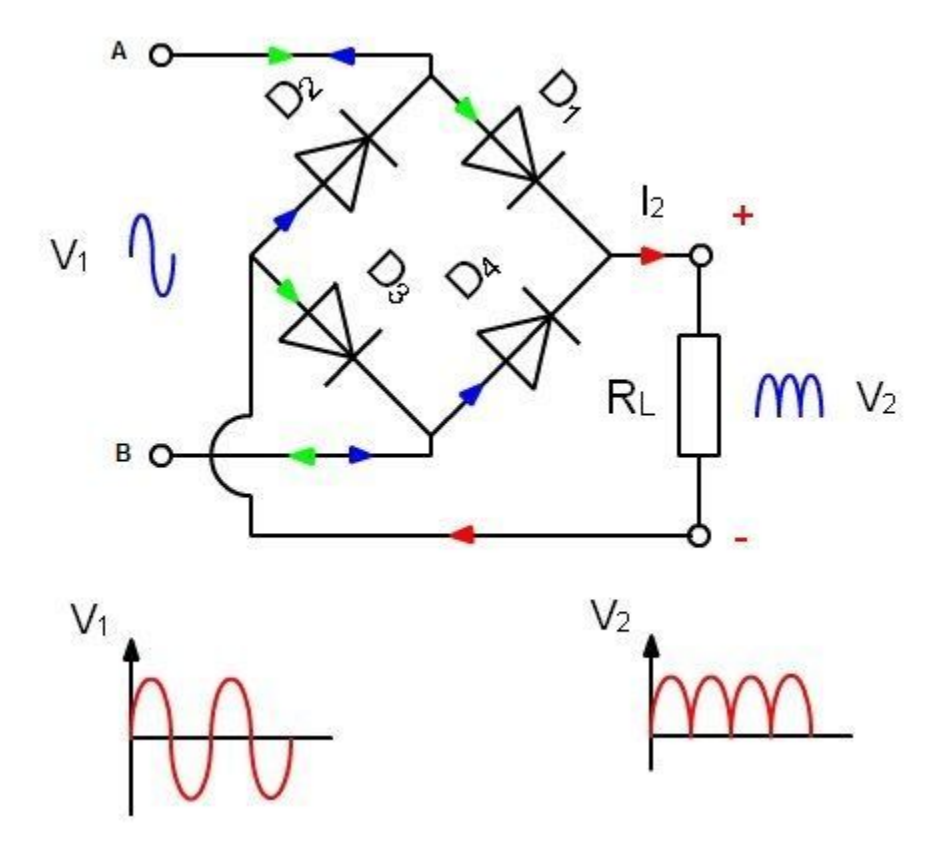

El **símbolo** que se puede encontrar para un puente rectificador:

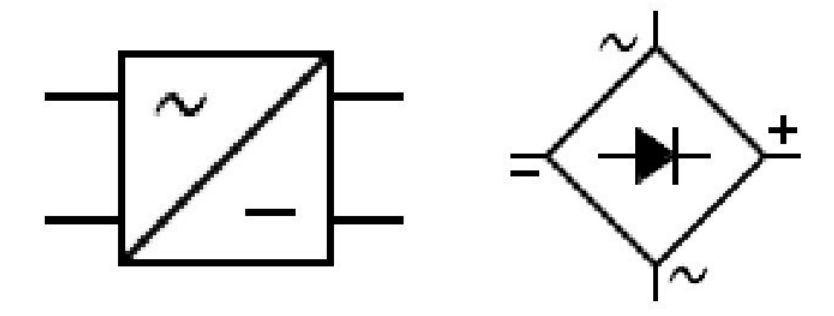

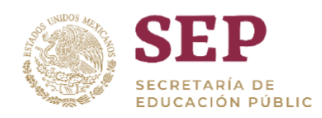

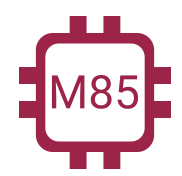

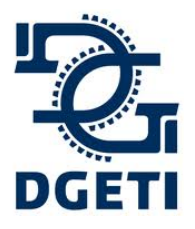

### **SERVICIO No 85**

**[http://mecatronica85.com](http://mecatronica85.com/) [fb/mecatronica85.com](https://www.facebook.com/mecatronica85/)**

Aplicación más clásica de un puente rectificador es una fuente de alimentación lineal, como se muestra en la imagen.

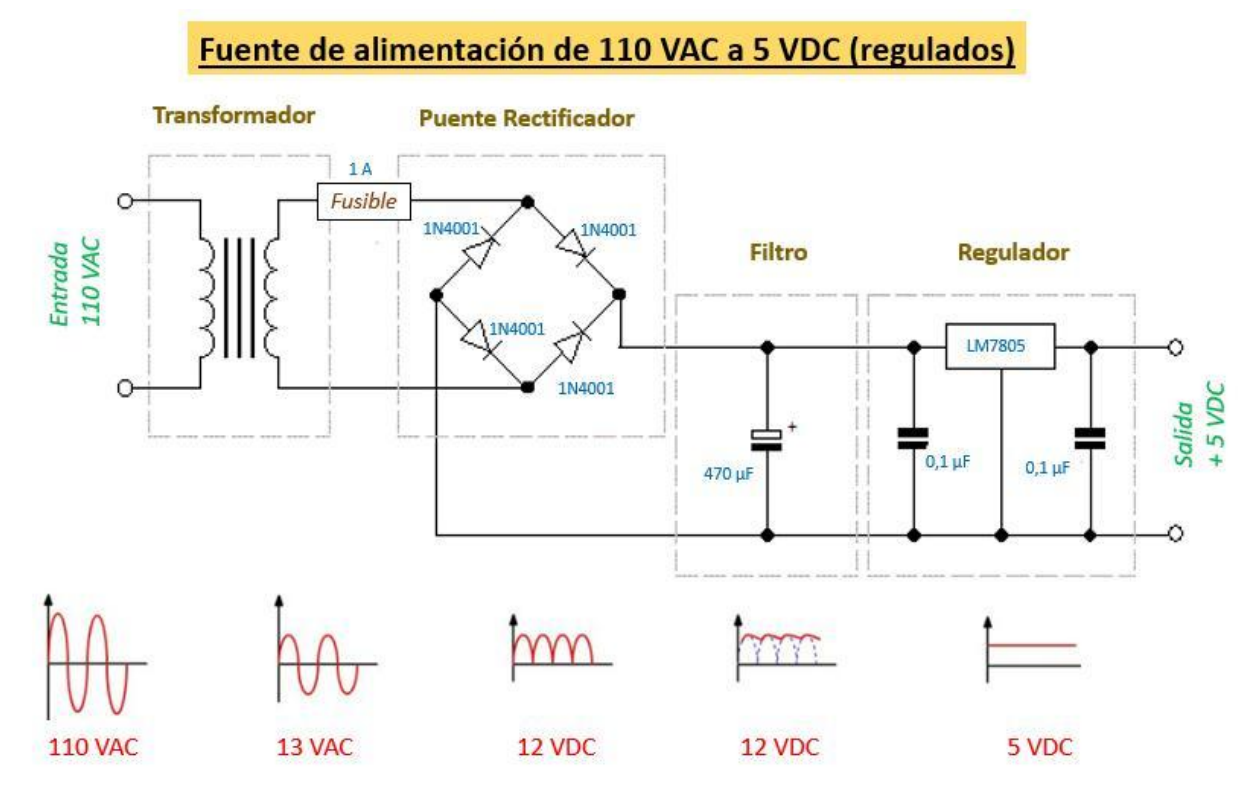

Ir al [simulador](https://www.falstad.com/circuit/circuitjs.html)

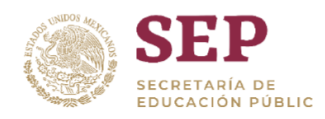

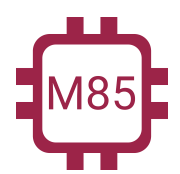

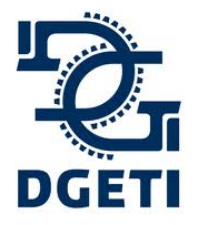

**[http://mecatronica85.com](http://mecatronica85.com/) [fb/mecatronica85.com](https://www.facebook.com/mecatronica85/)**

# Diodo zener

El diodo zener es un diodo de propósito especial. *Su propósito es mantener prácticamente constan la tensión en la carga a pesar de las variaciones en la tensión y resistencia de carga*.

A continuación podemos ver su símbolo y su gráfica, de como se comporta con relación al voltaje y la corriente.

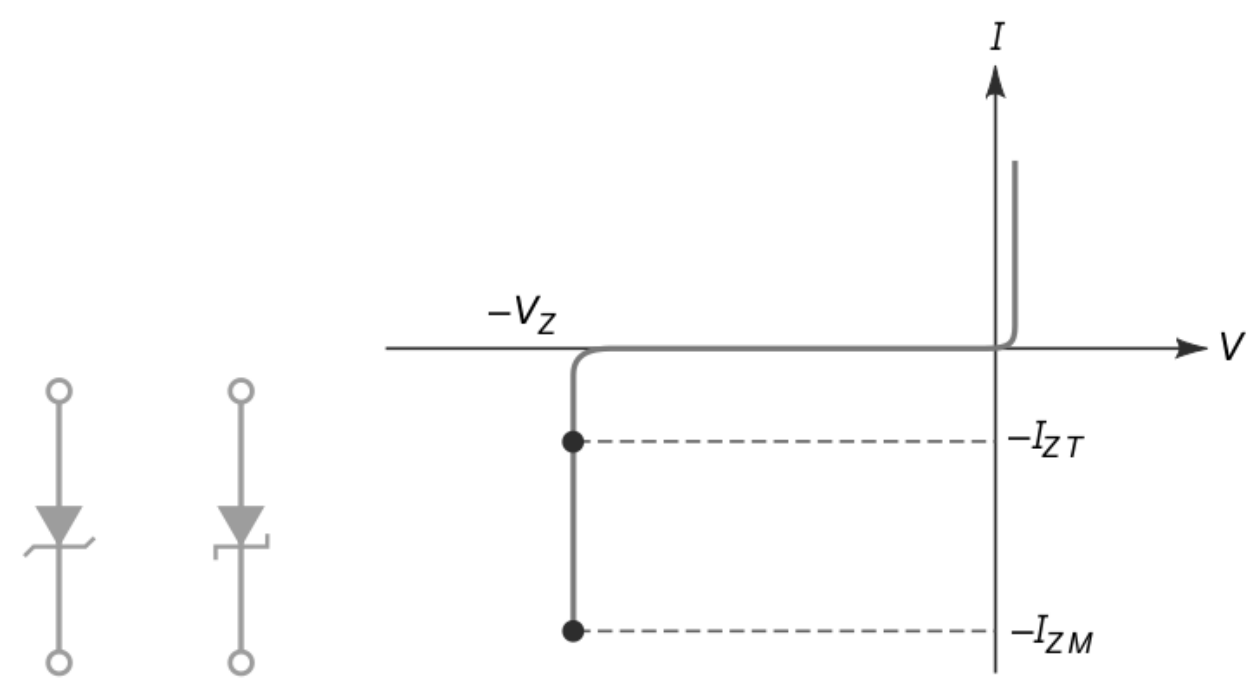

Nos podemos topar con cualquiera de estos dos símbolos. Algo vital e importante es que para que el diodo zener funcione, es decir, que regule la tensión, el voltaje debe ser mayor a su **Voltaje Zener** (Vz) que también es llamado **región de disrupción**, de lo contrario no regula y entrega el voltaje que le está llegando. Segundo punto vital es la **Corriente Zener (Iz)**, es decir, la corriente máxima que puede soportar, si la sobrepasamos se dañara (Esto se ve en su hoja de especificaciones - *Datasheet*).

# **Ejemplos:**

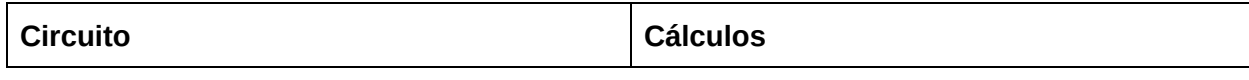
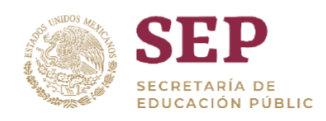

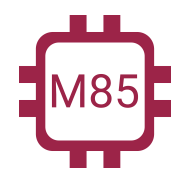

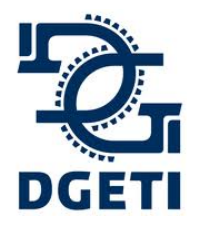

#### **SERVICIO No 85**

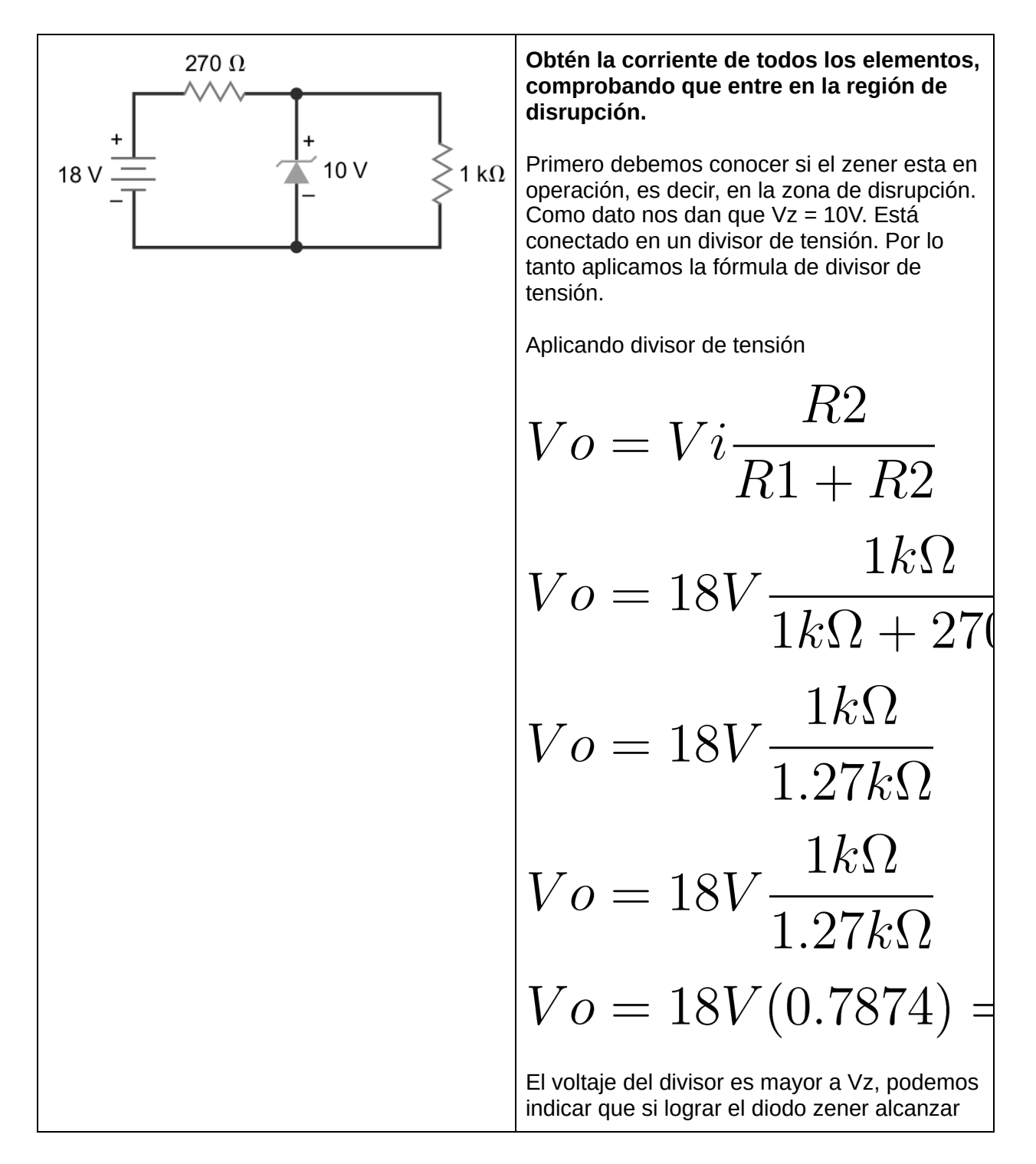

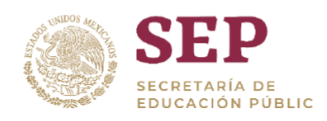

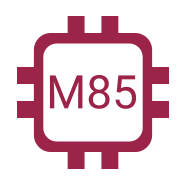

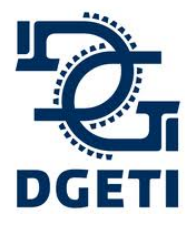

#### **SERVICIO No 85**

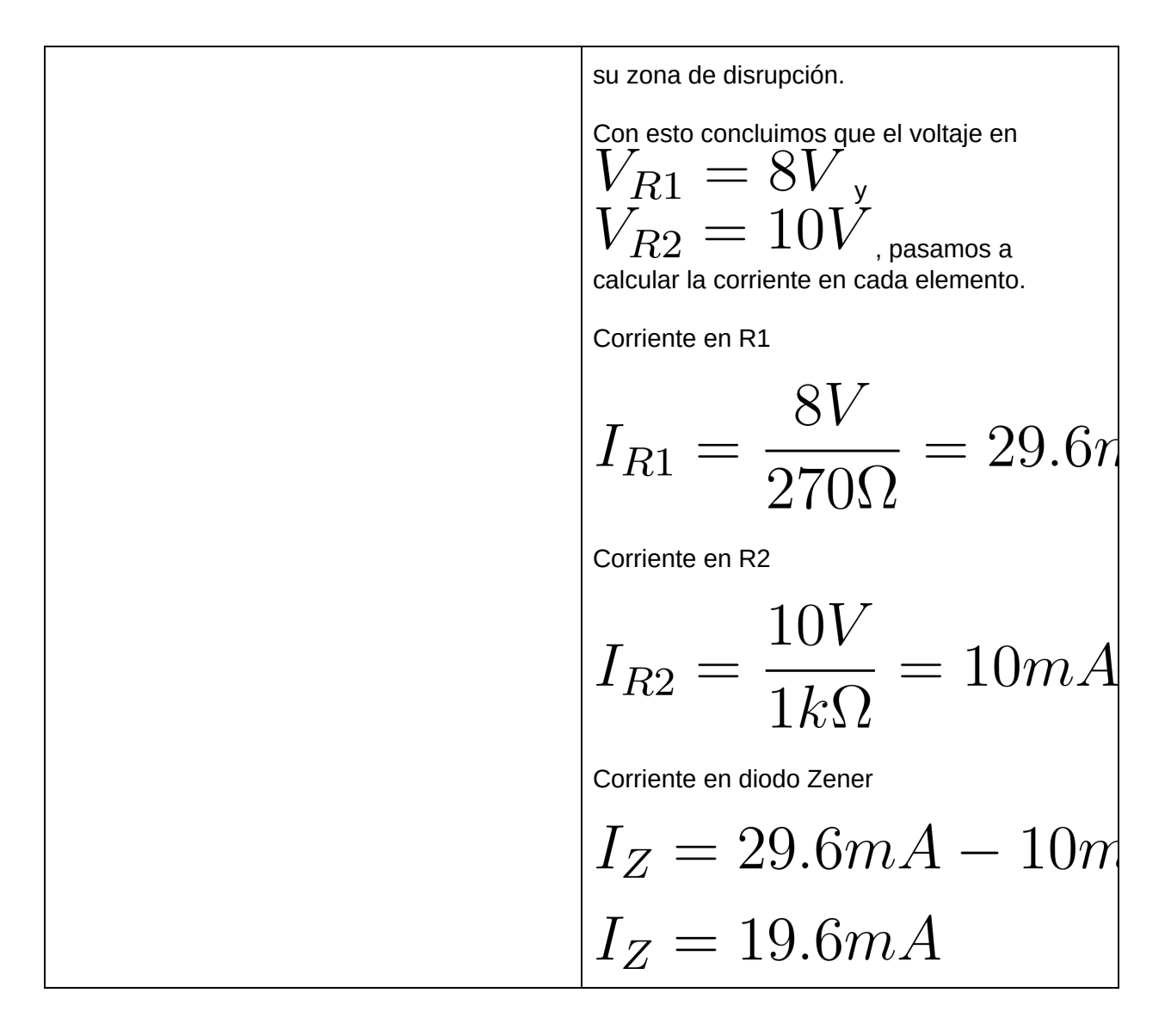

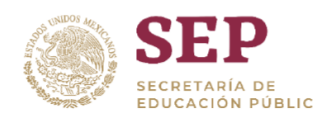

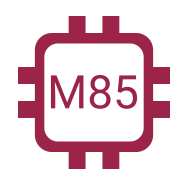

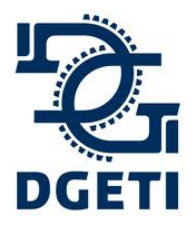

#### **SERVICIO No 85**

**[http://mecatronica85.com](http://mecatronica85.com/) [fb/mecatronica85.com](https://www.facebook.com/mecatronica85/)**

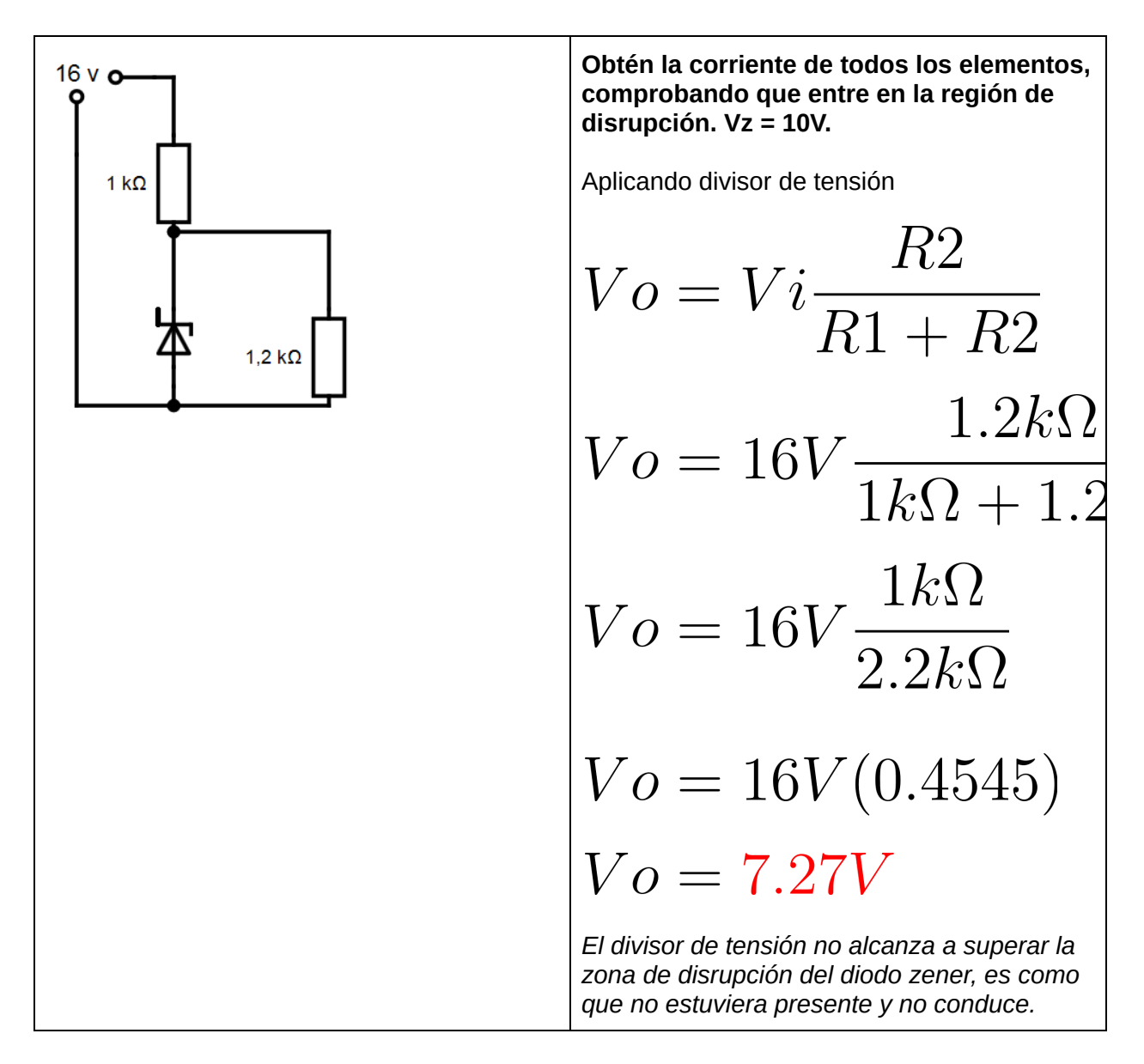

## **Ejemplos:**

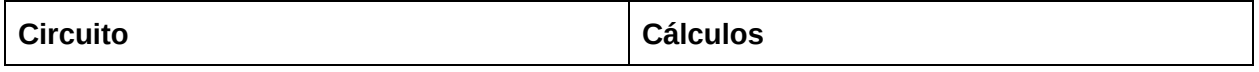

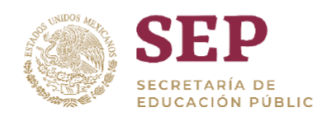

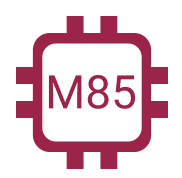

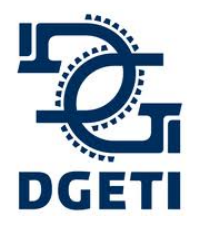

#### **SERVICIO No 85**

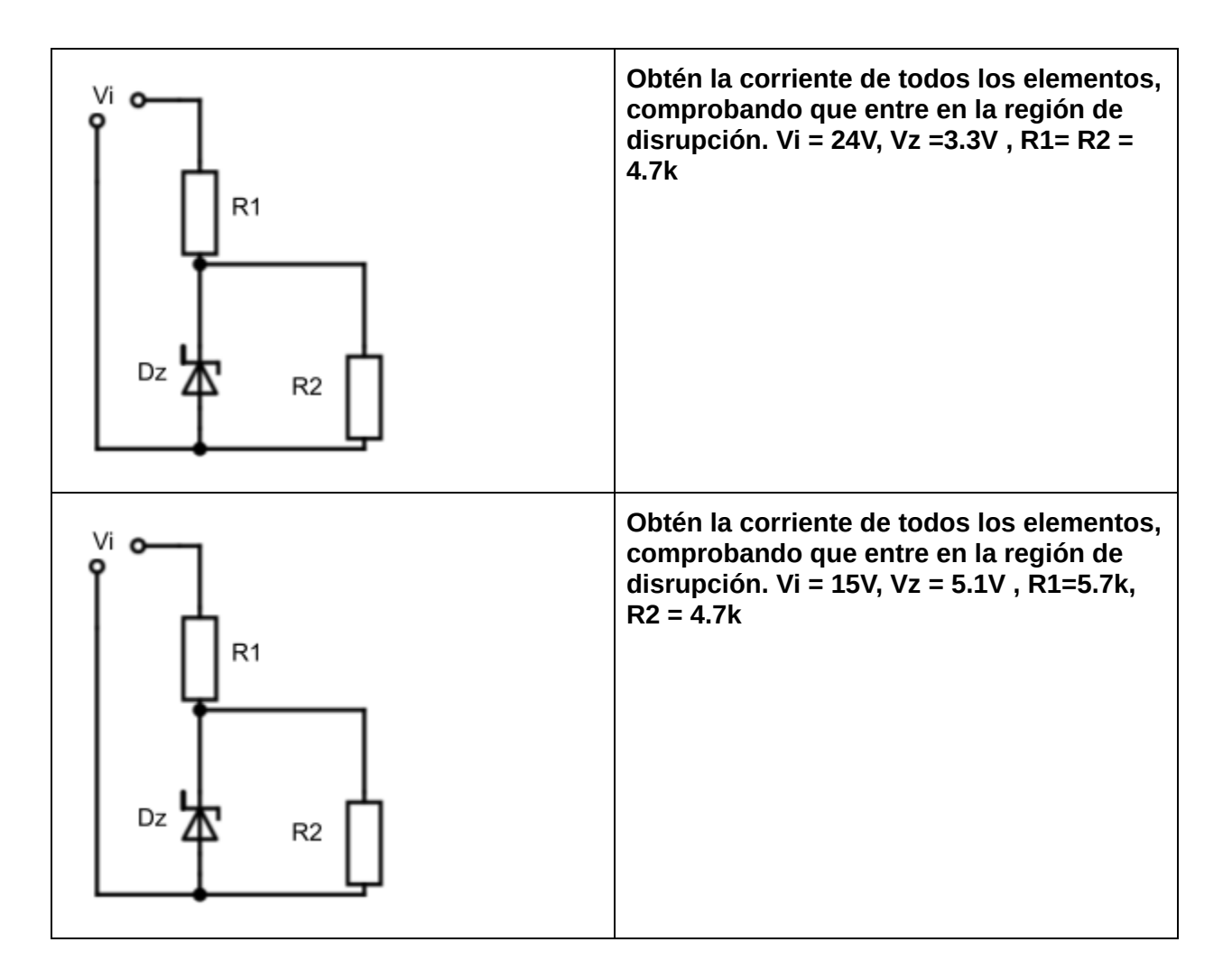

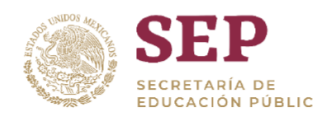

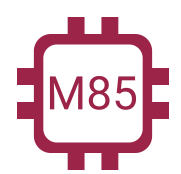

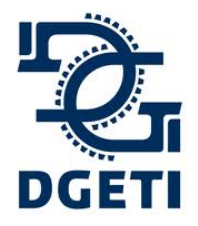

**[http://mecatronica85.com](http://mecatronica85.com/) [fb/mecatronica85.com](https://www.facebook.com/mecatronica85/)**

# LEDs

Diodo Emisor de Luz, comúnmente llamado LED es un elemento optoelectrónico, el cual es un diodo especial que generar una emisión de fotones (luz). El LED a final de cuenta es un diodo, los principios básicos le aplican de la misma manera, tiene unas características que no tiene el diodo genérico, las cuales debemos de tener en cuenta para saberlo ocupar.

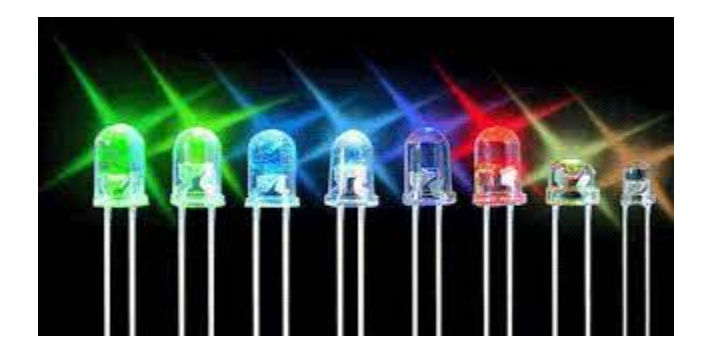

Un LED en condiciones ideales en teoría es eterno, y como base su tiempo de vida es de 20 años. Siempre y cuando se maneje de forma correcta se puede lograr.

En la siguiente imagen se pueden observar los detalles del encapsulado de un LED

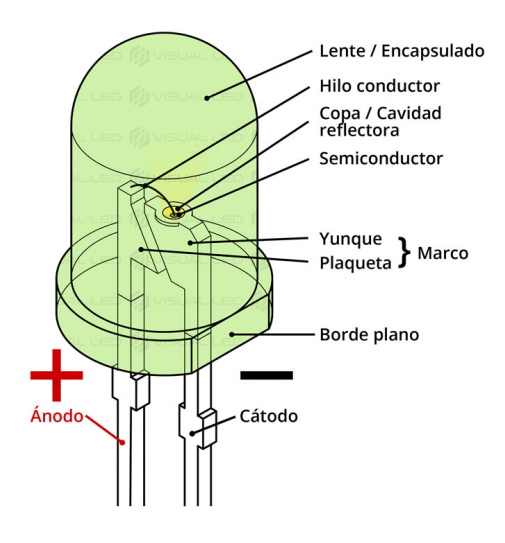

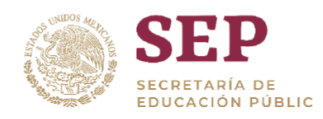

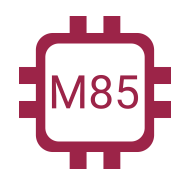

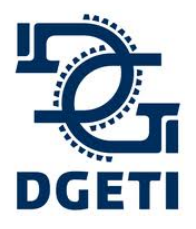

**[http://mecatronica85.com](http://mecatronica85.com/) [fb/mecatronica85.com](https://www.facebook.com/mecatronica85/)**

**El símbolo** del LED se ve a continuación, se lee de igual manera que un diodo, agregando dos flechas que salen, que hacen el indicativo que emite luz:

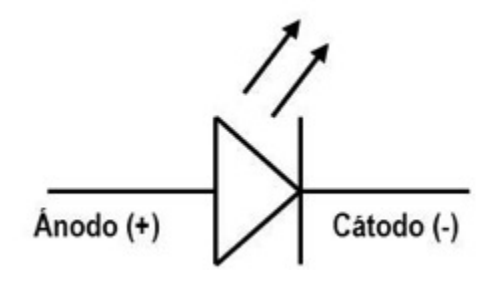

*Para aplicar LEDs debemos siempre dirigirnos a la hoja de datos del fabricante y saber la electrónica que debamos aplicar*.

*Nota: Como un estándar común o normal o base se toman las siguientes características como las que se aplican por default (cada color tiene características similares, no infrarrojos): 2.1V a 15mA*

A continuación se muestra un fragmento de un datasheet de un LED de la marca Vishay:

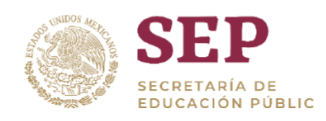

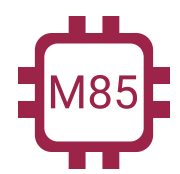

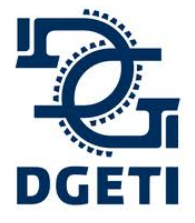

#### **SERVICIO No 85**

**[http://mecatronica85.com](http://mecatronica85.com/) [fb/mecatronica85.com](https://www.facebook.com/mecatronica85/)**

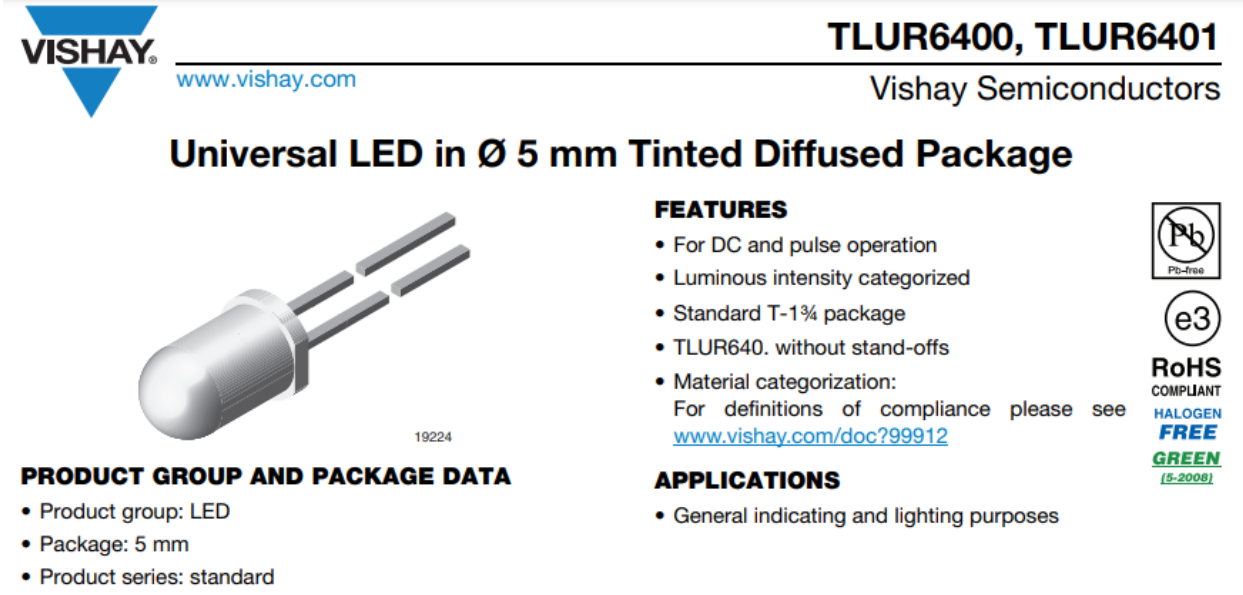

• Angle of half intensity:  $\pm 30^\circ$ 

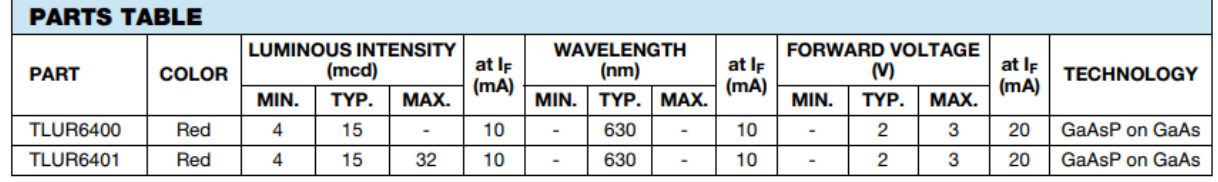

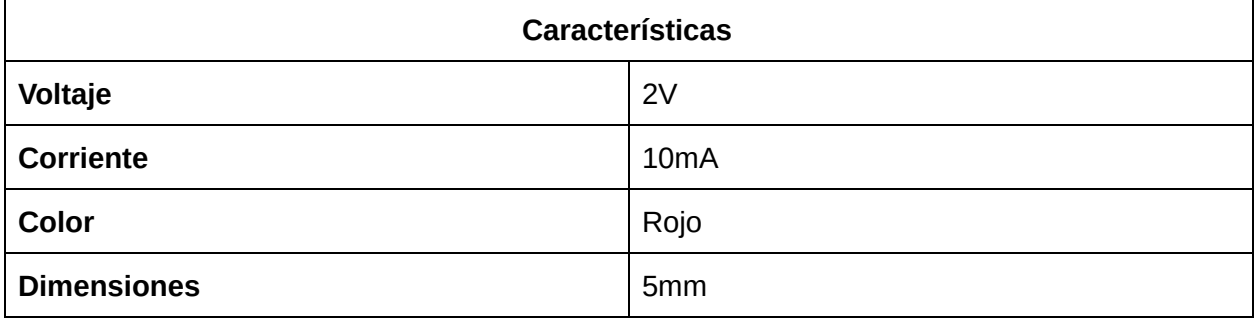

#### **Ejercicios:**

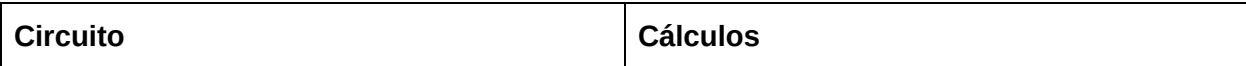

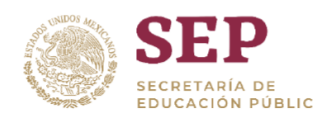

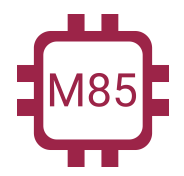

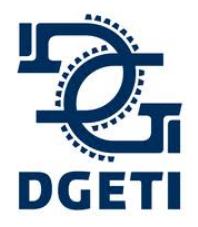

#### **SERVICIO No 85**

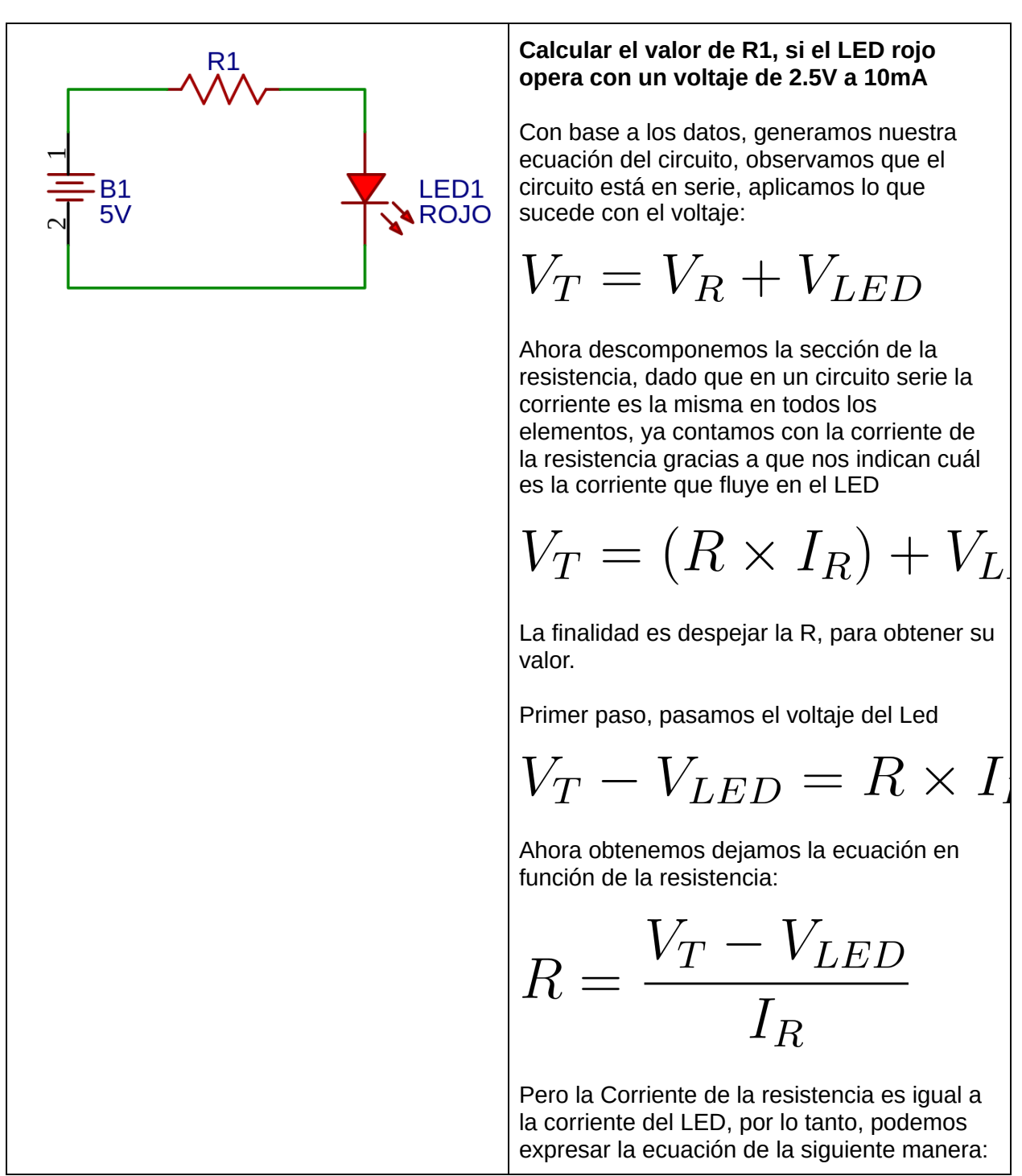

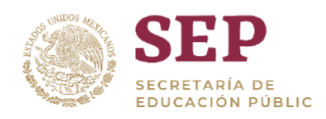

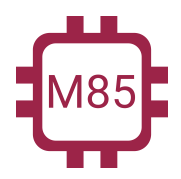

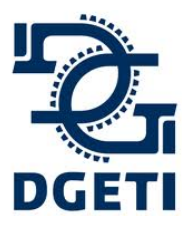

#### **SERVICIO No 85**

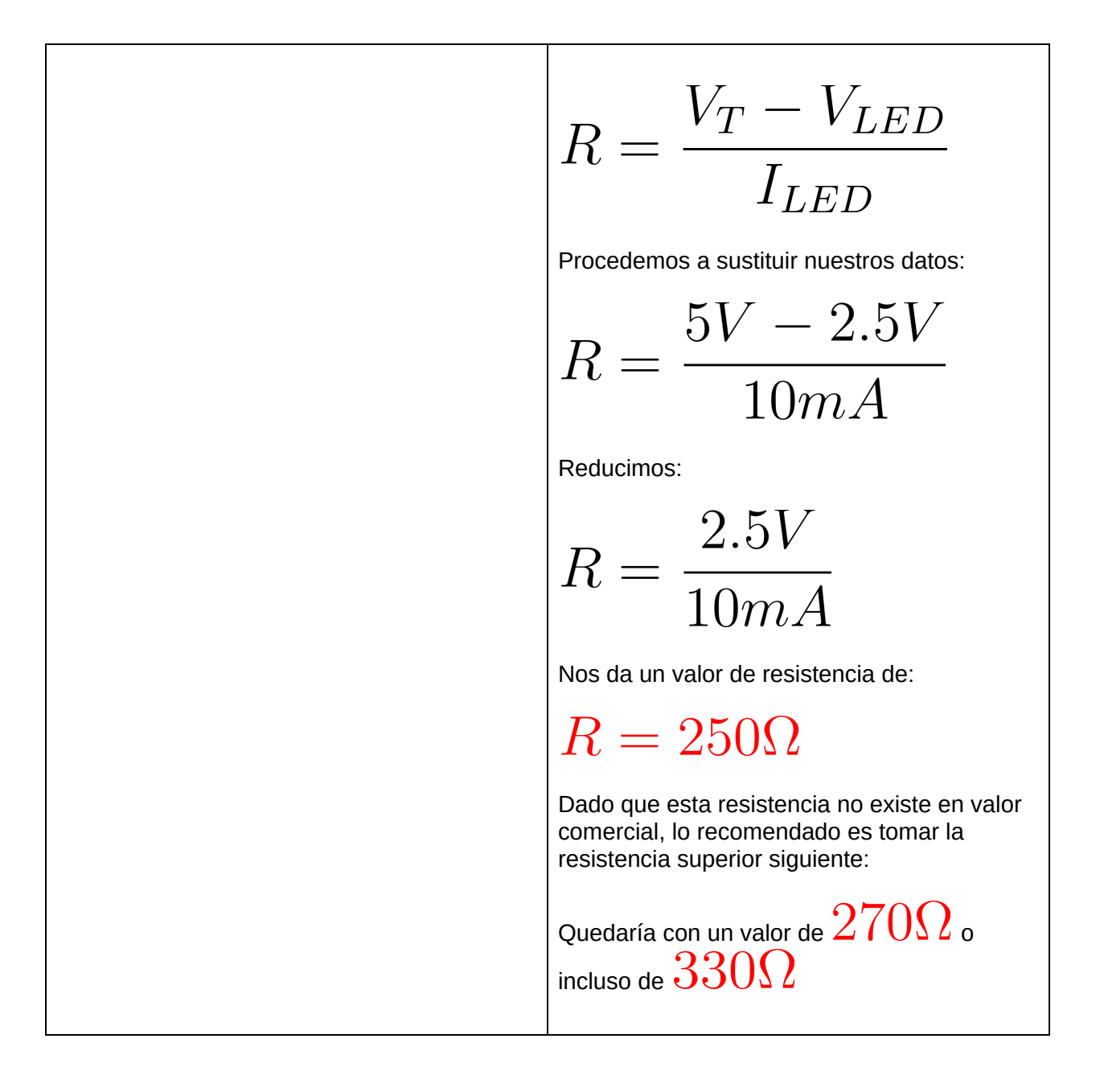

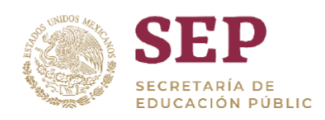

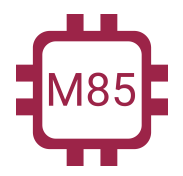

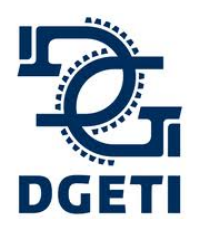

**SERVICIO No 85**

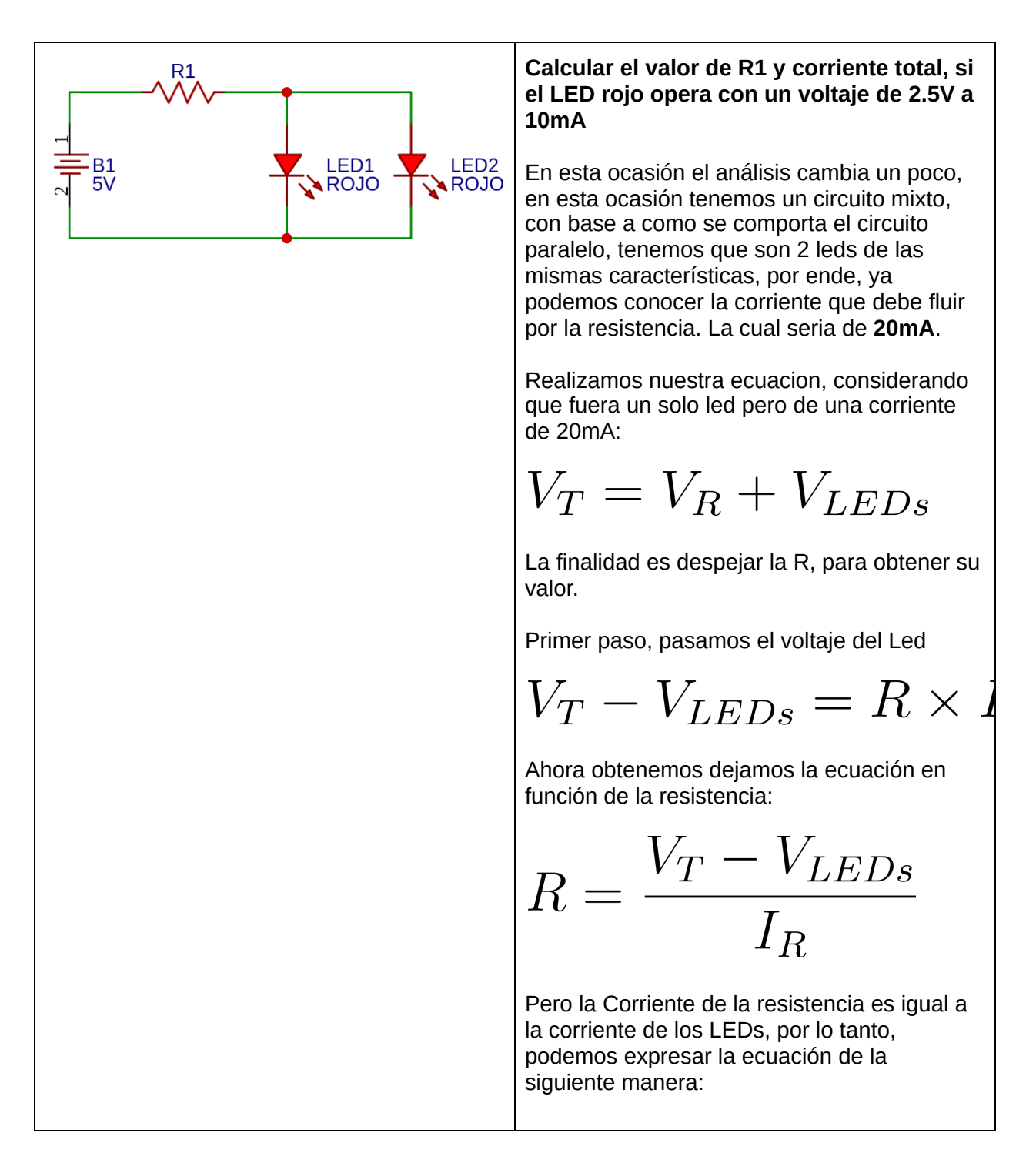

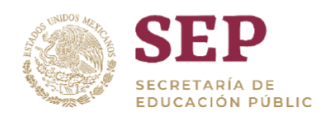

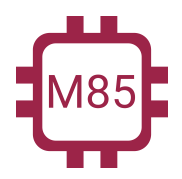

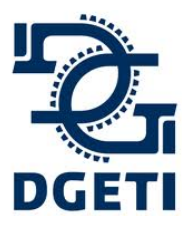

#### **SERVICIO No 85**

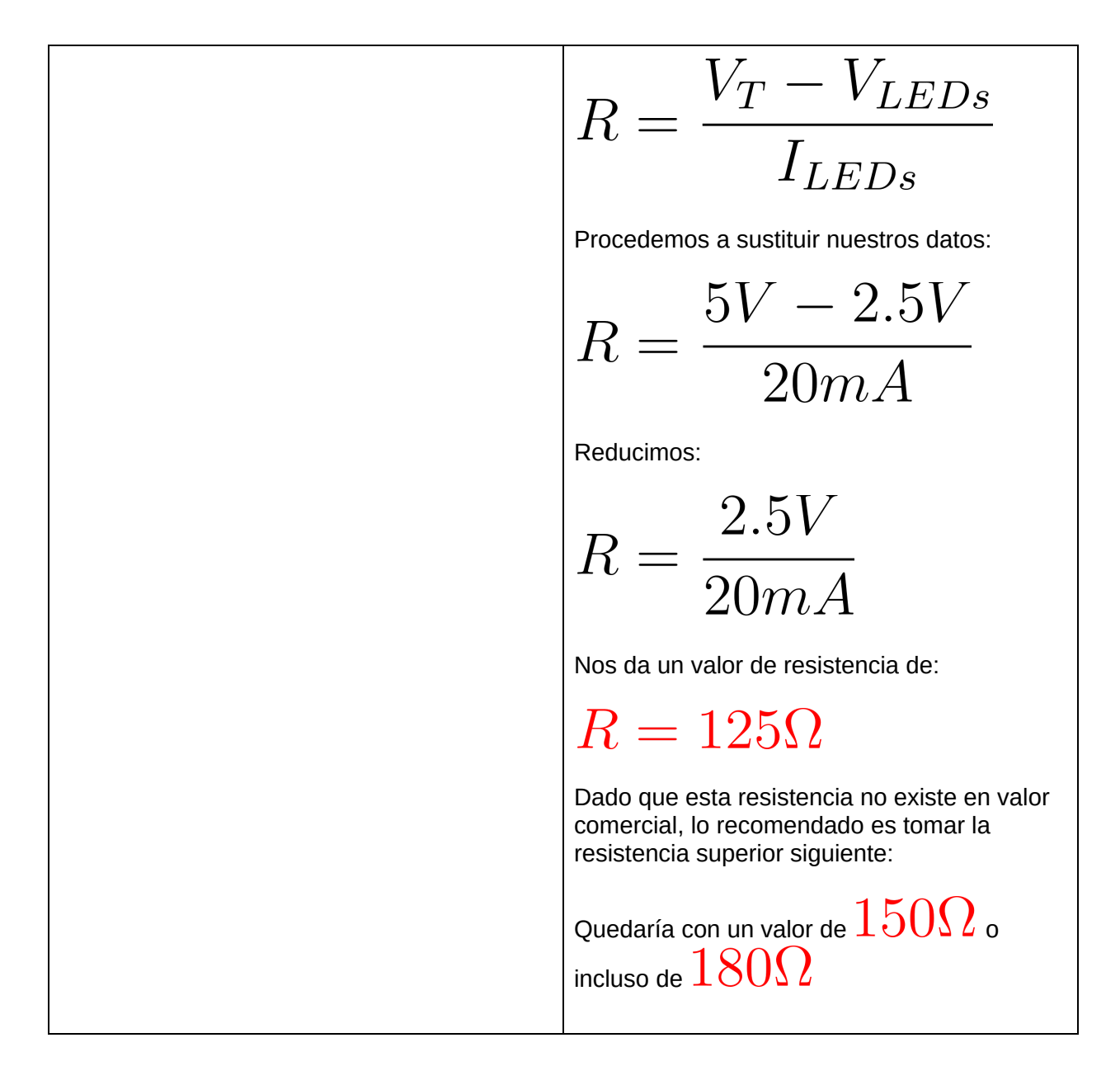

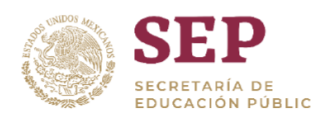

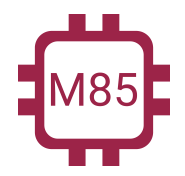

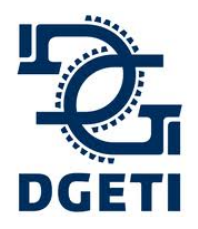

#### **SERVICIO No 85**

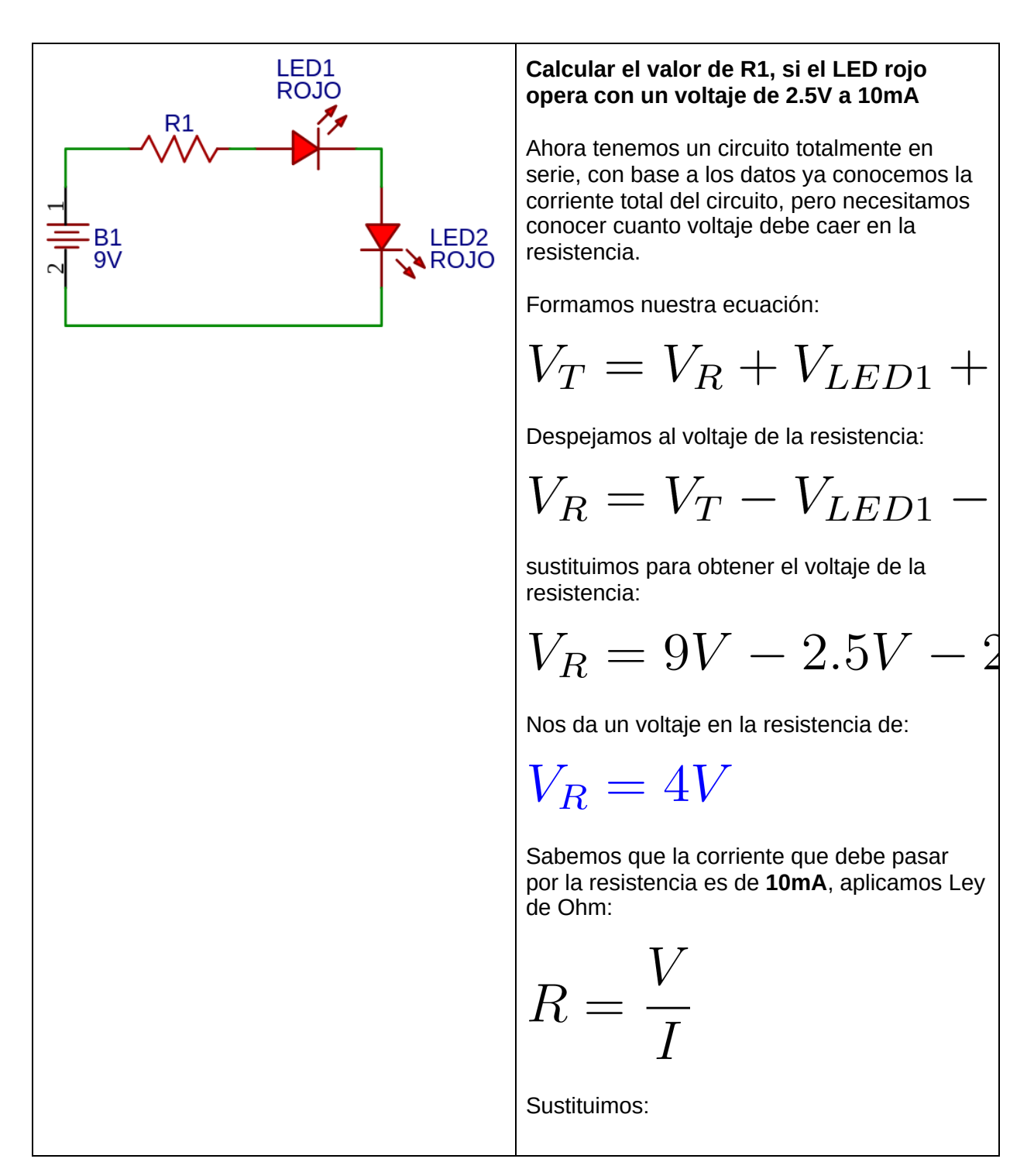

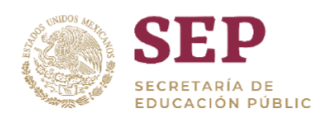

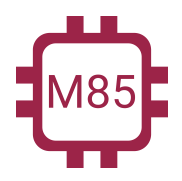

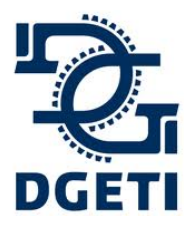

#### **SERVICIO No 85**

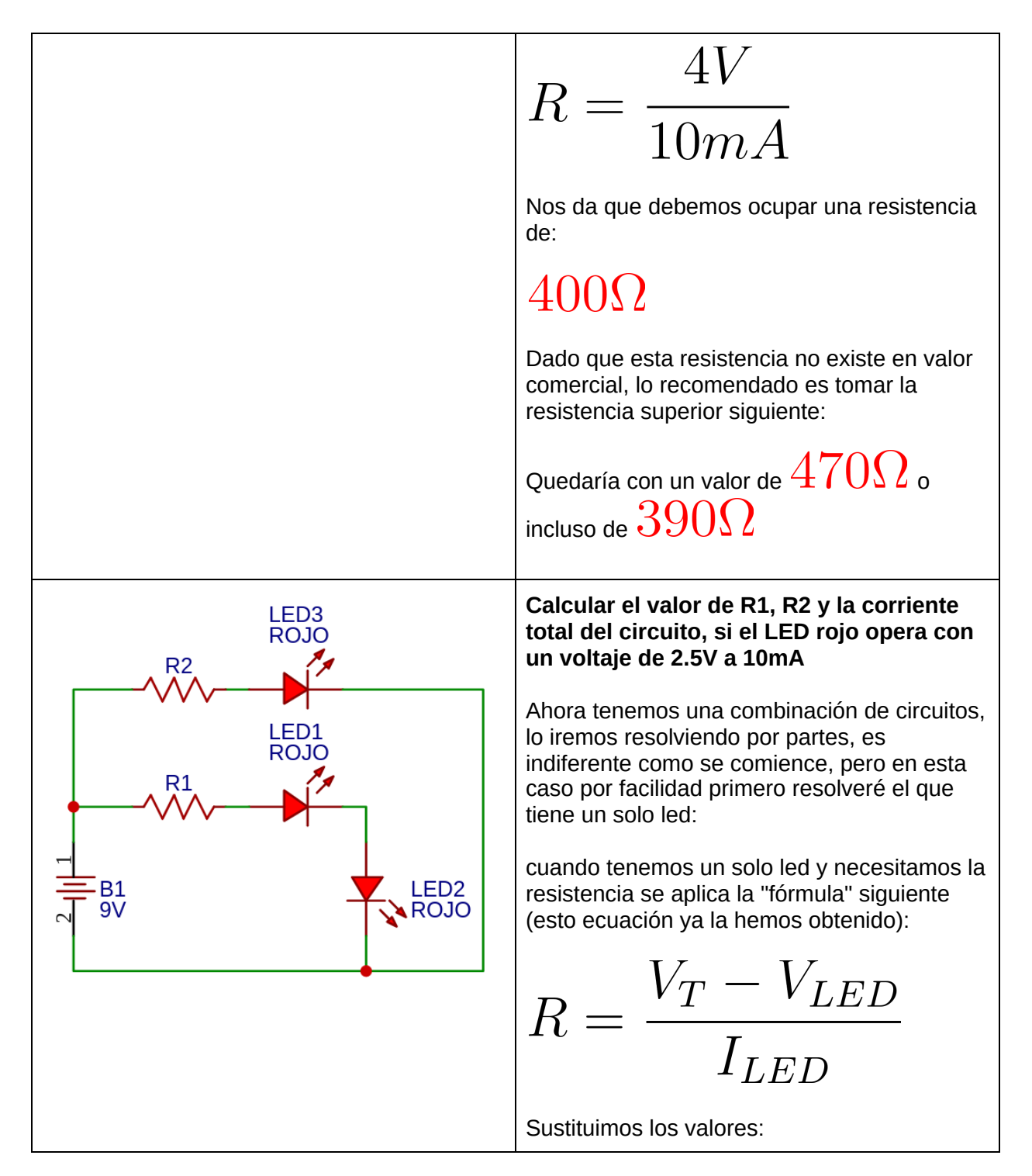

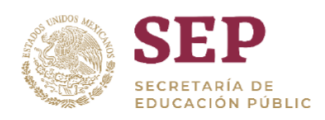

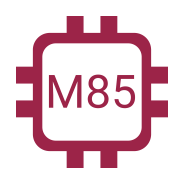

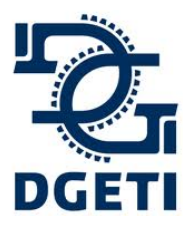

#### **SERVICIO No 85**

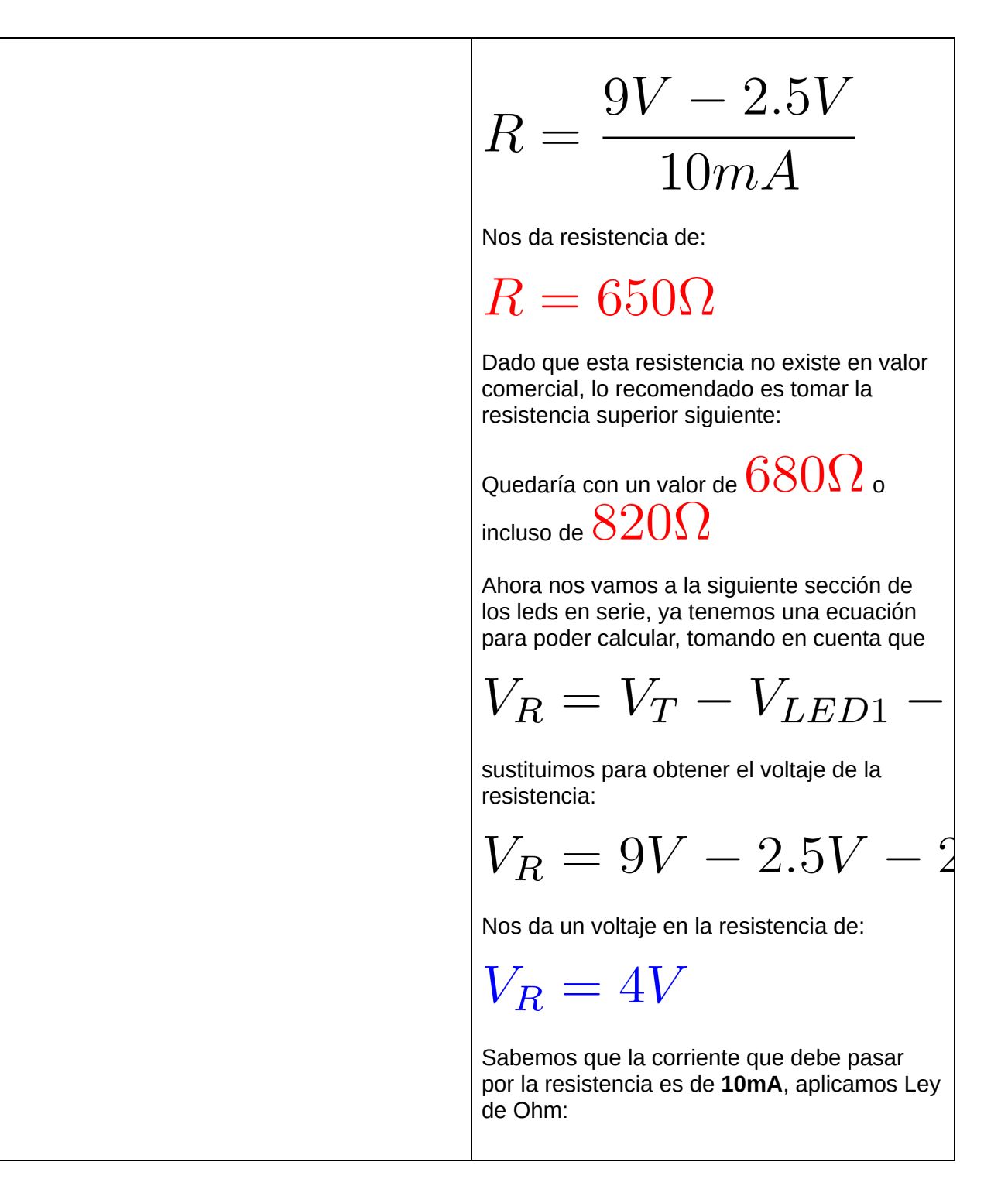

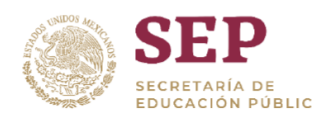

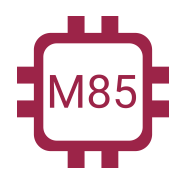

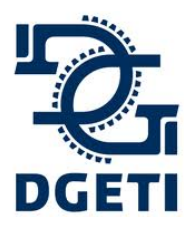

#### **SERVICIO No 85**

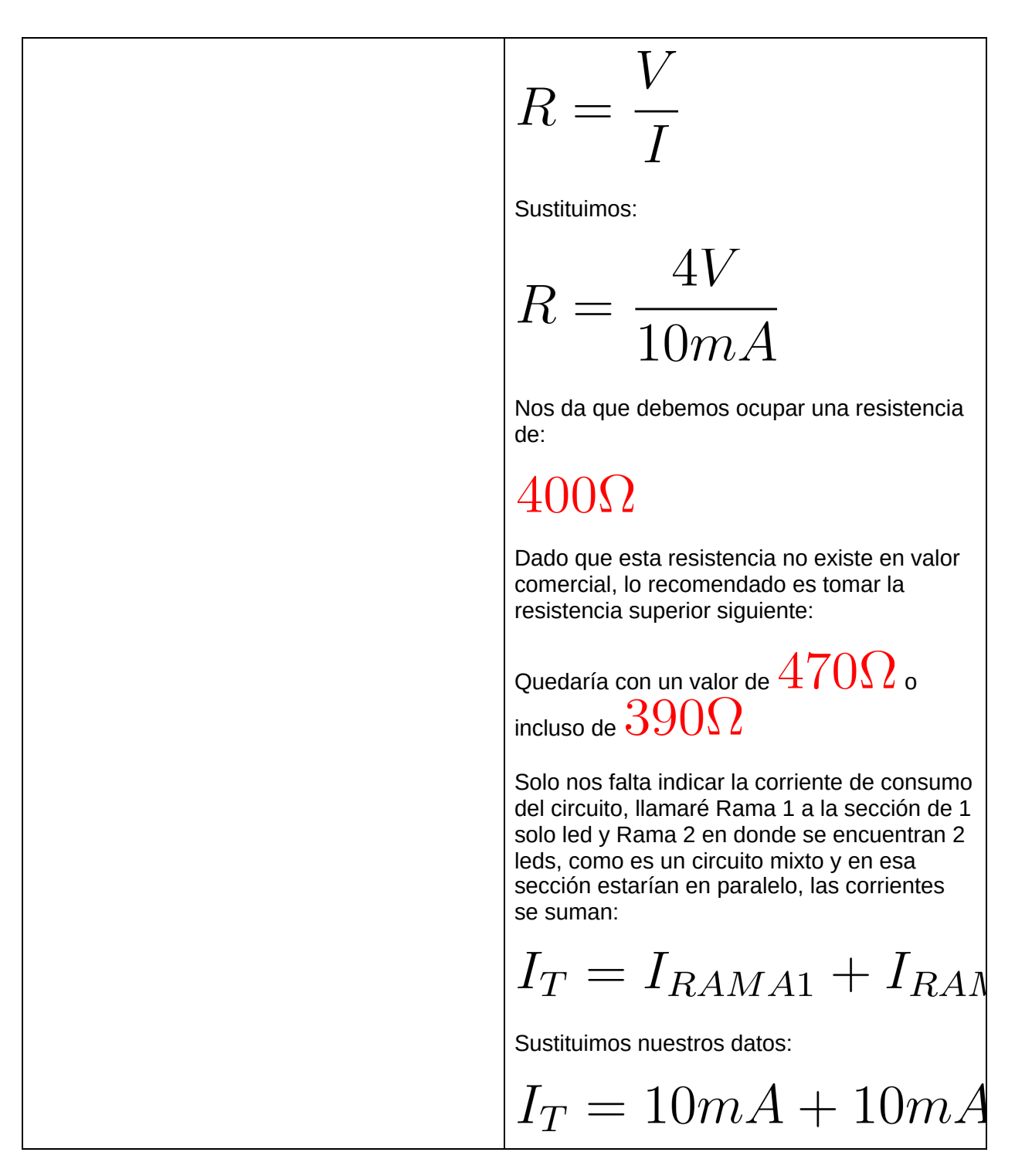

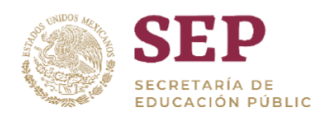

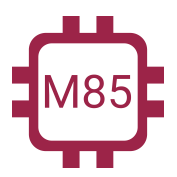

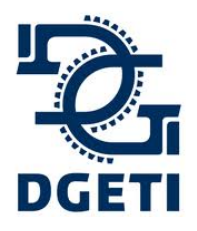

# **SERVICIO No 85**

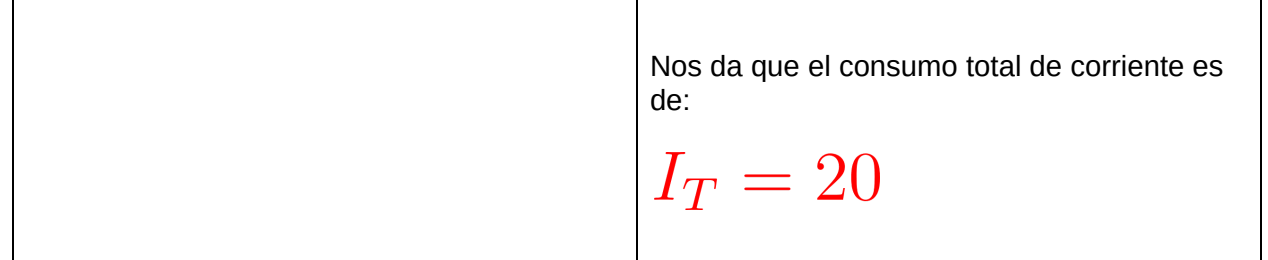

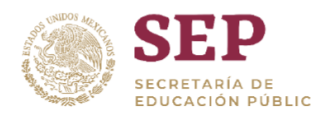

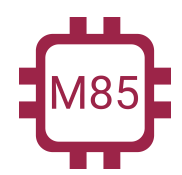

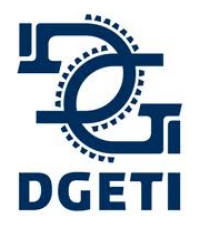

**[http://mecatronica85.com](http://mecatronica85.com/) [fb/mecatronica85.com](https://www.facebook.com/mecatronica85/)**

# LEDs de propósito especial

Tenemos una variedad de LEDs con propósitos específicos, dependiendo la aplicación se van requiriendo. Se mencionan los mas comunes:

# **Display de 7 segmentos**:

La diferencia principal del display de 7 segmentos es que se eligen por ser Ánodo o Cátodo común, es decir, el display está formado por 7 leds internos y todos ya sea su terminal positiva o negativa están unidas, por ello se le da el nombre de **ánodo común** o **cátodo común**.

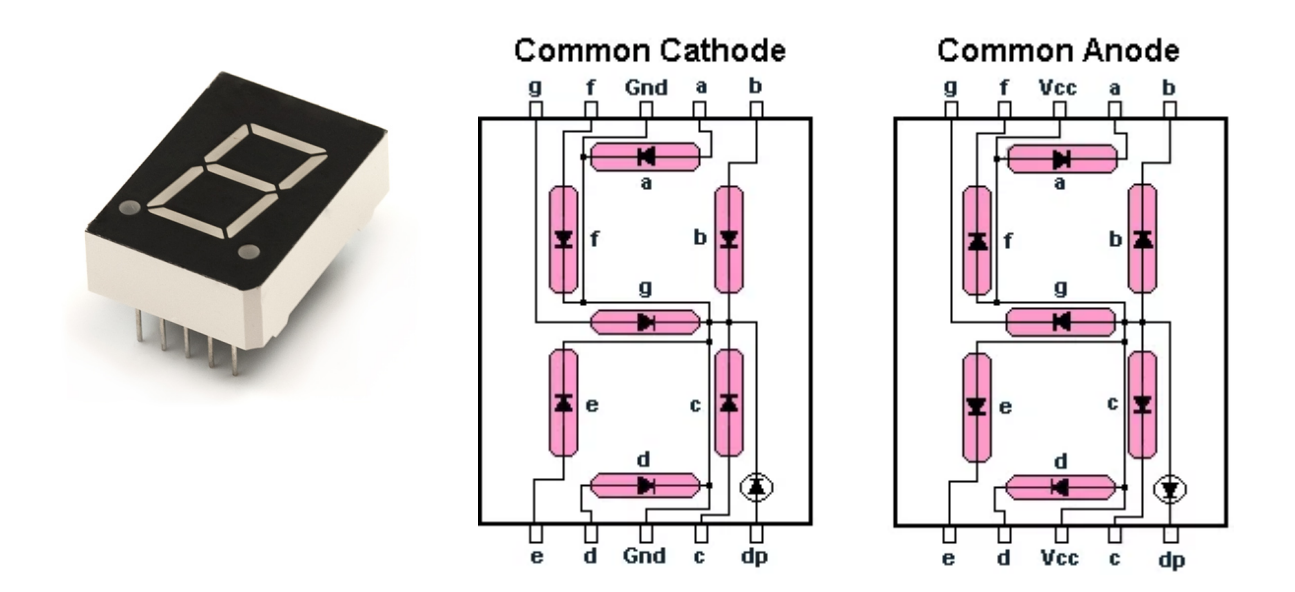

## **Display Matricial**

Un display matricial es un arreglo de leds conectados en forma de matriz. La resolución la indica la cantidad de leds que contenga la matriz.

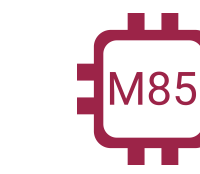

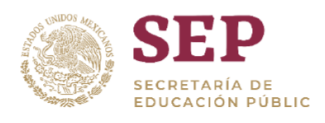

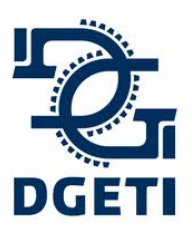

#### **SERVICIO No 85**

**[http://mecatronica85.com](http://mecatronica85.com/) [fb/mecatronica85.com](https://www.facebook.com/mecatronica85/)**

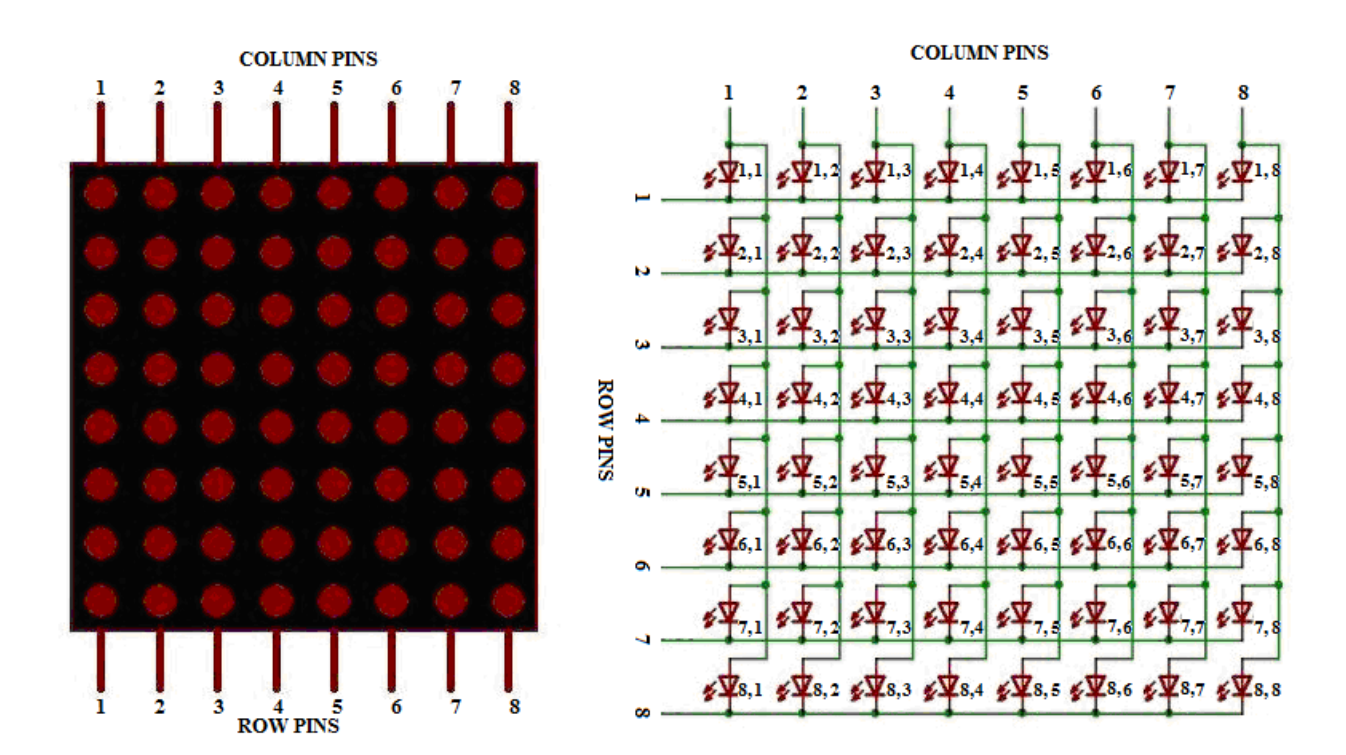

#### **LED RGB**

El LED RGB significa LED RED GREEN BLUE, porque contiene los 3 colores en un solo encapsulado. Al encender cada uno con una intensidad distinta genera el efecto de ser un único color, a causa de la combinación de cada color. De igual manera tenemos un que es tipo ánodo común y otro cátodo común.

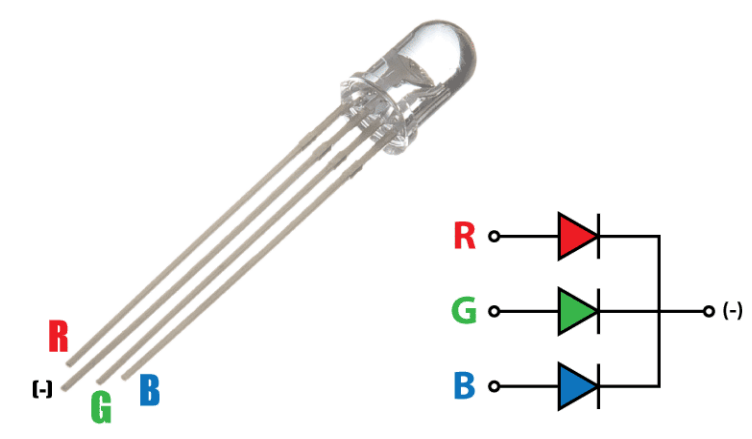

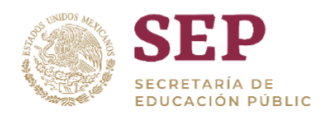

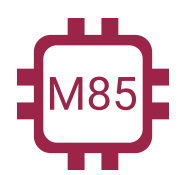

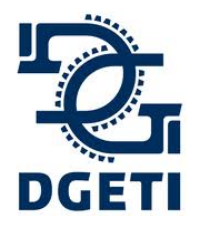

**[http://mecatronica85.com](http://mecatronica85.com/) [fb/mecatronica85.com](https://www.facebook.com/mecatronica85/)**

## **LED infrarrojo**

El led infrarrojo su aplicación es muy amplia, pero la particularidad que tiene es que a la vista humana no es perceptible; es decir, no podemos ver a simple vista él haz de luz porque la longitud de onda de la luz infrarroja queda fuera del rango de visión humana, la forma más sencilla es usar una cámara para poder notar la luz y así saber que está en operación.

Sus aplicaciones más comunes en la que los podemos encontrar es en el control remoto de cualquier televisor o similares. Con lo que respecta al símbolo, sigue siendo un led.

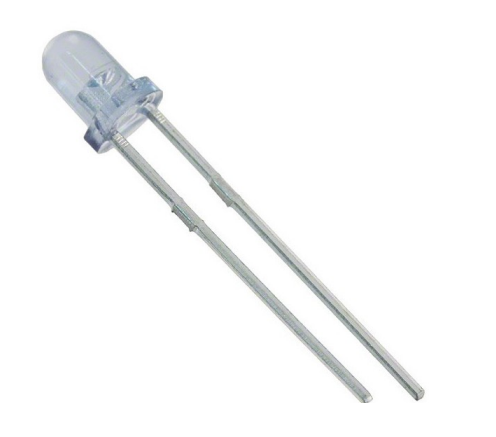

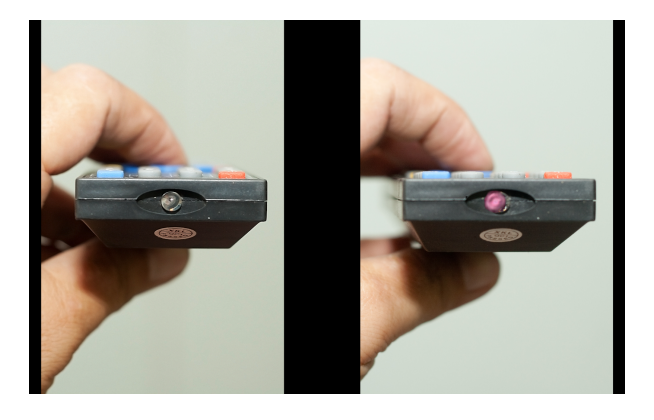

#### **LED Bicolor**

El led bicolor como su nombre lo indica, indica que tiene 2 colores dentro del mismo encapsulado. Se parecen a los RGB, pero este no tiene la finalidad de hacer combinación de colores, *su enfoque es informativo,* puede indicar un color que está encendido o apagado, o que está funcionando correctamente o que está presentando un problema.

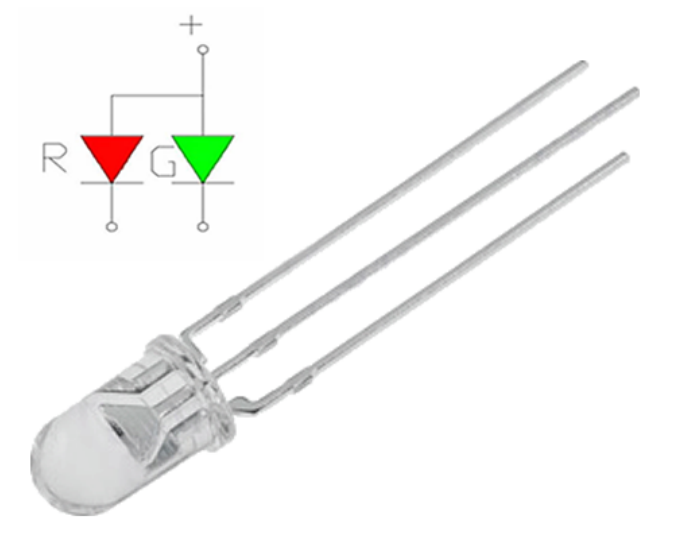

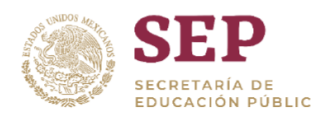

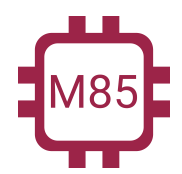

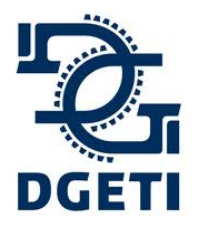

#### **SERVICIO No 85**

**[http://mecatronica85.com](http://mecatronica85.com/) [fb/mecatronica85.com](https://www.facebook.com/mecatronica85/)**

# Transistor Bipolar (BJT)

El transistor es otro semiconductor el cual viéndose de una manera fundamental es la combinación de 2 diodos ideales, pero con un pin extra, que es el encargado del control para el paso de corriente. **El transistor amplica corriente.**

El transistor es un dispositivo semiconductor de tres capas que consta de dos capas de material tipo n y una de material tipo p o de dos capas de material tipo p y una de material tipo n. El primero se llama transistor **NPN** y el segundo transistor **PNP**.

Cada terminal tiene un nombre:

- Colector (C)
- Base (B)
- $\bullet$  Emisor (E)

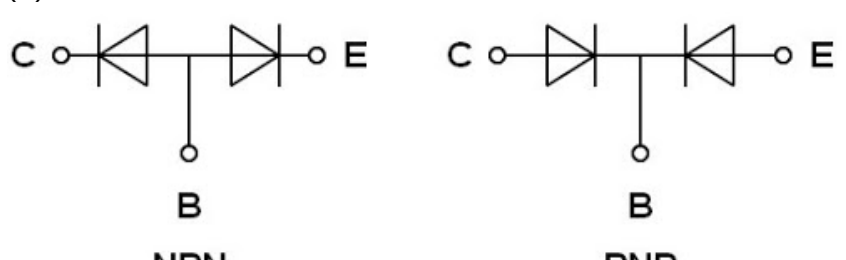

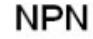

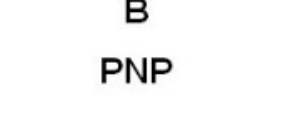

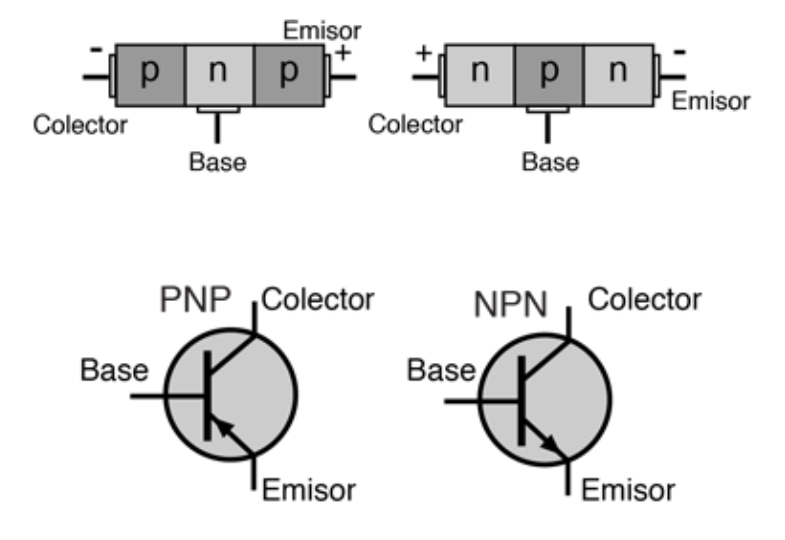

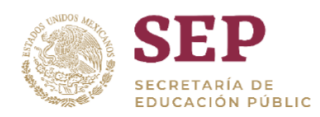

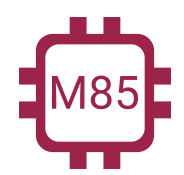

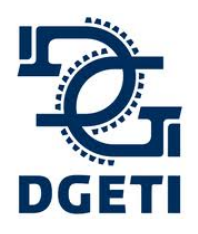

**[http://mecatronica85.com](http://mecatronica85.com/) [fb/mecatronica85.com](https://www.facebook.com/mecatronica85/)**

*Su funcionamiento se compara a una llave de agua, la perilla (la base) es la que manipulamos para dejar pasar el agua de un lado (Emisor) al otro (Colector)*. Como se muestra en la imagen:

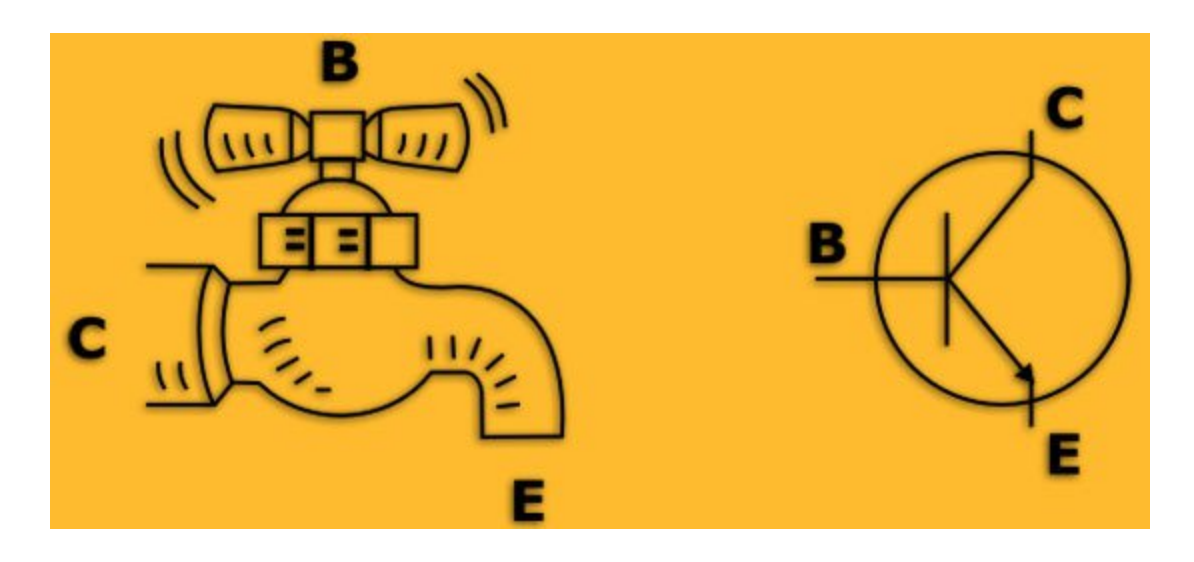

La función principal del transistor es amplificar corriente y como Switch o conmutador. En este curso solo nos enfocaremos en la segunda para fines prácticos y aplicativos. Existen diversas formas de aplicar y combinar los transistores. La magia en ellos es que con una corriente muy pequeña se pueden lograr controlar corrientes muy altas.

Existen 3 formas de conectar el transistor, se le llama conexión a común porque indica que ese pin va a tierra o al punto en común de la referencia de voltaje:

- Emisor común
- Colector común
- **Base común** (Será tratada en el curso)

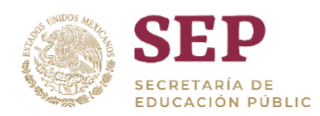

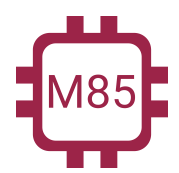

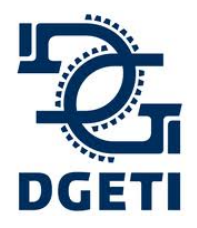

**SERVICIO No 85**

**[http://mecatronica85.com](http://mecatronica85.com/) [fb/mecatronica85.com](https://www.facebook.com/mecatronica85/)**

Transistor como Switch (Corto-Saturación)

Una de las aplicaciones básicas de un transistor bipolar o **BJT** es utilizarlo para el control de cargas grandes que pueden ser activadas con corrientes muy pequeñas, esto significa que el transistor se usara como un interruptor, es decir, estará trabajando en sus dos extremos los cuales son Corte (No conduce) y Saturación (Conduce con relación a la base).

Esta aplicación es muy útil cuando el elemento que manda la señal no puede dar corrientes o voltajes relativamente altos, entonces, utilizamos a un transistor o varios en combinación para amplificar esa señal recibida y con ello activar una carga más grande o mandar una señal más estable y con mayor potencia.

Antes de poder utilizar un transistor debemos conocer varios de sus parámetros y comportamientos.

- La conexión que utilizaremos siempre será en Emisor común (esto porque el emisor se conecta a tierra)
- $\bullet$  La ganancia del transistor se llama Beta (β)
- La corriente que existe en el Emisor es prácticamente igual a la del Colector
- El voltaje de Base-Emisor es de 0.7V (Es un diodo que existe ahí)
- SIEMPRE debe llevar una resistencia la Base
- Siempre estaremos usando el transistor **NPN**

La conexión que estaremos utilizando es la siguiente:

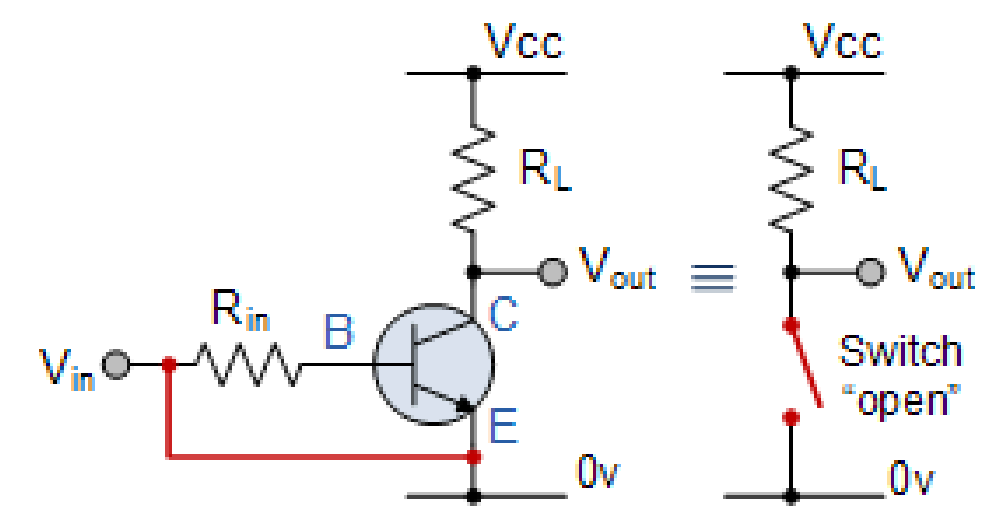

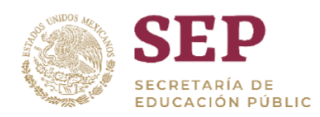

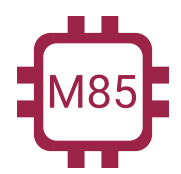

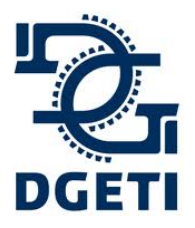

**[http://mecatronica85.com](http://mecatronica85.com/) [fb/mecatronica85.com](https://www.facebook.com/mecatronica85/)**

# Circuitos con Transistores

Vamos a realizar el análisis del circuito básico con un transistor utilizado como interruptor. Es el mismo análisis para todos y la formulas son las mismas.

En el siguiente esquemático podemos ver el diagrama de una forma completa, para fines práctico esto se reducirá a la simbología más necesaria o compacta.

*Nota: La resistencia de Emisor no siempre se coloca.*

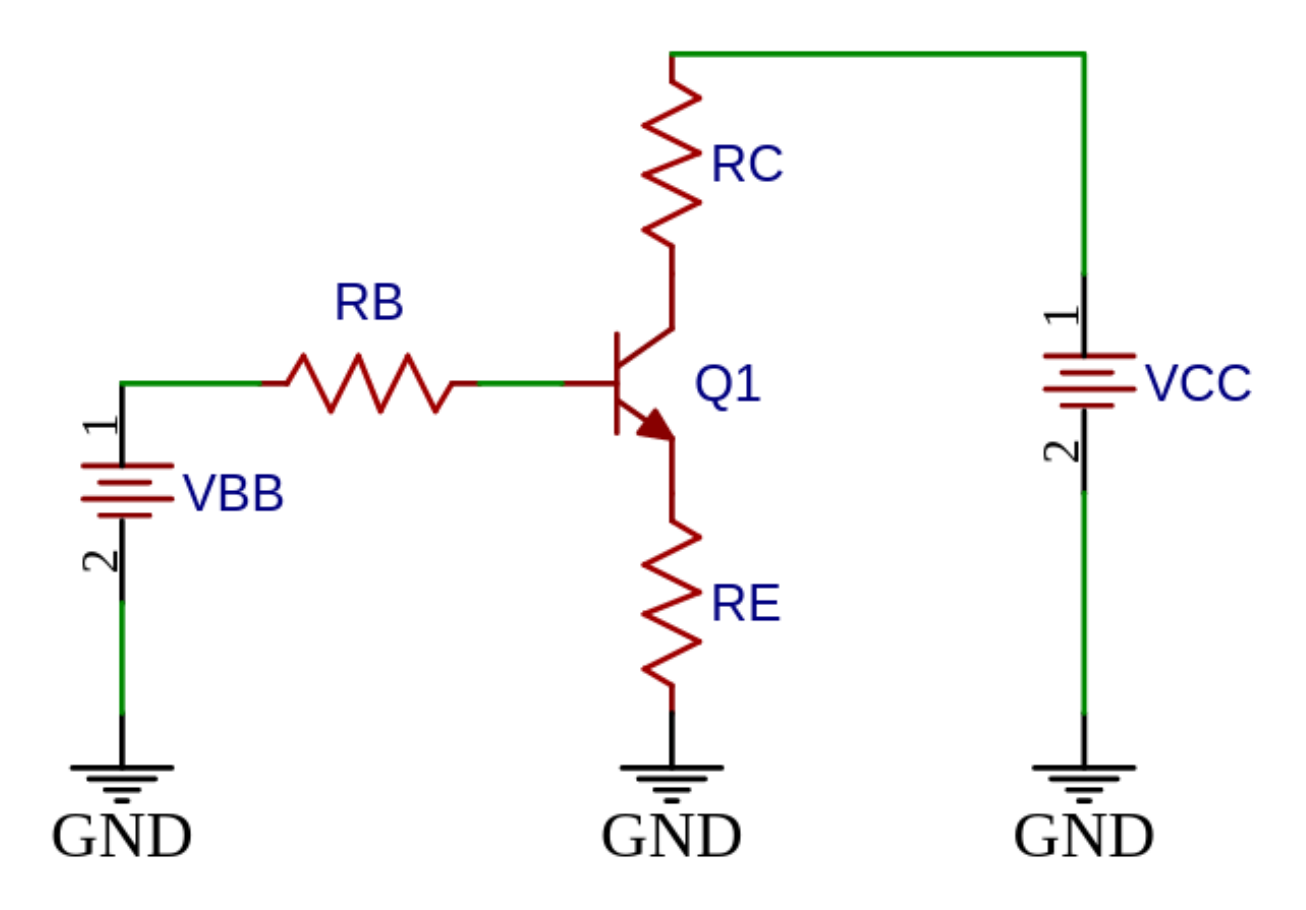

A continuación el circuito simplificado:

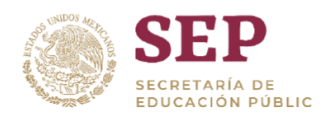

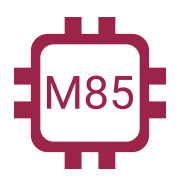

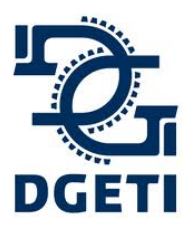

#### **SERVICIO No 85**

**[http://mecatronica85.com](http://mecatronica85.com/) [fb/mecatronica85.com](https://www.facebook.com/mecatronica85/)**

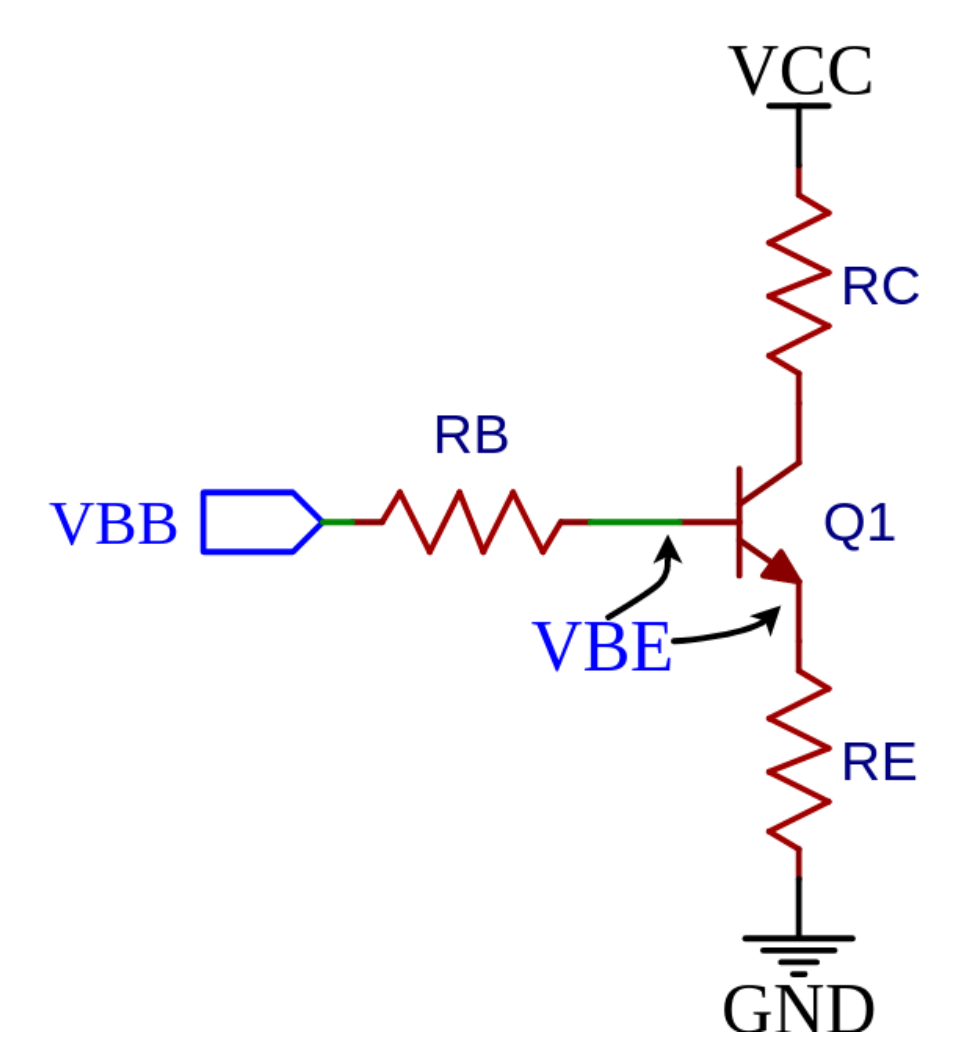

#### **Nomenclatura:**

- VBB: Voltaje de alimentación de Base
- VCC: Voltaje de alimentación de Colector
- RB: Resistencia de Base
- RC: Resistencia de Colector
- RE: Resistencia de Emisor
- Q: Transistor
- VC: Voltaje de Resistencia de Colector
- VE: Voltaje de Resistencia de Emisor
- VB: Voltaje de Resistencia de Base
- VBE: Voltaje Base-Emisor (0.7V)

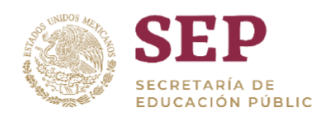

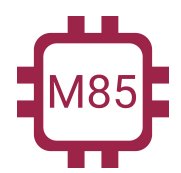

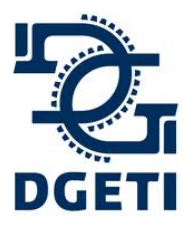

# **SERVICIO No 85**

**[http://mecatronica85.com](http://mecatronica85.com/) [fb/mecatronica85.com](https://www.facebook.com/mecatronica85/)**

# **Ejemplo 1:**

Del siguiente circuito debemos, tenemos una β=300, calcular I $_{\rm B}$ , I $_{\rm C}$ , V $_{\rm CE}$ ,

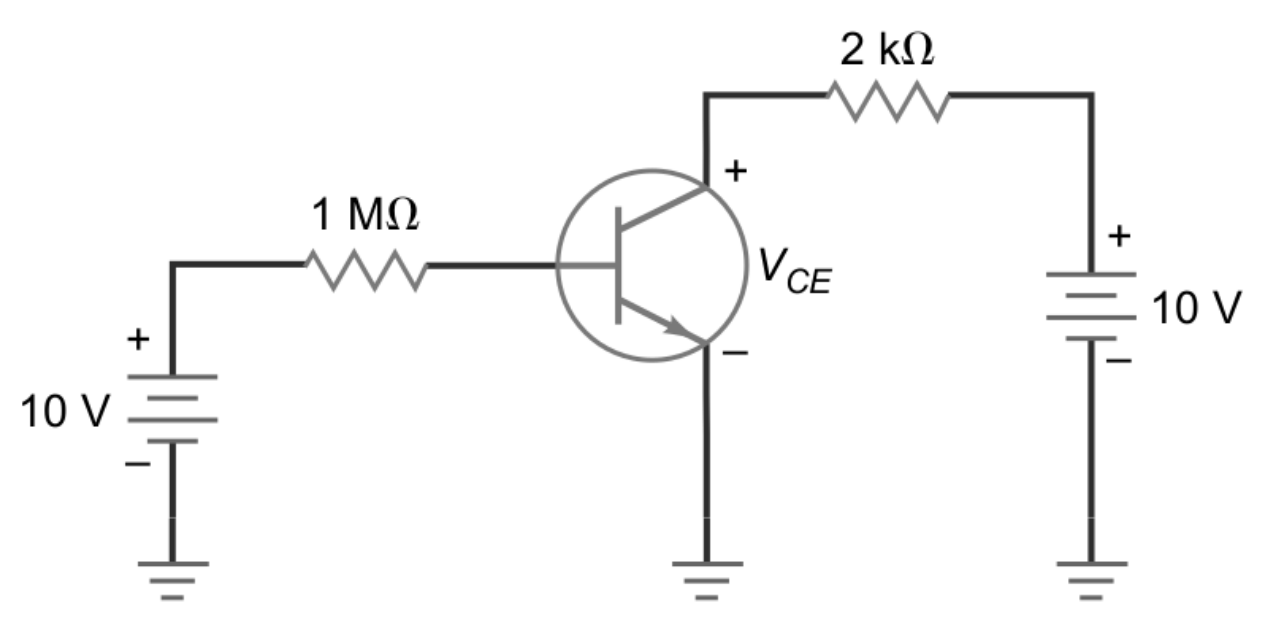

Calculando la IB, ocupamos la siguiente fórmula:

$$
I_B = \frac{V_{BB} - V_{BE}}{R_B}
$$

$$
I_B = \frac{10V - 0.7V}{1M\Omega}
$$

Nos da una corriente de Base de:

$$
I_B = 9.3 \mu A
$$

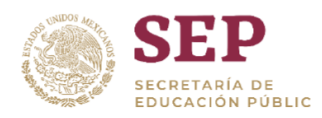

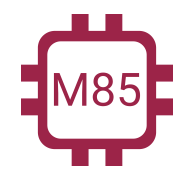

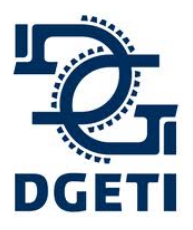

**[http://mecatronica85.com](http://mecatronica85.com/) [fb/mecatronica85.com](https://www.facebook.com/mecatronica85/)**

Ahora debemos calcular la corriente de Colector (I<sub>c</sub>), debemos ocupar la ecuación del cálculo de ganancia para encontrar la relación:

$$
\beta = \frac{I_C}{I_B}
$$

Despejamos la corriente de colector:

$$
I_C = \beta \times I_B
$$

Sustitutos los valores:

$$
I_C = (300)(9.3 \mu A) = 2.79 mA
$$

Ahora calcularemos el V<sub>ce</sub>:

$$
V_{CE} = V_{CC} - (R_C \times I_C)
$$

Sustituimos los valores:

$$
V_{CE} = (10V) - ((2k\Omega)(2.79mA))
$$

Nos da un  $V_{CE}$  de:

$$
V_{CE} = 4.42V
$$

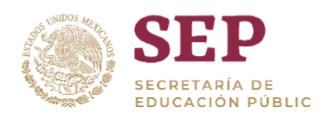

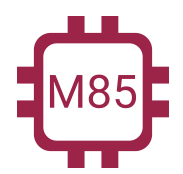

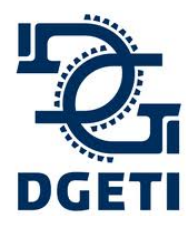

#### **SERVICIO No 85**

**[http://mecatronica85.com](http://mecatronica85.com/) [fb/mecatronica85.com](https://www.facebook.com/mecatronica85/)**

# **Ejemplo 2:**

Del siguiente circuito, calcular I $_{\textrm{\tiny B}},$  I $_{\textrm{\tiny C}},$  V $_{\textrm{\tiny CE}},$ 

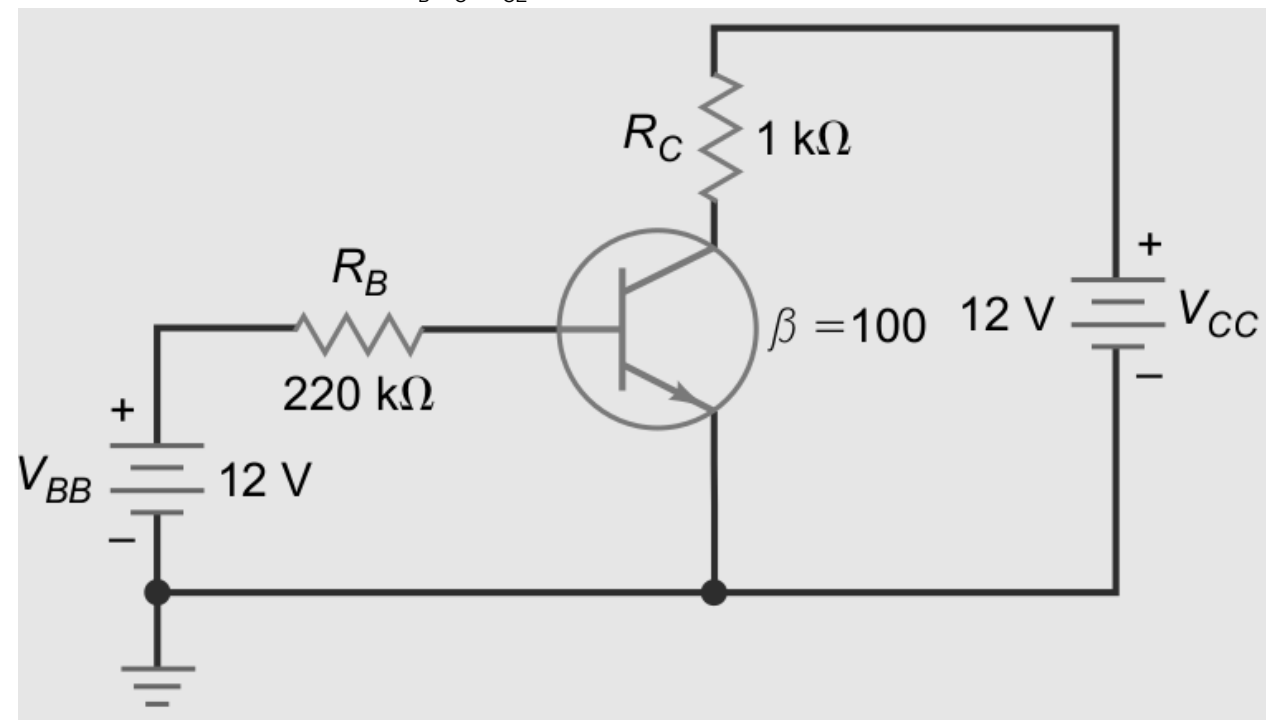

Comenzamos obteniendo la corriente de base:

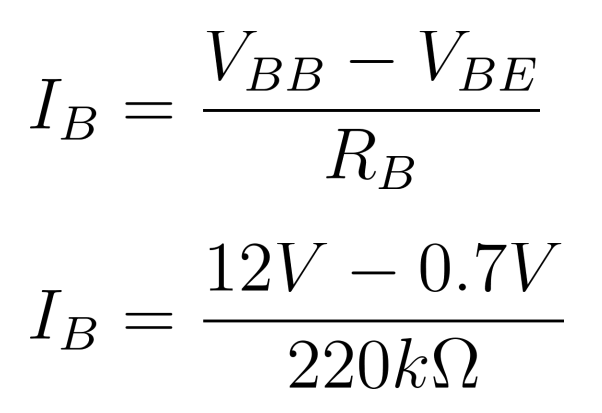

Nos da una corriente de Base de:

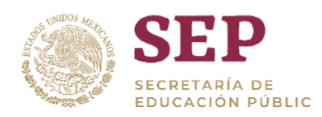

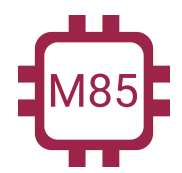

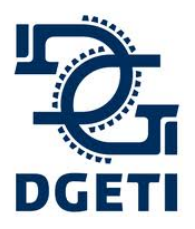

**[http://mecatronica85.com](http://mecatronica85.com/) [fb/mecatronica85.com](https://www.facebook.com/mecatronica85/)**

$$
I_B = 51.4 \mu A
$$

Ahora debemos calcular la corriente de Colector (I $_{\rm c}$ ), debemos ocupar la ecuación del cálculo de ganancia para encontrar la relación:

$$
\beta=\frac{I_C}{I_B}
$$

Despejamos la corriente de colector:

$$
I_C = \beta \times I_B
$$

Sustituimos los valores:

$$
I_C = (100)(51.4\mu A) = 5.14 mA
$$

Ahora calcularemos el V<sub>ce</sub>:

$$
V_{CE} = V_{CC} - (R_C \times I_C)
$$

Sustituimos los valores:

$$
V_{CE} = (12V) - ((1k\Omega)(5.14mA))
$$

Nos da un  $V_{CE}$  de:

$$
V_{CE} = 6.86V
$$

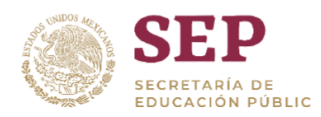

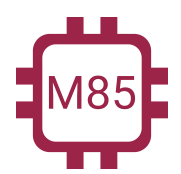

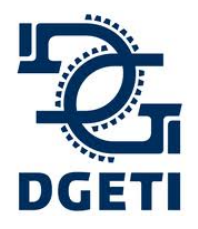

**[http://mecatronica85.com](http://mecatronica85.com/) [fb/mecatronica85.com](https://www.facebook.com/mecatronica85/)**

### **Ejemplo 3:**

Hasta el momento nos están dando las resistencias, pero en un caso de aplicación nosotros debemos realizar los cálculos con base a nuestra carga.

Queremos alimentar un LED de potencia que consume 2.5V a 50mA, con un voltaje de 5V, con una señal de 5V (V<sub>BB</sub>) necesitamos obtener la resistencia de Base, Resistencia de colector (en caso de que sea necesaria). Usaremos un transistor 2N2222 con una ganancia de 75. [Ir](https://www.electroschematics.com/wp-content/uploads/2009/04/2n2222-datasheet.pdf) a [datasheet](https://www.electroschematics.com/wp-content/uploads/2009/04/2n2222-datasheet.pdf)

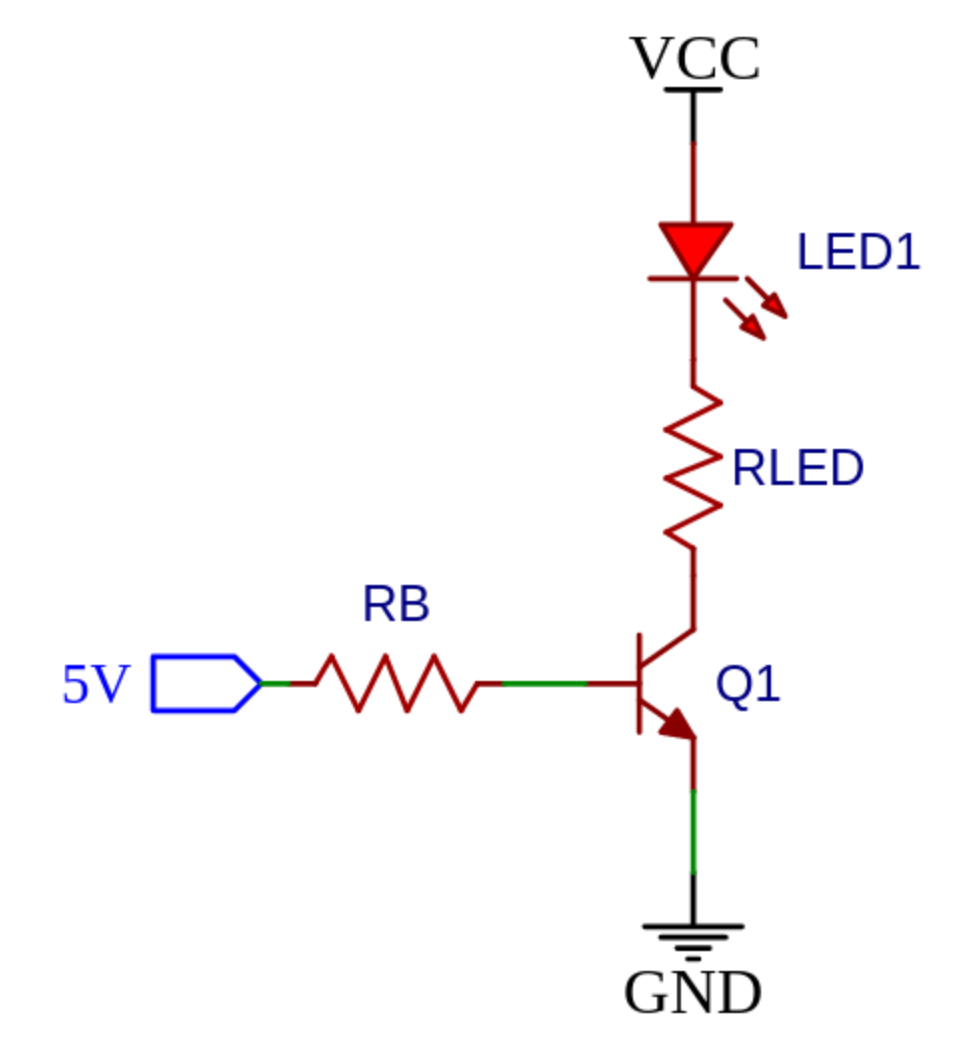

**Datos:**

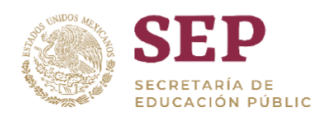

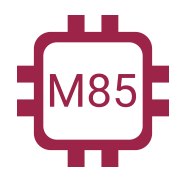

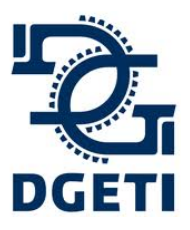

**[http://mecatronica85.com](http://mecatronica85.com/) [fb/mecatronica85.com](https://www.facebook.com/mecatronica85/)**

\n- \n
$$
V_{LED} = V_{LOAD} = 2.5V
$$
\n- \n
$$
I_C = I_{LED} = I_{LOAD} = 50mA
$$
\n- \n
$$
\beta = 75_{\text{ (Del database)}
$$
\n- \n
$$
V_{CE_{SAT}} = 300mV_{\text{ (Del database)}
$$
\n- \n
$$
V_{BE_{SAT}} = 700mV_{\text{ (Del database)}
$$
\n
\n

Vamos a comenzar con la ecuación de la rama de la base. La primera ecuación que obtenemos es la suma de los voltajes,

$$
V_{BB} = V_{R_B} + V_{BE}
$$

Descomponemos el factor el voltaje de la base,

$$
V_{BB} = (I_B \times R_B) + V_{BE}
$$

Necesitamos calcular la resistencia de base:

$$
R_B = \frac{V_{BB} - V_{BE}}{I_B}
$$

Pero, antes necesitamos conocer la corriente de base (I<sub>B</sub>), vamos a usar la fórmula de la ganancia:

$$
\beta = \frac{I_C}{I_B}
$$

**Mecatrónica 85 - "Creando tecnología"**

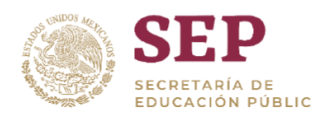

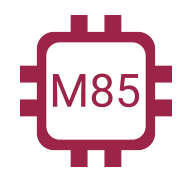

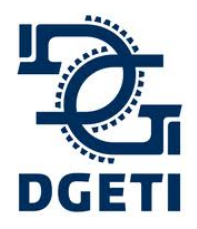

**[http://mecatronica85.com](http://mecatronica85.com/) [fb/mecatronica85.com](https://www.facebook.com/mecatronica85/)**

Despejamos la corriente de base, ya que contamos con el dato del consumo de corriente en colector, que es nuestra carga.

$$
I_B = \frac{I_C}{\beta} = \frac{50mA}{75}
$$

$$
I_B = 666.67 \mu A
$$

Ahora ya que conocemos la corriente de base, podemos calcular la resistencia de base:

$$
R_B = \frac{5V - 0.7V}{666.67\mu A}
$$

Nos da una resistencia de:

$$
R_B = 6.45k\Omega \approx 6.8k\Omega
$$

Ahora vamos a la segunda rama, la parte de fuerza:

$$
V_{CC} = V_{LED} + V_{RLED} + V_{CE}
$$

Necesitamos saber la resistencia que protege al LED, el resto de datos los tenemos,

$$
V_{CC} = V_{LED} + (R_{LED} \times I_C) + V_{CE}
$$

Despejamos para conocer la resistencia del LED,

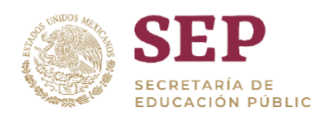

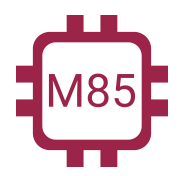

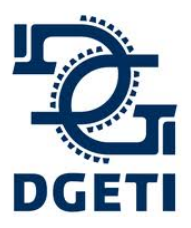

**SERVICIO No 85**

**[http://mecatronica85.com](http://mecatronica85.com/) [fb/mecatronica85.com](https://www.facebook.com/mecatronica85/)**

 $\frac{V_{CC}-V_{LED}-V_{CE}}{I_C}$  $R_{LED}$  =

Sustituimos nuestros valores:

$$
R_{LED} = \frac{5V - 2.5V - 300mV}{50mA}
$$

Obtenemos una resistencia de:

 $R_{LED} = 44\Omega \approx 47\Omega$ 

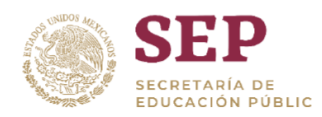

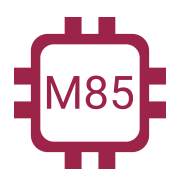

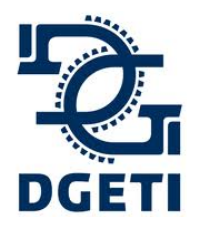

**[http://mecatronica85.com](http://mecatronica85.com/) [fb/mecatronica85.com](https://www.facebook.com/mecatronica85/)**

### **Ejemplo 4:**

Debemos activar un motor DC Modelo FC280RA-2865, con un transistor BC548 [\(datasheet](https://www.mouser.com/datasheet/2/149/BC547-190204.pdf)), las características del motor son, 3V a 0.91A con carga [\(datasheet](https://www.electronicoscaldas.com/datasheet/FC280RA-FC280SA_Mazhida.pdf) motor), la señal o voltaje con la que se activara viene de un microcontrolador de 3.3V. La fuente que alimentara al motor es de 12V.

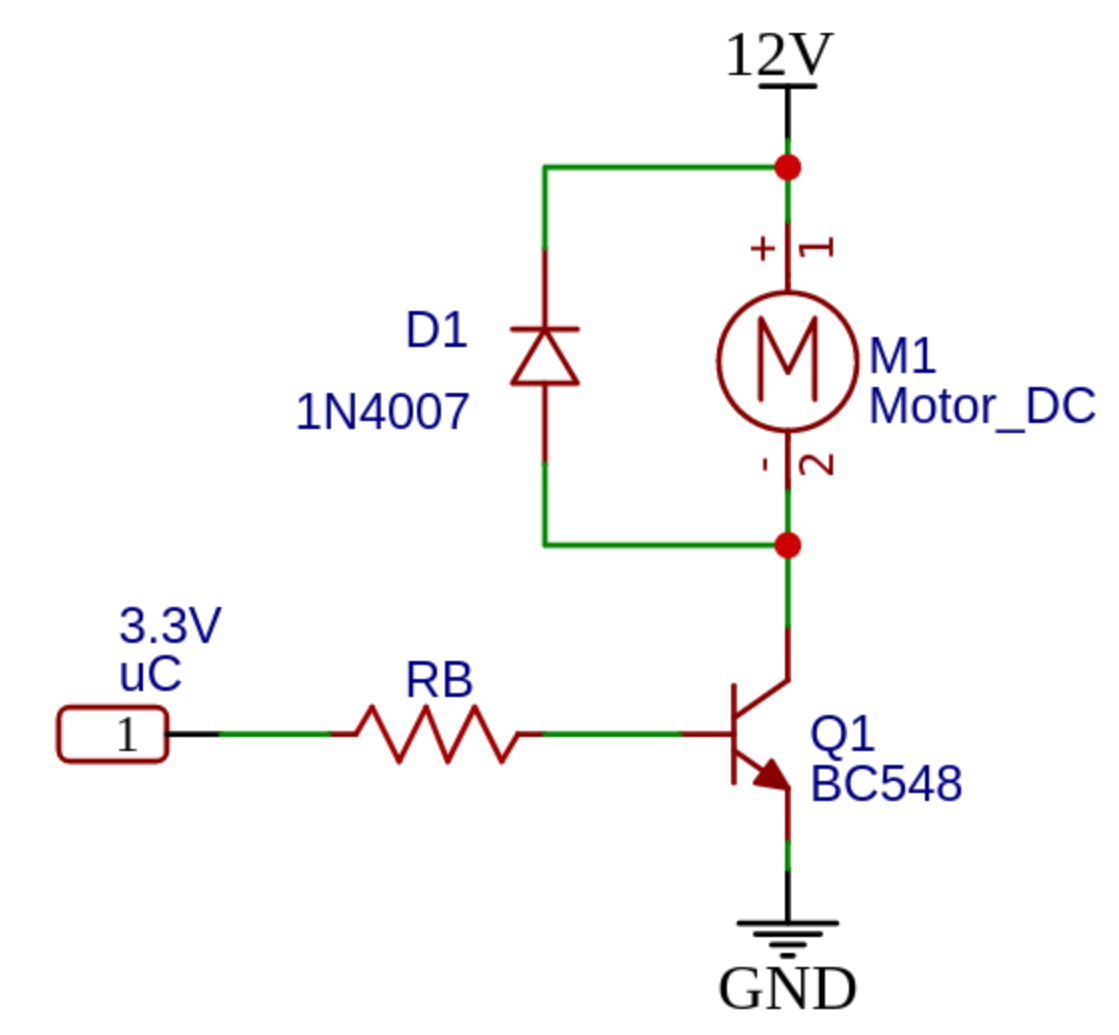

**Datos:**

 $V_M = V_{LOAD} = 3V$ 

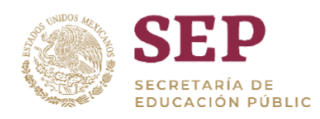

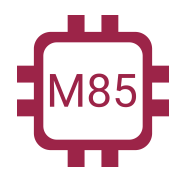

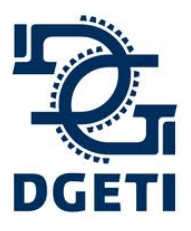

**[http://mecatronica85.com](http://mecatronica85.com/) [fb/mecatronica85.com](https://www.facebook.com/mecatronica85/)**

 $I_C = I_{MOTOR} = I_{LOAD} = 0.91A$  $\bullet$   $\sim$   $\sim$   $\bullet$   $\bullet$   $\bullet$  *(Del datasheet)* ● *(Del datasheet)* ● *(Del datasheet)*

Vamos a comenzar con la ecuación de la rama de la base. La primera ecuación que obtenemos es la suma de los voltajes,

$$
V_{BB} = V_{R_B} + V_{BE}
$$

Descomponemos el factor el voltaje de la base,

$$
V_{BB} = (I_B \times R_B) + V_{BE}
$$

Necesitamos calcular la resistencia de base:

$$
R_B = \frac{V_{BB} - V_{BE}}{I_B}
$$

Pero, antes necesitamos conocer la corriente de base (I<sub>B</sub>), vamos a usar la fórmula de la ganancia:

 $\beta = \frac{I_C}{I_D}$ 

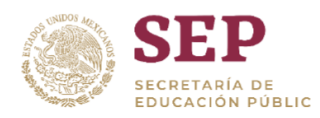

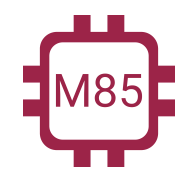

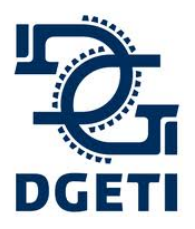

**[http://mecatronica85.com](http://mecatronica85.com/) [fb/mecatronica85.com](https://www.facebook.com/mecatronica85/)**

Despejamos la corriente de base, ya que contamos con el dato del consumo de corriente en colector, que es nuestra carga.

$$
I_B = \frac{I_C}{\beta} = \frac{0.91A}{110}
$$

$$
I_B = 8.27 mA
$$

Ahora ya que conocemos la corriente de base, podemos calcular la resistencia de base:

$$
R_B = \frac{3.3V - 580mV}{8.27mA}
$$

Nos da una resistencia de:

$$
R_B=328\Omega\eqsim 330\Omega
$$

Ahora vamos a la segunda rama, la parte de fuerza, debemos colocar una resistencia para limitar la corriente en el motor, se le debe agregar al circuito, ya que el voltaje de entrada es demasiado alto para con respecto a la suma de 3V del motor con el voltaje de colector-emisor de 250mV:

$$
V_{CC} = V_{MOTOR} + V_{R_{MOTOR}} + V_{CE}
$$

Necesitamos saber la resistencia que protege al LED, el resto de datos los tenemos,

 $V_{CC} = V_{MOTOR} + (R_{MOTOR} \times I_C) + V_{CE}$ 

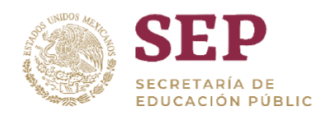

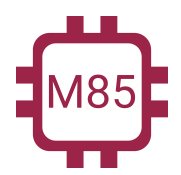

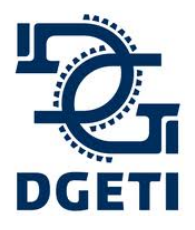

#### **SERVICIO No 85**

**[http://mecatronica85.com](http://mecatronica85.com/) [fb/mecatronica85.com](https://www.facebook.com/mecatronica85/)**

Despejamos para conocer la resistencia del MOTOR,

 $= \frac{V_{CC}-V_{MOTOR}-V_{CE}}{I_C}$  $R_{MOTOR}$  =

Sustituimos nuestros valores:

$$
R_{MOTOR} = \frac{12V - 3V - 250mV}{0.91A}
$$

Obtenemos una resistencia de:

 $R_{MOTOR} = 9.61 \Omega \approx 10 \Omega$
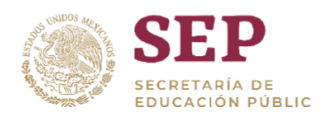

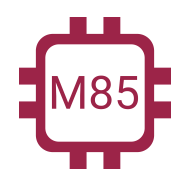

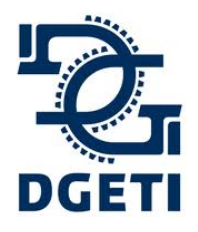

**[http://mecatronica85.com](http://mecatronica85.com/) [fb/mecatronica85.com](https://www.facebook.com/mecatronica85/)**

**Ejemplo 5:** Tenemos que accionar una cafetera eléctrica para automóvil, la cual opera a un voltaje de 12V con un consumo de potencia de 24W, la necesitamos controlar con un microcontrolador a 5V, el transistor que vamos a usar es el **TIP31C** [\(datasheet\)](https://www.hobbytronics.co.uk/datasheets/TIP31.pdf). La fuente con la que se alimentara la cafetera es de 15V. *Analizar si se coloca una resistencia en Emisor*.

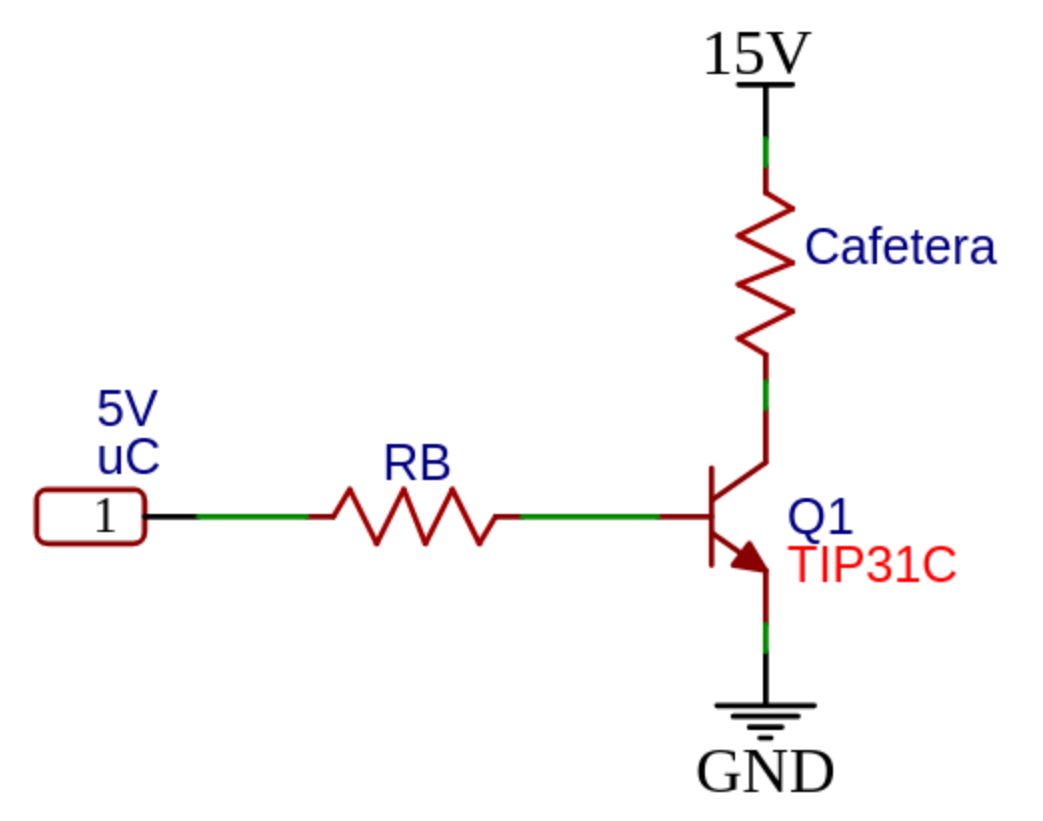

**Datos:**

- $V_{CAFETERA} = V_{LOAD} = 12V$  $I_C = I_{CAFETERA} = I_{LOAD} = 2A$
- $\bullet \quad \sim \quad \rightarrow \quad \bullet \quad (Del \text{ data sheet)}$ ● *(Del datasheet)*

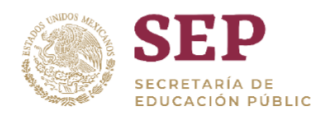

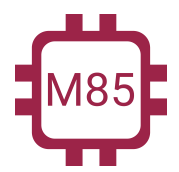

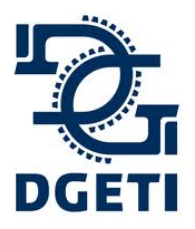

### **CENTRO DE ESTUDIOS TECNOLÓGICOS INDUSTRIAL Y DE**

#### **SERVICIO No 85**

**[http://mecatronica85.com](http://mecatronica85.com/) [fb/mecatronica85.com](https://www.facebook.com/mecatronica85/)**

$$
~~,~V_{BE_{SAT}}=1.8V_{~~\scriptscriptstyle (Del\, data sheet)}
$$

Vamos a comenzar con la ecuación de la rama de la base. La primera ecuación que obtenemos es la suma de los voltajes, vamos a considerar como si tuviéramos resistencia de Emisor:

$$
V_{BB} = V_{R_B} + V_{BE} + V_E
$$

Descomponemos el factor el voltaje de la base,

$$
V_{BB} = (I_B \times R_B) + V_{BE} + V_E
$$

Necesitamos calcular la resitencia de base:

$$
R_B = \frac{V_{BB} - V_{BE} - V_E}{I_B}
$$

Pero, antes necesitamos conocer la corriente de base (IB), vamos a usar la fórmula de la ganancia y el Voltaje de Emisor:

$$
\beta = \frac{I_C}{I_B}
$$

Despejamos la corriente de base, ya que contamos con el dato del consumo de corriente en colector, que es nuestra carga.

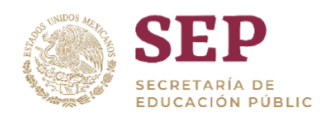

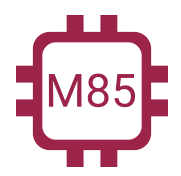

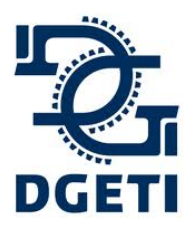

**[http://mecatronica85.com](http://mecatronica85.com/) [fb/mecatronica85.com](https://www.facebook.com/mecatronica85/)**

$$
I_B = \frac{I_C}{\beta} = \frac{2A}{10}
$$

# $I_B = 0.2A = 200mA$

Ahora vamos a la segunda rama, la parte de fuerza, debemos colocar una resistencia de emisor para limitar la corriente en la cafetera, se le debe agregar al circuito, ya que el voltaje de entrada es mayor para con respecto a la suma de 12V de la cafetera con el voltaje de colector-emisor de 1.2V:

$$
V_{CC} = V_{CAFETERA} + V_{CE} + V_E
$$

Necesitamos conocer el Voltaje en la resistencia de Emisor. Por lo tanto, la despejamos:

$$
V_E = V_{CC} - V_{CAFETERA} - V_{CE}
$$

Sustituimos nuestros valores:

$$
V_E = 15V - 12V - 1.8V
$$

Obtenemos el voltaje de Emisor:

## $V_E = 1.2V$

Ahora ya que conocemos la corriente de base, podemos calcular la resistencia de base:

$$
R_B = \frac{5V - 1.8V - 1.2V}{0.2A}
$$

**Mecatrónica 85 - "Creando tecnología"**

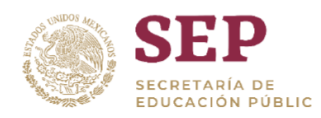

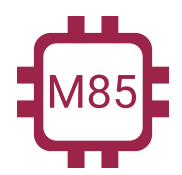

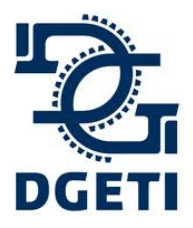

**[http://mecatronica85.com](http://mecatronica85.com/) [fb/mecatronica85.com](https://www.facebook.com/mecatronica85/)**

Nos da una resistencia de:

 $R_B=10\Omega$ 

Ahora calculamos la resistencia de Emisor,

$$
R_E = \frac{V_E}{I_C} = \frac{1.2V}{0.2A} = 0.6\Omega
$$

Podemos redondear este a  $1\Omega$ 

Con una potencia de:

# $P_{R_E} = (1.2V)(2A) = 2.4W$

Debemos considerar esta resistencia, ya que la disipación de potencia es mucha, podemos incrementar la resistencia de base para reducir la corriente que pasaría en el colector, en vez de poner una resistencia de Emisor o colector. Puesto que haría el sistema muy ineficiente por la gran cantidad de disipación de potencia (calor).

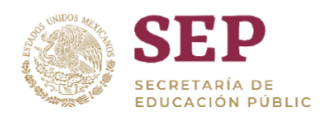

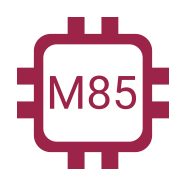

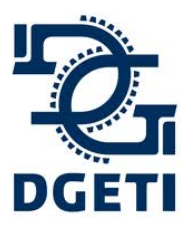

**[http://mecatronica85.com](http://mecatronica85.com/) [fb/mecatronica85.com](https://www.facebook.com/mecatronica85/)**

**Ejemplo 6:** Tenemos que accionar relevador de 5V que consume una corriente de 75mA, con una señal de 5V, usando un transistor BC548.

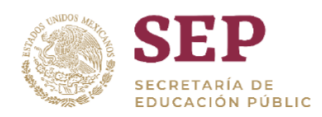

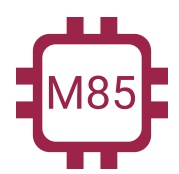

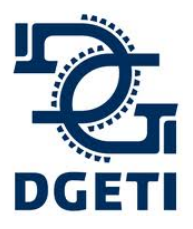

**[http://mecatronica85.com](http://mecatronica85.com/) [fb/mecatronica85.com](https://www.facebook.com/mecatronica85/)**

Prácticas PCB

Identificador de positivo y negativo hasta 24V - Clase 3 leds en serie, conectados a 12V - Tarea conector para display de 7 segmentos, que tenga solo sus resistencias y el display para conectarlo a 5V Monoestable Biestable Sensor de luz con transistor (Dar esquemático) Fuente básica de 5V Módulo de Relay para 5V

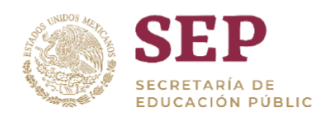

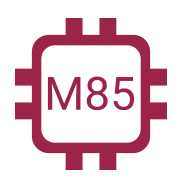

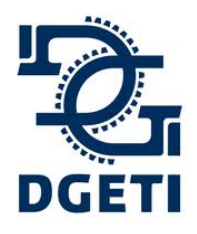

**[http://mecatronica85.com](http://mecatronica85.com/) [fb/mecatronica85.com](https://www.facebook.com/mecatronica85/)**

### Bibliografía

● Floyd. Principios de circuitos eléctricos. Octava edición. Pearson Prentice Hall.